#### **الجمهورية الجزائرية الديمقراطية الشعبية**

#### **République Algérienne Démocratique et Populaire**

**وزارة التعليم العالي و البحث العلمي**

#### **Ministère de l'Enseignement Supérieur et de la Recherche Scientifique**

Université Mohamed khider –Biskra Faculté des Sciences et de la Technologie Département de Génie civil et d'Hydraulique Référence : ........./2021

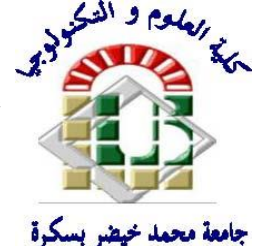

جامعة محمد خيضر بسكرة كلية العلوم و التكنولوجيا قسم ا لهندسة المدنية و الري المرجع......................<br>المرجع

# **Mémoire de Master**

**Filière : génie civil** 

## **Spécialité : structure**

# **Thème**

# *Etude d'un bâtiment à usage d'habitation*

*(R+8) à contreventement mixte (portiques -voiles)*

**Nom et Prénom de l'étudiant : Encadreur :** 

**Ben Bouzid hanane Dr Chadli Mounira** 

**Année universitaire : 2021 - 2022**

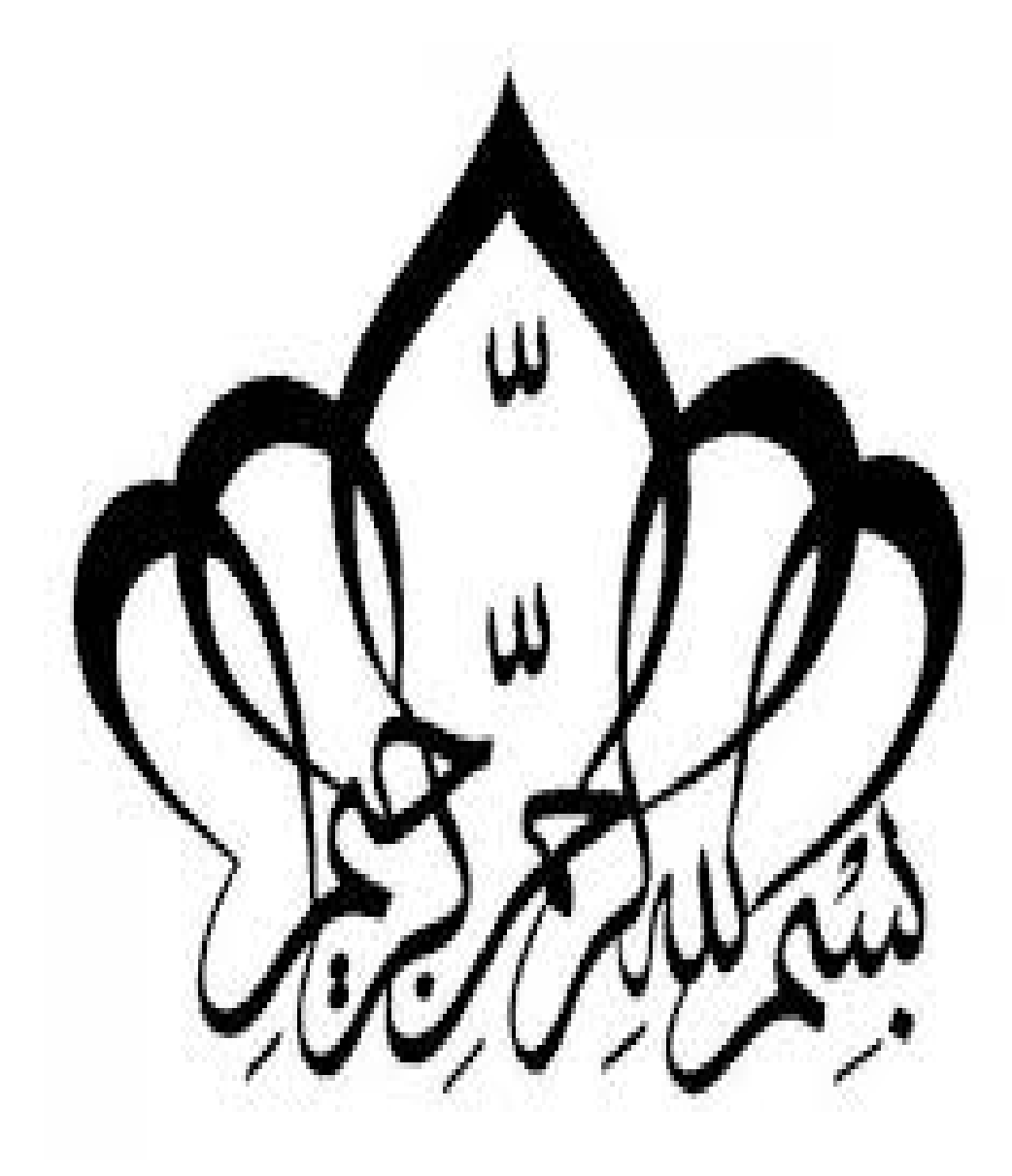

### *REMERCIMENT*

 *Je remercie, en premier lieu, notre dieu qui ai bien voulu-Je donner la force pour effectuer le présent travail. Très chers parents Pour leurs soutiens et leurs patiences. Nous exprimons nos profonds remerciements à mon encadreur 'CHADLI MOUNIRA' pour son orientation et ses Précieux conseils et surtout pour sa patience. Je remercie chaleureusement tous les professeurs de génie civil qui ont contribué à mon formation, surtout Med'*BOUASIDA' *.*

# *DEDICACE*

Je dédie ce modeste travail à : **MA TRÈS CHÈRE MÈREET** 

# mon très cher père *et* mon fiancé *M*'

Meftah youssef '*qui m'ont Toujours soutenus durant* 

*toutes les périodes de vie, que Dieu le tout puissant les* 

*protèges et les gardes.* 

# *Mes frères :*redhwan*,* Abdelatif*,*oussama

Mes sœurs : **HALA.** 

*Mes amis à la city universitaire : IMANE, ATTIYA,* 

khaoula benhisan ;manar guitoune *,*chaima,

*Tout la famille* BEN BOUZID& CHOUGUI

*Tout la promotion 2022*

*Hanane…*

# *RÉSUMÉ*

Le présent mémoire de master en génie civil comporte une étude détaillée d'un bâtiment à usage d'habitation constitué d'un rez-de-chaussée et (08) étages identiques à usage d'habitations, il sera implanté dans la ville de Skikda. Cette région est classée en zone de moyenne sismicité IIa selon le RPA version 2003. Les objectifs de cette étude sont de concevoir et dimensionner la structure principale, les éléments porteurs secondaires ainsi que le système des fondations, tous sont en béton armé. Les conceptions, les calculs de dimensionnement et les vérifications ont été faites conformément aux règles en vigueur dans notre pays, en particulier par application des règles des structures en béton armé « DTR CBA 93 » et les règles parasismiques « RPA99 version 2003 ». Ce mémoire se compose d'une description générale du projet avec présentation de caractéristiques des matériaux, ensuite le pré dimensionnement des éléments de structure, la descente des charges, le chapitre d'analyse dynamique avec le logiciel ROBOT2014, le chapitre des calculs des éléments principaux (poutres, poteaux et voiles) et secondaires (poutrelles, escaliers, acrotère, balcon, et plancher). Ensuite, il est présenté un chapitre de conception de l'infrastructure. Enfin, on termine notre exposé par une conclusion générale et une liste bibliographique.

**ملخص**

يقدم هذا المشروع دراسة تفصيلية لمبنى لالستخدام السكني يتكون من طابق أرضي باإلضافة إلى )08( طوابق ، يقع في والية سكيكدة. هذه المنطقة مصنفة كمنطقة زلزالية متوسطة IIa وفقًا لإصدار RPA99 2003.

باستخدام حساب والتحقق من الخرسانة المسلحة (2003V99RPAو 91L.E.A.B معدل 99( ، تتكون هذه الدراسة من: تبدأ الوصف العام للمشروع بعرض لخصائص المواد ، ثم التحجيم المسبق للهيكل ، ونزول الأحمال ، وحساب العناصر الرئيسية والثانوية (الروافد ، السلالم ، الحاجز ، الشرفة ، والأرضي ) في النهاية سوف نجري دراسة ديناميكية للهيكل باستخدام برنامج2014ROBOT ، من أجل تحديد الضغوط المختلفة بسبب األحمال (الأحمال الدائمة ، أحمال التشغيل والحمل الزلزالي) ، وسننهي العمل بخاتمة عامة.

# *SOMMAIRE*

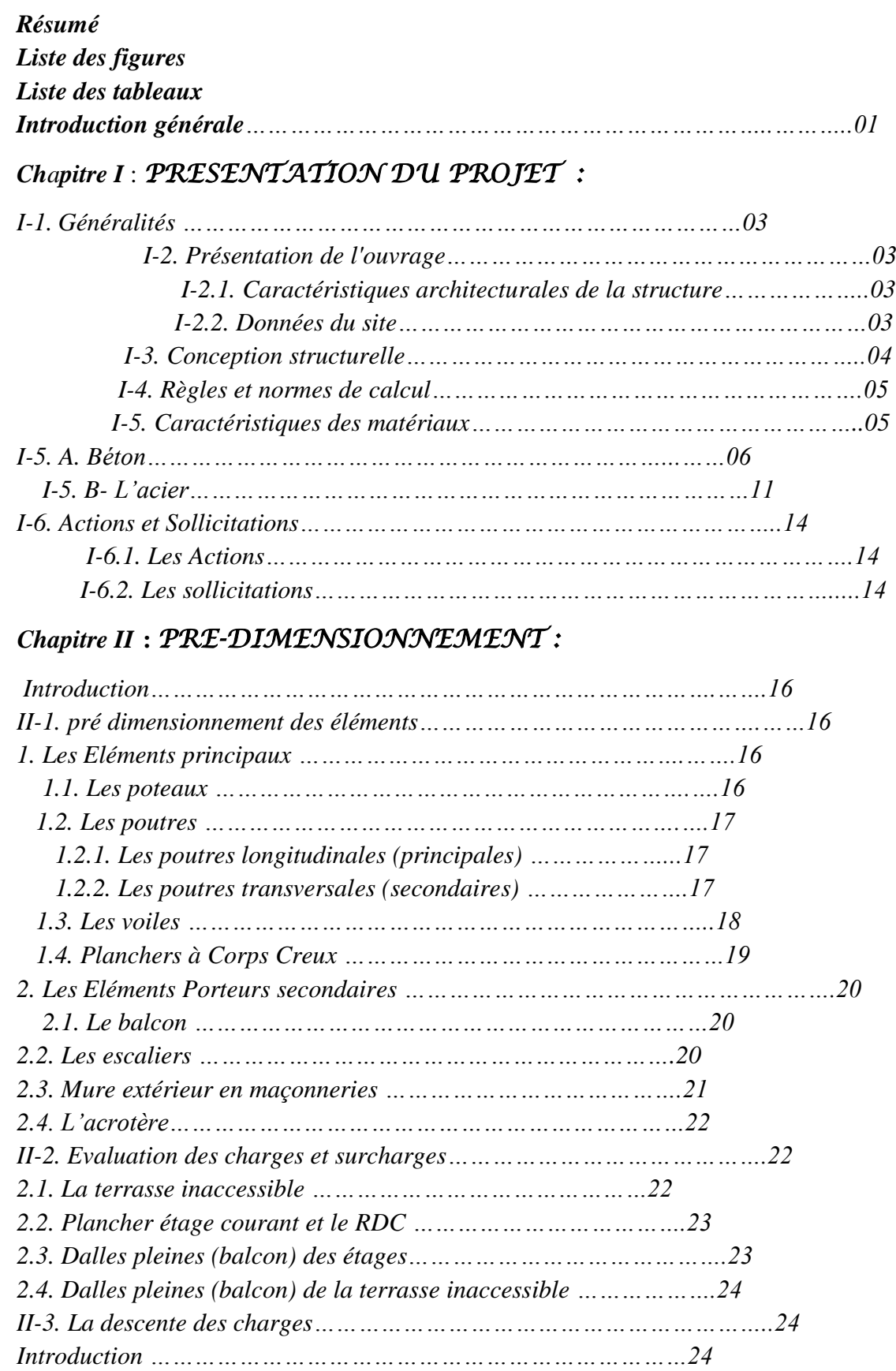

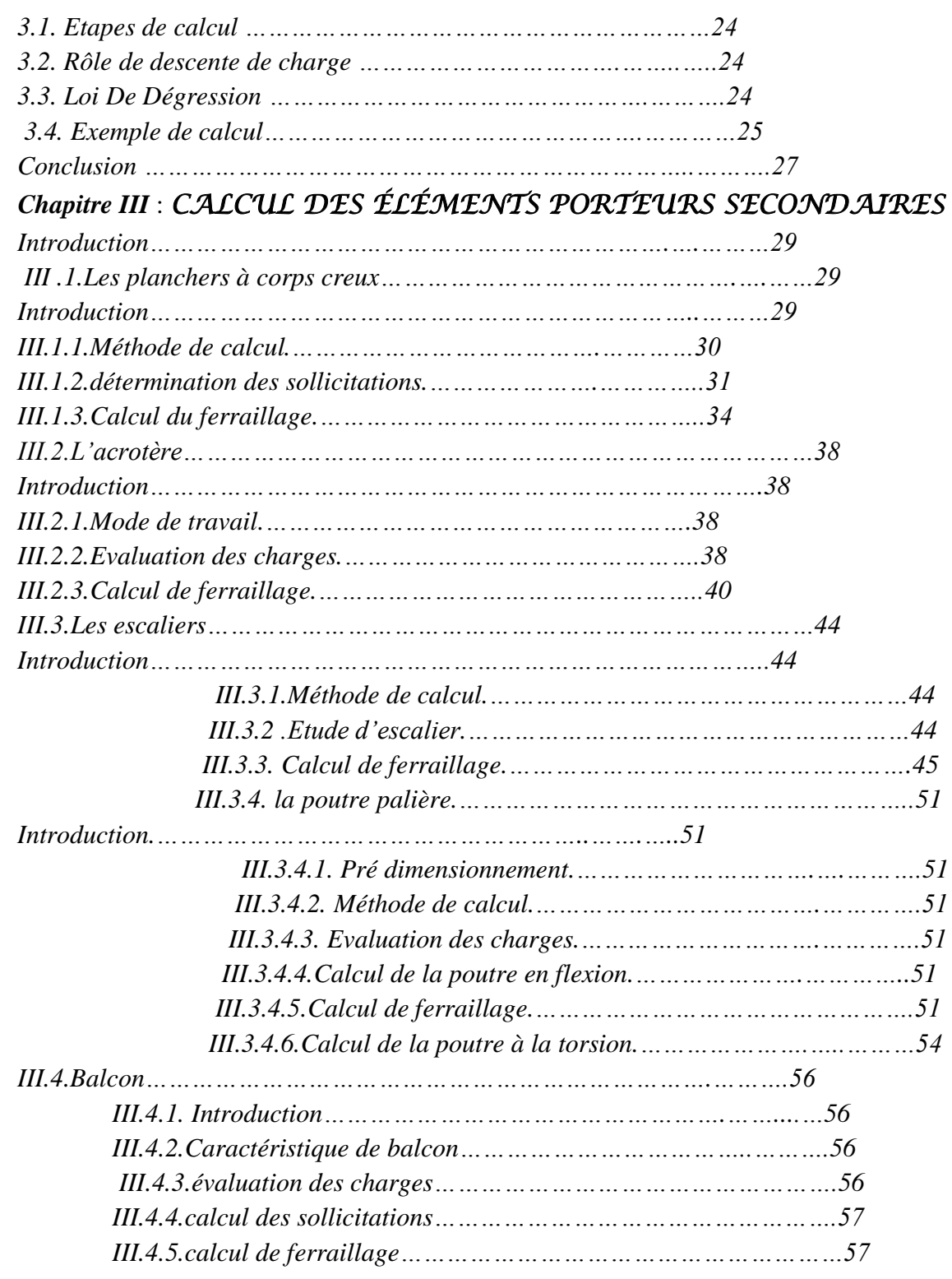

# *Chapitre IV* : *ETUDE DYNAMIQUE:*

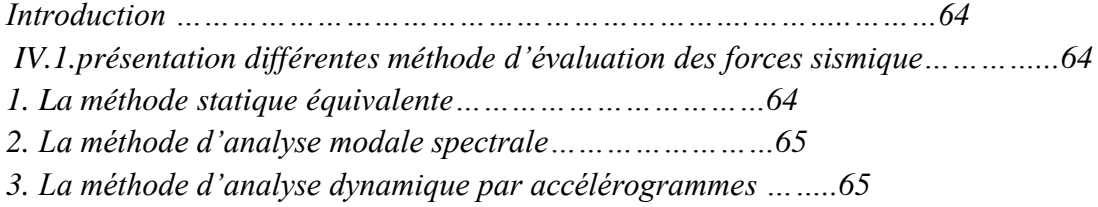

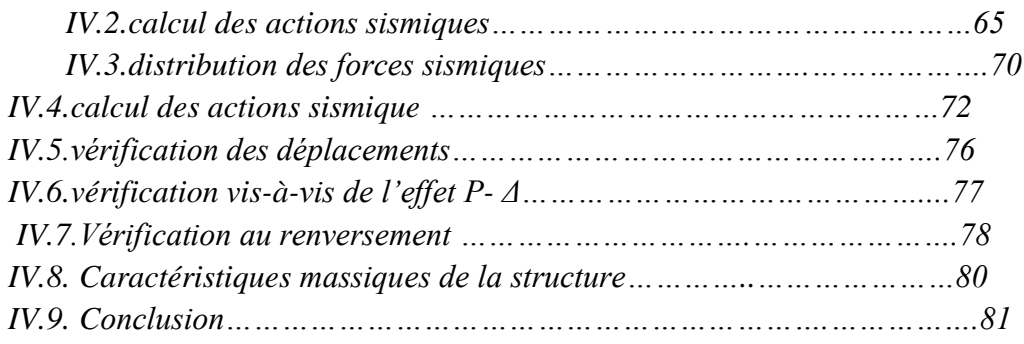

# *Chapitre V* : *ETUDE DES ELEMENT STRUCTURAUX PRINCIPAUX*

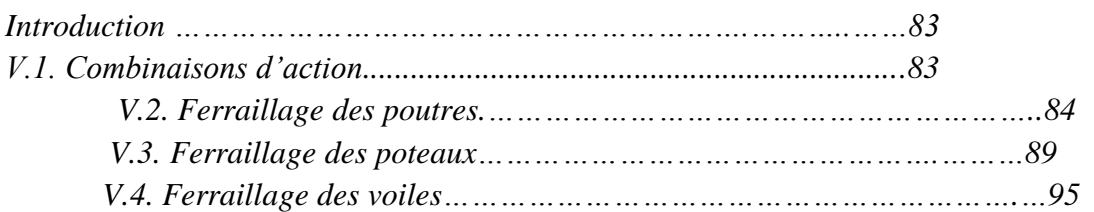

## *Chapitre VI* : *ETUDE DE L'INFRASTRUCTURE*

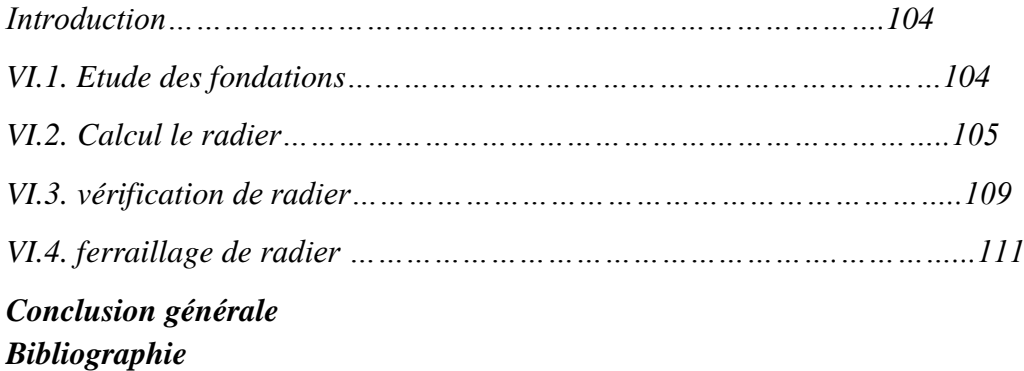

# *Liste de figures*

### *Chapitre I* :*PRESONTATION DE PROJET :*

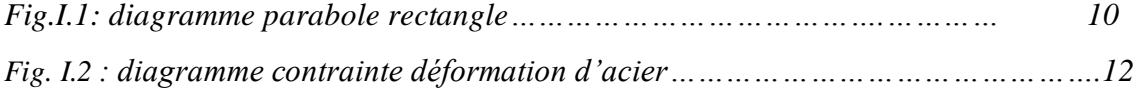

#### *Chapitre II* **:** *PRE-DIMENSIONNEMENT :*

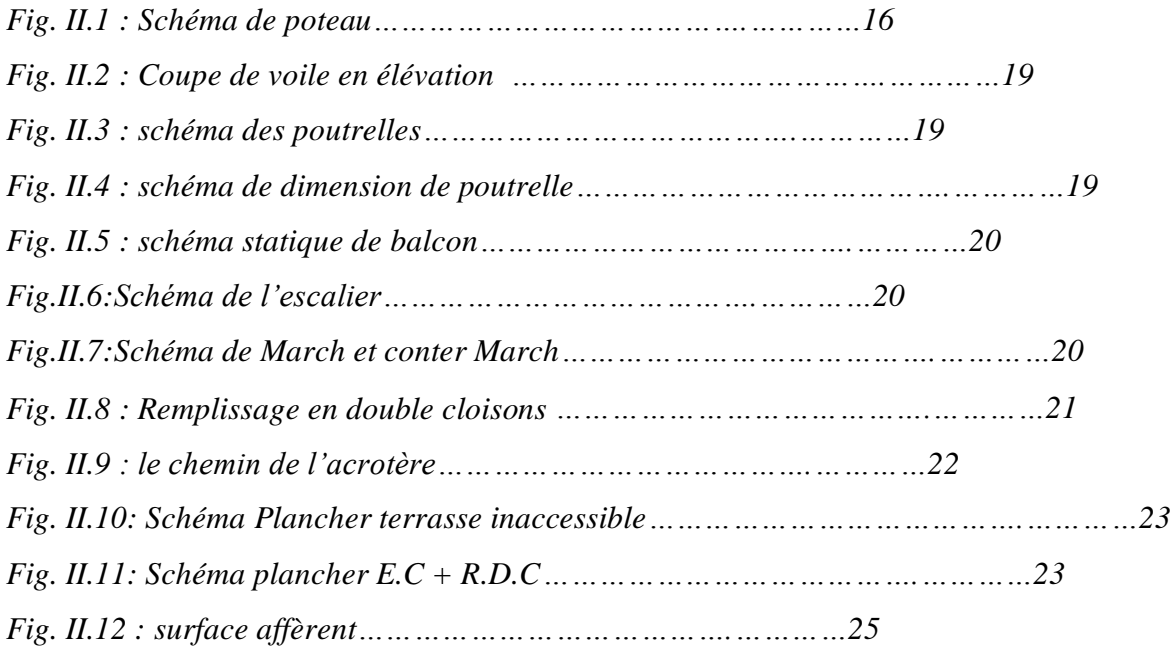

# *Chapitre III* :*CALCUL DES ÉLÉMENTS SECONDAIRE:*

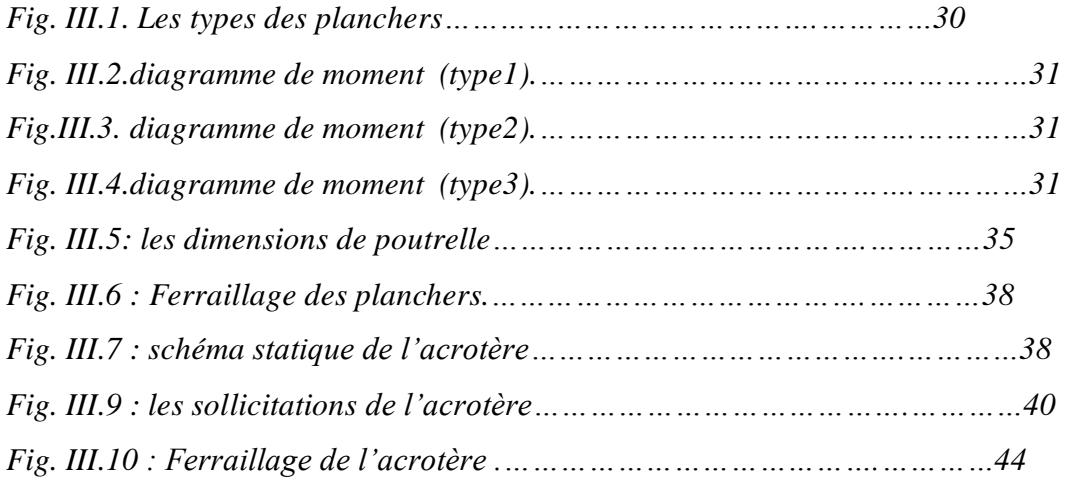

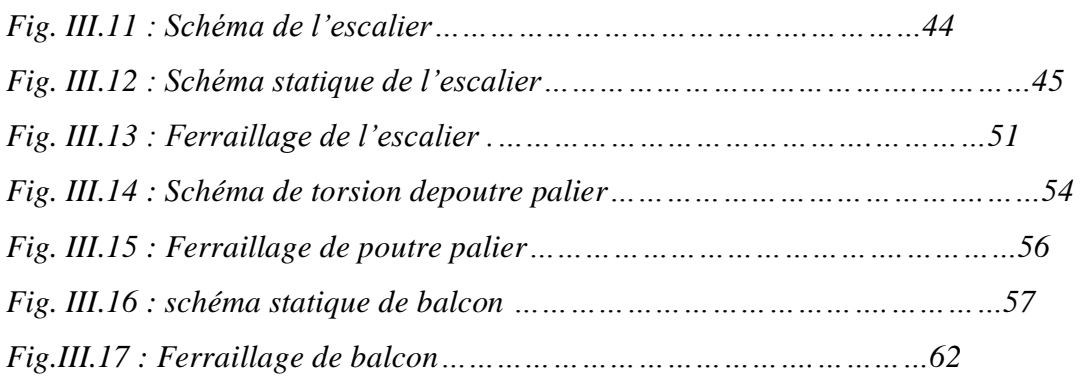

# *Chapitre IV* : *ETUDE SISMIQUE :*

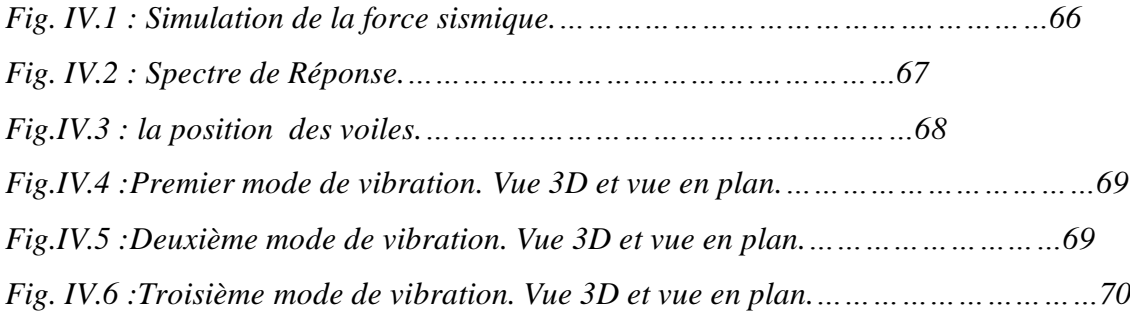

# *Liste de Tableau*

### *Chapitre II* **:** *PRE-DIMENSIONNEMENT :*

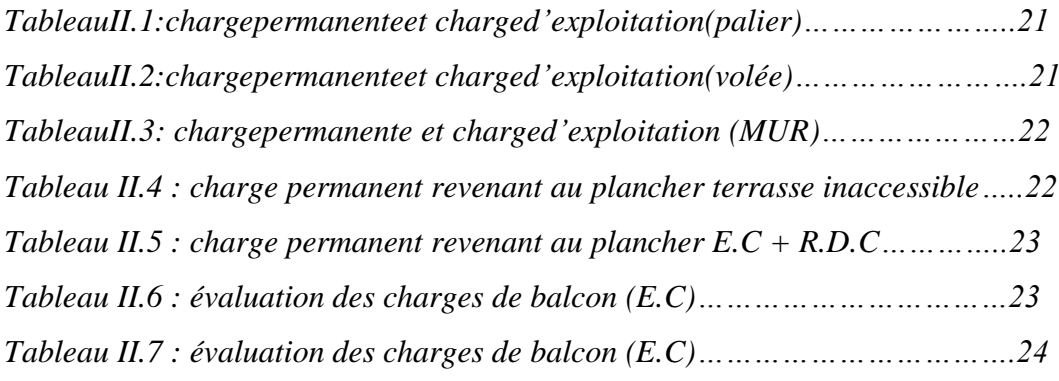

# *Chapitre III* :*CALCUL DES ÉLÉMENTS SECONDAIRE:*

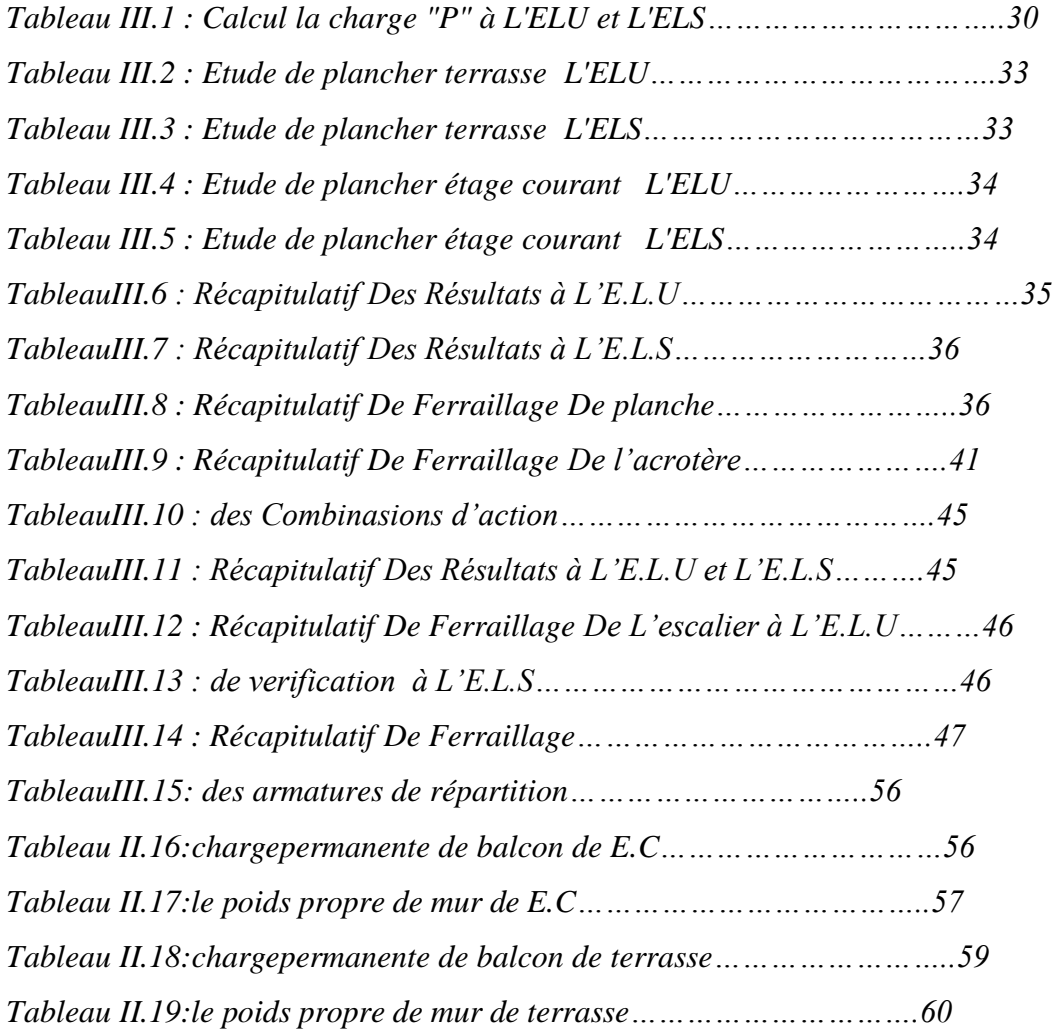

# *Chapitre IV* : *ETUDE SISMIQUE :*

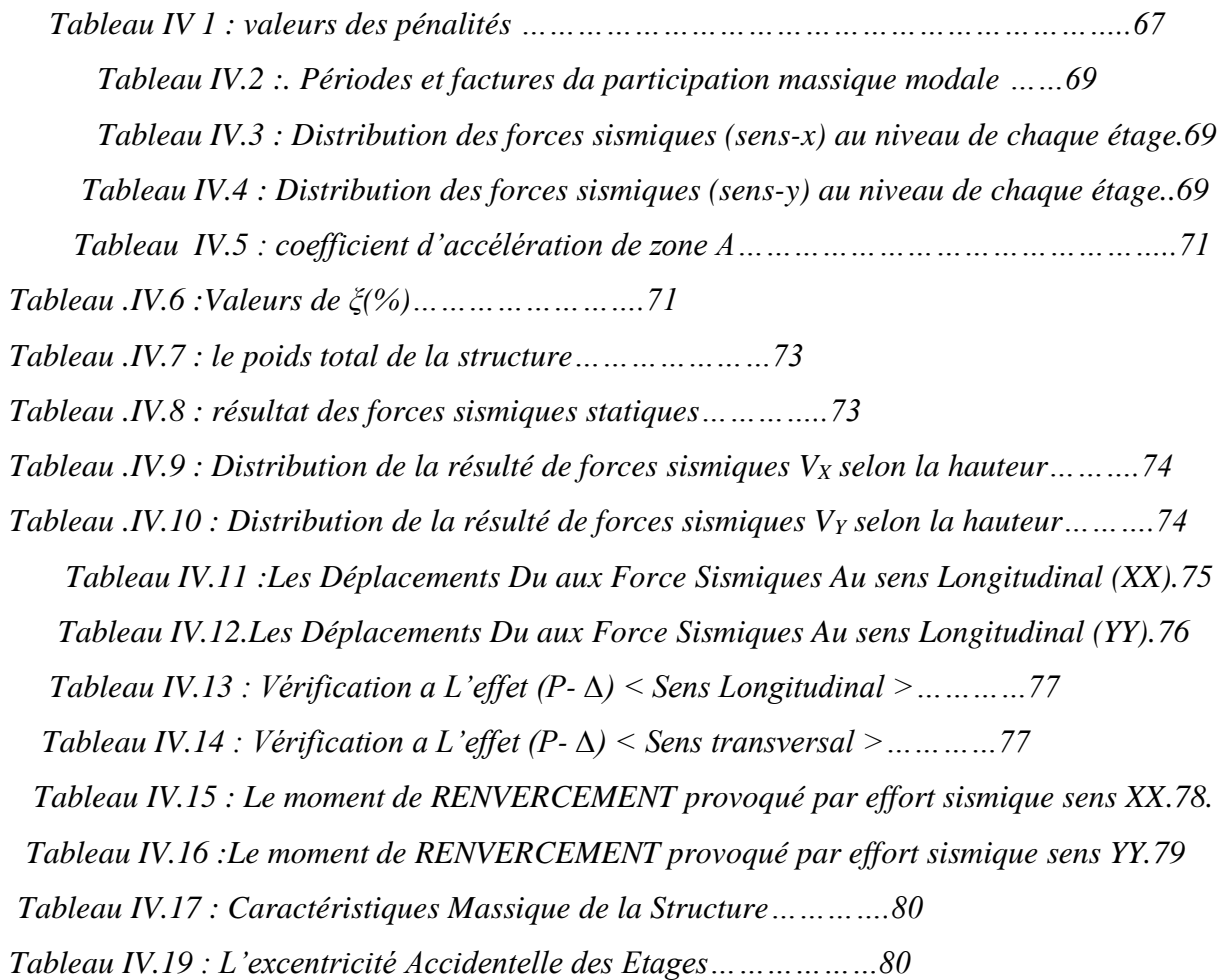

# *Introduction générale*

Le présent mémoire de master en génie civil a pour objectifs de concevoir et dimensionner la structure en béton armé d'un bâtiment ; il s'agit de :

- 1- La structure principale : poutre, poteau et voiles de contreventement,
- 2- Les éléments porteurs secondaires des planchers, des escaliers, des balcons et de l'acrotère,
- 3- Le système de fondation : semelle ou radier, longrines, etc.

C'est un bâtiment à usage d'habitation composé de neuf niveaux ; un RDC + 8 étages identiques, il sera implanté dans la commune de Skikda, son système de contreventement est de type mixte composé de portiques et voiles en béton armé.

Le plan de travail de ce mémoire se compose des chapitres suivants:

- Présentation de l'ouvrage et caractéristique des matériaux
- Pré dimensionnement des éléments et descente des charges
- Etude des éléments secondaires
- Etude dynamique
- Ferraillage des éléments porteurs principaux
- Etude de l'infrastructure
- Conclusion générale

# *Chapitre I :*

# *Présentation du Projet et propriétés des*

# *matériaux de structure*

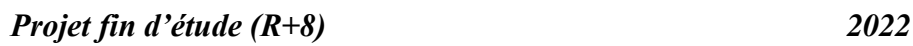

#### *1. Généralités :*

Le but d'un calcul d'une structure est d'assurer que son comportement demeurera compatible pendant toute la durée de sa vie.

En fait, il n'est qu'une procédure de vérification de projet conçu à partir de l'expérience accumulée de l'intuition acquise et essentiellement de l'invention de l'ingénieur.

Par ailleurs, elle n'est pas la seule méthode susceptible de garantir qu'un ouvrage offre une probabilité satisfaisante, de supporter sans dommage les charges prévues, il y va qu'une structure n'est durable que si les matériaux utilisés à leur mise en œuvre répondent aux exigences des qualités sur lesquelles sont basés les calculs

#### *2. Présentation de l'ouvrage :*

L'ouvrage à étudier d'un bâtiment d'usage d'habitation Il est composé d'un rez-dechaussée, et de 8 niveaux de logement, Et chaque niveau compose d'un deux logements, Il est implanté dans la wilaya de **'SKIKDA'**.

La structure de l'ouvrage est mixte en portiques et voiles avec interaction qui assure un contreventement mixte.

#### *2.1.Caractéristiques architecturales de la structure :*

- Largeur en plan: 24 m.
- $\triangleright$  Longueur en plan : 13 m.
- Hauteur totale du bâtiment (sans acrotère): 27.54 m.
- Hauteur du RDC et d'étage courant: 3.06 m.
- La circulation en élévation dans le bâtiment est assurée par un escalier.
- Ees cloisons et les murs sont en briques creuses.
- $\triangleright$  La terrasse inaccessible avec un acrotère en béton armé de 60 cm de hauteur.

#### *2.2.Données du site:*

- Le bâtiment est implanté dans une zone classée par le RPA 99/version 2003 comme zone de moyenne sismicité (zone IIa).
- $\triangleright$  L'ouvrage appartient au groupe d'usage (2):
- parce que le bâtiment est considéré comme bâtiment d'usage d'habitation collective dont la hauteur ne dépasse pas 48m .
- $\triangleright$  Le site est considéré comme ferme (S3).

**Chapiter 01présentation du projet**

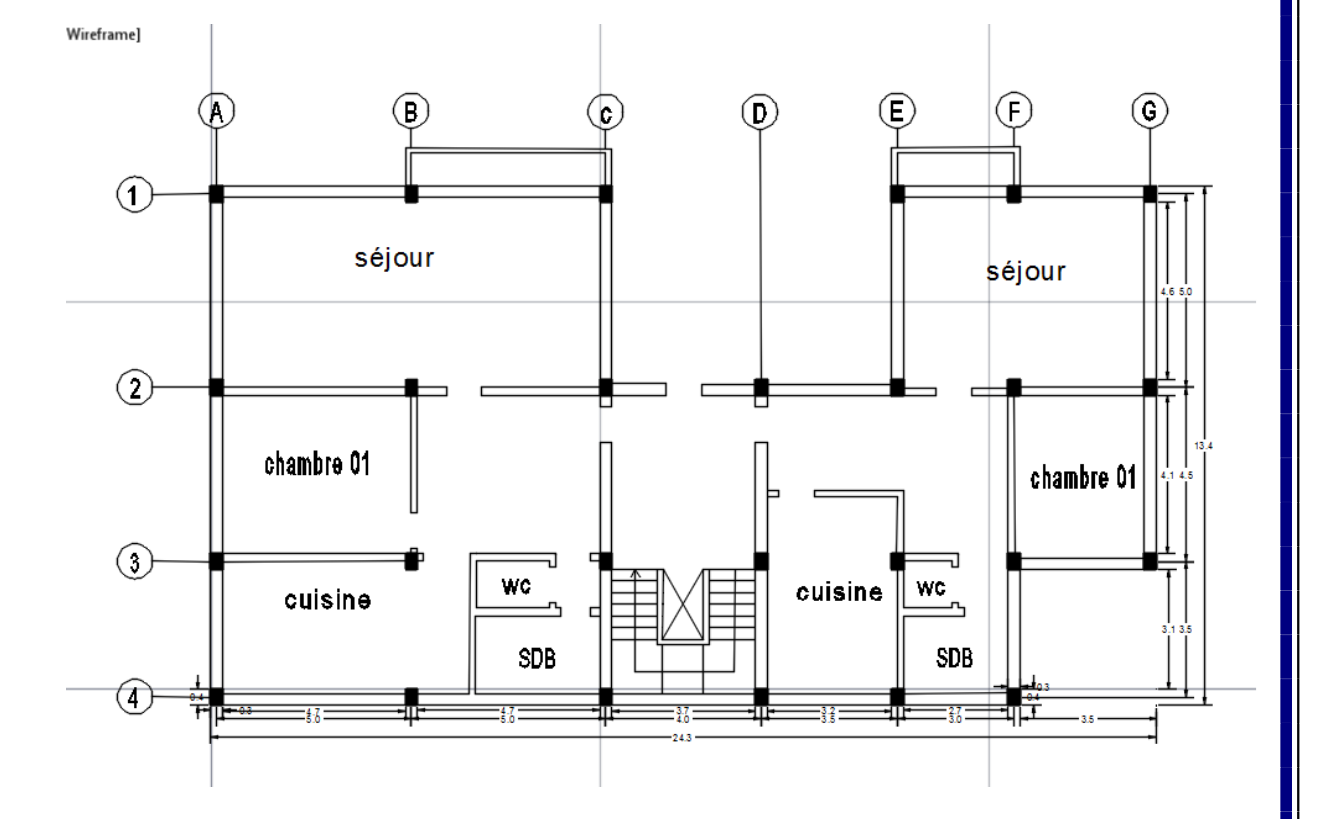

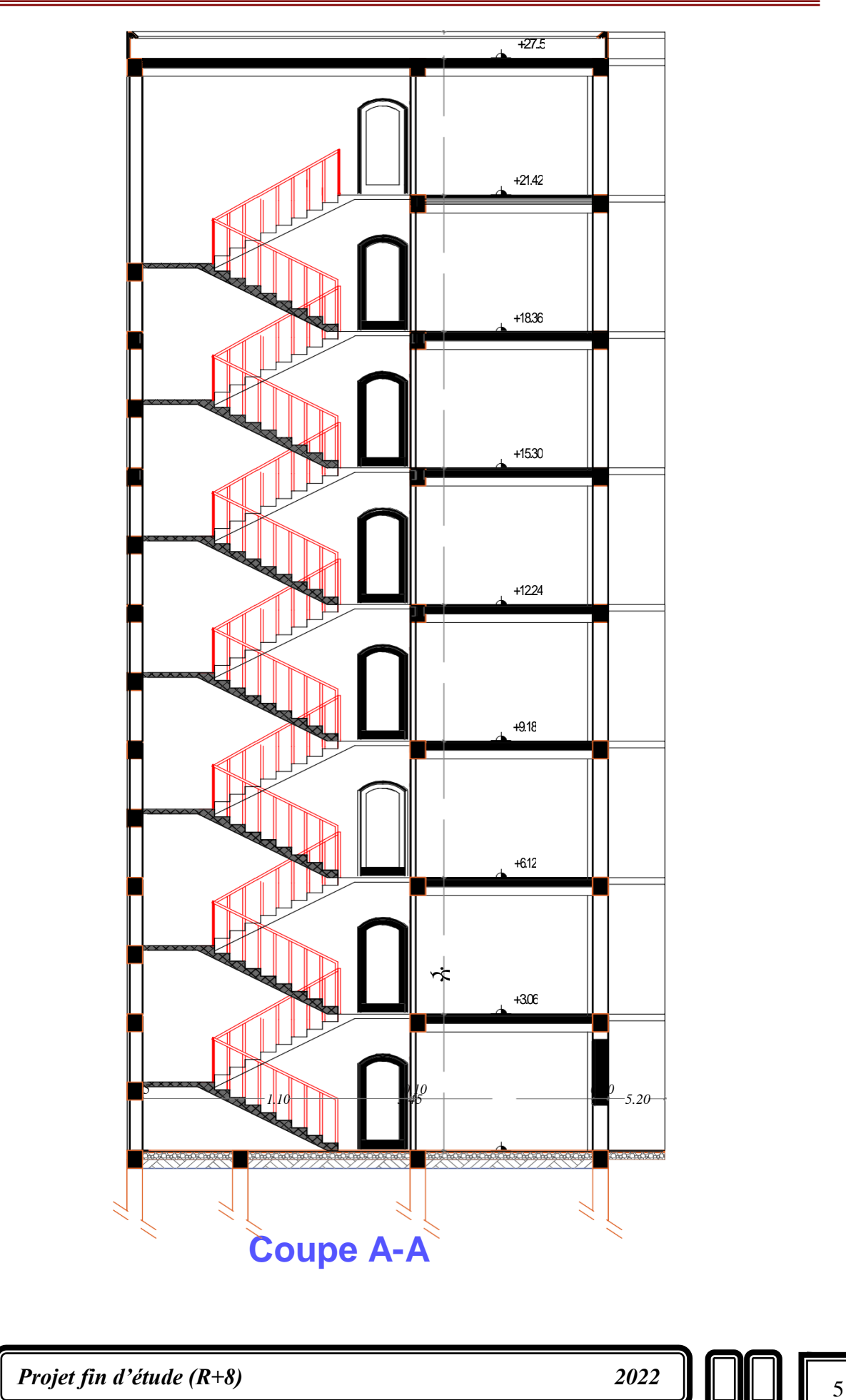

#### *3. Conception structurelle :*

#### **3.***a. Choix du contreventement:*

Dans le cadre de l'application du règlement parasismique RPA 99 (version 2003), l'ouvrage en question doit répondre aux conditions de l'article 1-b du RPA, et puisqu'il dépasse quatre niveaux, le contreventement doit faire intervenir des voiles rigides, alors nous choisissons d'assurer la stabilité générale du bâtiment par un système de contreventement mixte portiques-voiles avec justification d'interaction. Pour ce genre de contreventement il y a lieu également de vérifier un certain nombre de conditions :

- Les voiles de contreventement ne doivent pas reprendre plus de 20% des sollicitations dues aux charges verticales.
- Les charges horizontales sont reprises conjointement par les voiles et les portiques proportionnellement à leurs rigidités relatives ainsi qu'aux sollicitations résultant de leur interaction à tous les niveaux.
- Les portiques doivent reprendre, outre les sollicitations dues aux charges verticales, au moins 25% de l'effort tranchant de l'étage .

#### *3.b.Planchers :*

Nous avons opté pour des dalles avec poutrelles et corps creux, pour les raisons suivantes :

- Absence des charges concentrées importantes sur les planchers.
- Ces dalles sont plus légères que les dalles pleines.
- Elles nécessitent peu de coffrage.
- Elles offrent une isolation thermique et isolation phonique meilleures.

#### *3.c. Poutres :*

- Les poutres transversales sont porteuses des dalles, elles sont désignées par le terme : poutres principales.
- Les poutres longitudinales ne sont pas porteuses des dalles, elles sont désignées par le terme : poutres secondaires.

#### *3.d. Poteaux :*

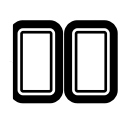

Les poteaux sont des éléments porteurs verticaux en béton armé, leur rôle est de reprendre les efforts dus aux surcharge et charges ramenée par les poutres, et ensuite les transmettre aux fondations.

*3.e. Escaliers* **:** La cage d'escalier permet l'accès des niveaux 'RDC' au 8 éme étage. Elle est constituée à chaque niveau de deux volées et un palier intermédiaire .

*3.f. Les murs* **:** La maçonnerie du bâtiment est réalisée en briques creuses :

- Les murs extérieurs sont constitués en double parois de briques creux de 10 cm et 15 cm d'épaisseur séparés par une lame d'air de 5cm d'épaisseur.
- Les murs intérieurs sont constitués d'une seule paroi de briques d'épaisseur 10cm.

#### *3.g. Revêtement :*

- Enduit en plâtre pour les plafonds.
- Enduit en ciment pour les murs extérieurs et les cloisons.
- Revêtement en carrelage pour les planchers.
- Le plancher terrasse sera recouvert par une étanchéité multicouche imperméable évitant la pénétration des eaux pluviales.

#### *3.h. Les balcons :*

Les balcons sont réalisés en dalle plein .

#### *3.i.Infrastructure :*

 La profondeur d'ancrage du bâtiment préconisée par le laboratoire est de 4.50m , Les calculs a imposés des fondations de type radier général.

#### *4. Règles et normes de calcul :*

Pour le calcul et la vérification, on utilisera :

- Les règles parasismiques algériennes (RPA 2003)
- Les règles CBA 93 (ou leur équivalent ; le règlement français BAEL 91)
- Le DTR-B.C 2.2 d'évaluation des charges permanentes et charges d'exploitation.

#### *5. Caractéristiques des matériaux:*

 Notre projet est un bâtiment a usages d'habitation, qu'il construire en béton armé c'est-à-dire le béton armé est le matériau principale utilise pour à la réalisation de la structure. Il est composé a deux matériaux de type défférents ce sont (LE BETON + L'ACIER), qu'il nous obtenons en robant dans le béton des aciers disposés de manière à équilibrer les efforts aux quels le béton résiste mal (efforts des tractions).

#### **LE BETON ARME = BETON + ACIERS**

Le béton armé est un mélange bien proportionné de deux matériaux différents **:**

- Un matériau hétérogène qui est le béton.
- Un matériau homogène qui est l'acier.

#### *5.A.Béton :*

#### **5.***A.1. Définition:*

Le béton est un mélange d'agrégat (gravillons, sable),de liants(ciments) et d'eaux dans des proportions bien définies, pour avoir une résistance convenable et une bonne qualité après durcissement.

Le dosage en ciment varie entre 300 et 400 Kg/m**<sup>3</sup>** de béton mis en œuvre, au-dessous de 300  $Kg/m<sup>3</sup>$ 

Les règles **BAEL91** ne sont plus applicables.

#### *5.A.2. Composition du béton:*

Le dosage est fonction des composants et de la résistance caractéristique souhaitée. Pour obtenir une résistance à 28 jours de**25 MPa**, on utilisera pour **1 m<sup>3</sup>** de béton :

*Ciment Portland* **: 350 kg**

-On choisit un ciment type CPJ 42,5

- *Sable* **:** 400 litre/m<sup>3</sup> (dimension :  $\Phi \le 5$  mm). Poids : $G_s = \gamma_s$ ,  $V_s = 1.6 * 400 = 640$  kg/m<sup>3</sup> **γ**S: La masse volumique de sable.
- **•** *Gravier* : 800 litre/  $m^3$  (dimension :  $\Phi \le 25$  mm). -poids : G<sup>G</sup> =**γ**G.VG= 1,5\*800 =1200 Kg/ m3

**γ**G :la masse volumique de gravier

#### *Eau* **: 175 litre /m<sup>3</sup>**

• Le béton obtenu aura une masse volumique qui varie entre  $2400 \text{ Kg/m}^3$ .et  $2500$  $Kg/m^3$ .

#### *5.A.3.Résistance du béton à la compression:*

Le béton est définit par sa contrainte déterminée à 28 jours d'âges noté fc28. Pour un dosage de 350Kg/m3, fc28 est prise égal 25Mpa, la résistance caractéristique à la compression d'un béton d'âge inférieur à 28 jours est donnée par

la formule :

 $f_{ci} = 0.685 f_{c28}$  Log (j+1)

#### *5.A.4.Résistance du béton. à la traction:*

La résistance du béton à la traction, pour un béton d'une contrainte de compression

inférieure à 40 MPa, est définie par :

 $f_{tj} = 0.6 + 0.06$  f cj d'où:  $f_{t28} = 2.1$  Mpa

#### *5.A.5. Déformation longitudinale du béton:*

a- Le module de déformation longitudinale instantané:

Sous les contraintes normales d'une durée d'application inférieure à24h

On admet à défaut de mesures, qu'à l'âge « j » jours.

Le module de déformation longitudinale instantanée du béton Eij est égal à :

$$
E_{ij} = 11000 \sqrt[3]{f_{c28}}
$$
 (f<sub>c28</sub> = 25 MPa) d'où:  $E_{ij} = 32164,19$  MPa

b- Le module de déformation longitudinale différé:

 Sous des contraintes de longue durée d'application, le module de déformation Longitudinale différé qui permet de calculer la déformation finale du béton est donnée par la formule:

$$
E_{\text{vj}} = 3700 \sqrt[3]{f_{c28}}
$$
 (f<sub>c28</sub> = 25 MPa) d'où:  $E_{\text{vj}} = 10818,86 MPa$ 

c- Module d'élasticité E :

L C'est le rapport entre les contraintes appliquées u et la déformation relative  $\varepsilon = \frac{\Delta I}{L}$ 

Ce module n'est définissable que, dans la phase élastique (1 phase) où il y a proportionnalité des contraintes et des déformatio

d- Module de deformation transversal:

Sa valeur est donnée par la formule suivante:

$$
G = \frac{E}{2(1+\nu)}
$$

e- Coefficient de Poisson:

La déformation longitudinale est toujours accompagnée d'une déformation transversale, le coefficient de poisson ν par définition est le rapport entre la déformation transversale et la déformation longitudinale.

$$
V = -\frac{\Delta d / d_0}{\Delta L / L_0} = -\frac{\xi_t}{\xi_L}
$$

- Avec:

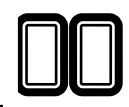

- ξ<sub>t</sub>: déformation transversale.
- ξι: déformation longitudinale.
- $\bullet \quad v = 0.0$  dans le calcul des sollicitations (on suppose la section fissurée)
- $\bullet \quad v = 0.2$  dans le calcul des déformations; donc pour ELS (section non fissurée)

La relation qui lie le coefficient de Poisson et le module de glissement G est:

$$
G = \frac{E}{2 \times (1 + v)} \Rightarrow \begin{cases} G_{ELU} = 15411, 21 MPa \\ G_{ELS} = 18493, 45 MPa \end{cases}
$$

#### *A.6. Contraintes limites:*

Selon le B.A.E.L on distingue deux états limites :

- Etat limite ultime E.L.U
- Etat limite de service E.L.S

L'état limite est celui pour lequel une condition requise d'une construction (ou d'un de ses éléments) est strictement satisfaite, et cessait de l'être en cas de modification défavorable d'une action.

a. États limites ultimes E.L.U :

Ils sont relatifs à la stabilité ou à la capacité portante dont le dépassement entraînerait la ruine de l'ouvrage. Les états correspondant à la limite sont

- L'équilibre stable
- La résistance de l'un de ses éléments
- La stabilité de forme

L'état limite ultime correspond à l'équilibre entre les sollicitations résistantes calculées en supposant que le matériau atteigne les limites de rupture minorées.

La contrainte de béton à l'état limite ultime est :

$$
f_{\mathfrak{b}u}=\frac{0.85}{\gamma_{\mathfrak{b}}}f_{\mathfrak{c}j}
$$

1.15: cas des combinaisons accidentalles  $\begin{cases} 1.15 : \text{cas} \text{ des combinaisons accidentalles} \\ 1.5: \text{ les autres cas} \end{cases}$  $\gamma_{b}$ =

bu 14.2 MPa: action courantes f 18.45 MPa: action accidentalles  $=\begin{cases} 14.2 \text{ MPa: action courantes} \\ 18.45 \text{ MPa: action accidentally} \end{cases}$ 

 $0.85$  = coefficient réducteur

Contrainte limite de cisaillement: elle dépend du type de fissuration (armatures transversales).

- Fissuration peu nuisible :  $\tau_u = \min(0.13f_{ci}, 4Mpa)$
- Fissuration préjudiciable ou très préjudiciable :  $\tau_u = \min(0.1f_{cj}, 3Mpa)$
- Dans le cas où les armatures transversales sont inclinées de 45° alors

$$
\tau_{\rm u} \leq \min(0.18\text{fcj}, 5.5\text{MPa})
$$

• Dans le cas où l'inclinaison est comprise entre 45° et 90°, la valeur maximale peut être déterminée par interpolation linéaire.

• Pour la justification des poutres sous sollicitation d'effort tranchant, on doit vérifier la condition suivante

$$
A \text{vec } \tau_{\text{u}} = \frac{V_{\text{u}}}{b_{0} \cdot d} \le \overline{\tau_{\text{u}}}
$$

Avec  $Vu =$  effort tranchant ultime de calcul

 $b_0$ = largeur de la pièce

 $d =$  hauteur de la pièce

b. Etat limite de service E.L.S :

Il correspond à l'équilibre entre les sollicitations d'actions réelles (non majorées) et les sollicitations résultantes calculées sans dépassement des contraintes limites qui (tel qu'on peut l'admettre) ne dépassent pas les limites élastiques du matériau. La contrainte limite de service à ne pas dépasser en compression est:

$$
\sigma_{\rm b} = 0.6 f_{\rm c28}
$$

Pour f<sub>c28</sub>=25MPa  $\sigma_{\rm b} = 15$ MPa

#### *A.7. Diagramme contrainte déformation:*

Si l'on exerce une sollicitation de compression sur une éprouvette de béton et que l'on  $\overset{\rm L}{=}$  au fur et à mesure qu'augmente la enregistre l'évaluation de la déformation  $\varepsilon = \frac{\Delta I}{L}$  $\frac{F}{F}$  on, obtient une courbe dont l'allure est présentée ci-dessous (fig. I.1: contrainte  $\sigma = \frac{1}{S}$ 

Diagramme Parabole rectangle)

Dans les calculs relatifs à l'E.L.U.R on utilise pour le béton un diagramme conventionnel dit "parabole rectangle". Ce diagramme qui représente la contrainte de béton en fonction de son raccourcissement (fig.1) est constitué comme suit:

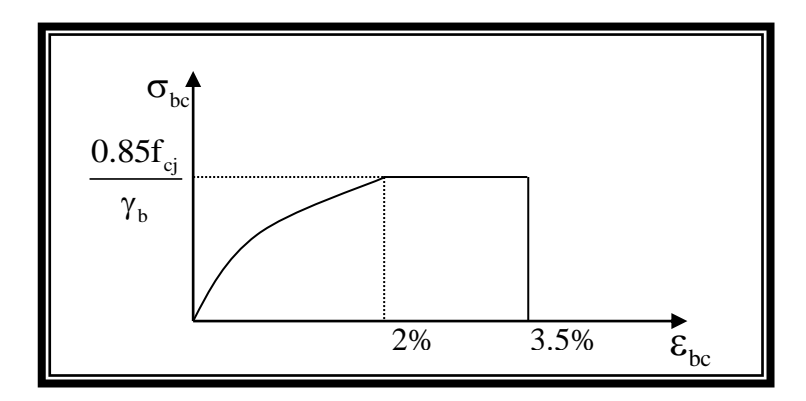

*Fig.I.1: diagramme parabole rectangle*

bc  $270, \circ b$ cj<br>  $\gamma_b$  cj  $\varepsilon_{bc} = 2\%, \sigma_{bc} = \frac{0.85}{\pi}$  $\left(\varepsilon_{bc} = 2\%, \sigma_{bc} = \frac{0.85}{\gamma_b}f_{cj}\right)$  $\begin{pmatrix} 6 & 6 & 6 \ 6 & 6 & 7 \end{pmatrix}$ On a entre O et 2% un arc de parabole passant par l'origine

en pratique  $f_{ci} = f_{c28}$ : entre 2% et 3,5% par une parallèle à l'axe des déformations et tangente en "S" à la parabole

- Le raccourcissement du béton est limité à 3,5%
- Pour le calcul à l'E.L.S on suppose que l'on reste dans le domaine élastique. (fig.1).
- bc  $\overline{c}$  cj b 0.85  $\sigma_{\rm u} = \frac{\sin \theta}{\sin \theta} f$ γ • La contrainte de béton est limitée à  $\sigma_{bc}$  =
- Le coefficient de sécurité,  $\gamma_{\rm h}$  a pour valeur
	- $\gamma_{\rm b}$  = 1.15 pour les situations accidentalles  $\gamma_{\rm b} = 1.5$  pour les autres cas ∤  $\gamma_{\rm b} =$

#### *5.B- L'acier:*

#### *5.B.1.Définition:*

Le matériau acier est un alliage (Fer + Carbone en faible pourcentage), l'acier est un matériau caractérise par une bonne résistance aussi bien en traction qu'en compression. Sa bonne adhérence au béton, en constitue un matériau homogène.

Les aciers pour le béton armé sont ceux de :

#### **Acier rond lisse RL:**

- Acier naturel feE24 caractérisée par:
	- La limite élastique : 235 MPa
	- La contrainte de rupture: 410 à 490 MPa
	- $\triangleright$  L'allongement est de l'ordre: 1.175%
- Acier naturel feE22 caractérisée par:
	- La limite élastique: 215MPa
	- La contrainte de rupture: 380 à 490 MPa
	- L'allongement est de l'ordre: 1.075%

#### Acier de haute adhérence HA:

Ce sont des aciers de type 1 de nuance feE400 caractérisée par:

La limite élastique: 400MPa

La contrainte de rupture: 480MPa

L'allongement est de l'ordre: 1%

Treillis soudés : on trouve en rouleaux si ( $\phi \leq 5$ mm) ou en panneaux ; ils sont en mailles

rectangulaires pouvant aller 75, 100, 125, 150, 200, 250,300

#### *5.B.2.Caractère mécanique:*

 Le caractère mécanique servant de base aux justifications est limite d'élasticité garantie désignée par  $\langle f_e \rangle$ 

Le module d'élasticité longitudinale de l'acier est égale à : Es = 200000 Mpa

#### *5.B.3. Etat limite d'ouverture des fissures:*

On est amené à effectuer une vérification des contraintes de traction de l'acier dans le but de limiter l'ouverture des fissures, les risques de corrosion sont la déformation de la pièce. Cas où la fissuration est peut nuisible:

La fissuration est considérée comme peu nuisible lorsque les éléments en cause situés dans les locaux couverts et clos non soumis à des condensations.

Dans ce cas aucune limitation de la contrainte de traction de l'acier, ce dernier ayant été

déterminé en état limite ultime d'où:  $\sigma_{\scriptscriptstyle{St}} \leq f_{\scriptscriptstyle{e}}$ 

Cas où la fissuration est préjudiciable:

 La fissuration est considérée comme préjudiciable lorsque les éléments en cause est exposés en intempéries comprises ou à des condensations où peuvent être alternativement émergés ou noyés en eau douce.

Dans ce cas il importe de respecter les normes suivantes :

-La contrainte de traction des armatures est limitée à :

$$
\sigma_{s} = Min \begin{cases} \frac{2}{3} f_e \\ 110 \sqrt{\eta \times f_{ij}} \end{cases}
$$
 (MPa).

η : Coefficient de sécurité (coefficient de fissuration), dont la valeur est égale à 1 pour les ronds lissés y compris les treillis soudés est 1.6 pour les armatures à haute adhérence(HA)  $f_{ti}$ : la résistance caractéristique a la traction du béton exprimée en Mpa.

 $\eta$  = coefficient de fissuration qui dépend de la moins bonne adhérence.

- $\int \eta = 1$  ronds lisses
- haute adhérence  $=1.6$

Cas où la fissuration est très préjudiciable:

 La fissuration est considérée comme très préjudiciable lorsque les éléments en cause sont exposées à un milieu agressif ou doivent une étanchéité dans ce cas, la contrainte de traction des armatures est limitée à:

$$
\sigma_{s} = Min \begin{cases} \frac{1}{2} f_{e} & (MPa). \\ 90 \sqrt{\eta \times f_{ij}} \end{cases}
$$

#### *5.B.5. Diagramme déformation contrainte:*

**E.L.U :** les contraintes de calcul σ<sub>s</sub> des armatures longitudinales sont données en fonction des déformations ε<sup>s</sup> de l'acier par le diagramme ci-dessous

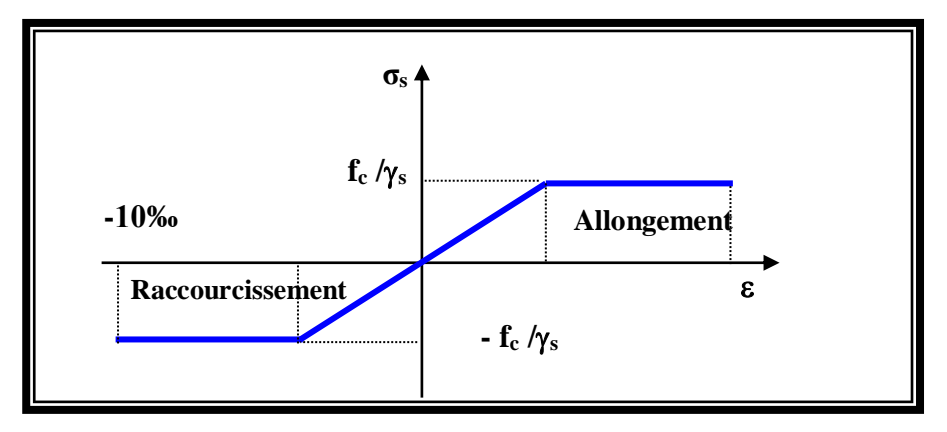

*FigI.2: diagramme contrainte déformation d'acier*

Le diagramme est valable pour tous les aciers quelque soit leur mode d'élaboration.

- À l'origine A :  $\frac{1}{e}$ ;  $\frac{1}{e}$ s s s f f  $\left(\frac{f_e}{\gamma_s.E_s}; \frac{f_e}{\gamma_s}\right)$  une droite d'équation  $\sigma_s = E_s \mathcal{L}_s$ 
	- Du point A au point B : une horizontale d'ordonnée  $\frac{f_e}{f_e}$ s γ

Les notations utilisées sont les suivantes

f<sup>e</sup> = limite élastique de l'acier

 $\gamma_{\rm s}$  = coefficient de sécurité de l'acier

 $\gamma_{\rm s} =$ 1:situation accidentalles  $\begin{cases} 1:$  situation accidentalles  $\begin{cases} 1.15: \text{les autres cas} \end{cases}$ 

 $E_s$  = module d'élasticité de l'acier - L'allongement maximal de l'acier est limité à 10 %  $E_s = 2.1 MPa$ 

- Le diagramme est symétrique par rapport à l'origine (comp).

**E.L.S :**afin de réduire l'ouverture des fissures, on est amené à limiter les contraintes de calcul des armatures pour les états limites de service lorsque la fissuration est préjudiciable ou très préjudiciable

#### *6.Actions et Sollicitations:*

#### *6.1.Les Actions :*

Les actions sont les forces et dus aux charges appliquées (permanentes, climatiques,

d'exploitation, etc.)

On distingue en ce moment :

 *Les actions permanentes :* notées **G**, dont l'intensité est constante ou très peu variable

 *Les actions variables :*notées **Ọ**, dont l'intensité varie fréquemment et de façon Importante dans le temps .

 *Les actions accidentelles :* notées **F,A**, provenant de phénomène rares, tels que séisme Ou chocs.

#### *6.2.Les sollicitations :*

Les sollicitations sont les moments de flexion, les moments de torsion, efforts normaux et efforts tranchants- résultat des actions

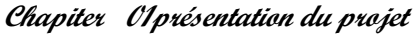

*Projet fin d'étude (R+8)* 2022 **16** 16

 $\overline{\phantom{a}}$ 

# *Chapitre II :*

# *Pré*

# *Dimensionnement*

#### *Introduction :*

Le pré dimensionnement a pour but le pré calcul des différents éléments des sections.Il sera fait selon les règle du BAEL 91 et CBA93 et DTR et RPA99/version 2003 pour arriver a déterminer une épaisseur économique afin d'éviter un sur plus d'acier et du béton .

Les résultats obtenus ne sont pas définitifs, ils peuvent être augment après vérification dans la phase de dimensionnement.

La transmission des charges se fait comme suit :

- > Charges et surcharges  $\rightarrow$  poutrelle  $\rightarrow$  plancher  $\rightarrow$  poutre $\rightarrow$  poteau $\rightarrow$  fondation  $\rightarrow$  sol. Les éléments structuraux sont des éléments porteurs dans la structure, comportant :
- *Eléments secondaires :* ce sont des éléments porteurs ne faisant pas partie du système decontreventements (escaliers, l'acrotère,poutrelles,planchers, balcons, cloisons).
- *Eléments principaux :* ce sont des éléments porteurs faisant partie du système De contreventements (poteaux, poutres, voiles).

#### *1. pré dimensionnement des éléments :*

#### *1.1 .Les Eléments principaux :*

#### *1.1.1. Les poteaux :*

Les poteaux sont des éléments porteurs verticaux, leur rôle est de reprendre les efforts dus aux surcharge et charges ramenée par les poutres, et ensuite les transmettre à la fondation.

On dimensionne la section du poteau comme suit : Selon les règles (BAEL) on a

$$
l_{f} = 0.7 \times h_{e} h_{e} = \text{la haluteure d'etage}
$$
\n
$$
l_{f} = 0.7 \times 306 = 214.2 \text{cm}
$$
\n
$$
\text{Max}(\lambda_{x}, \lambda_{y}) \le 70
$$
\n
$$
\lambda_{x} = 3.46 \times \frac{l_{f}}{\text{bi}} \qquad \lambda_{y} = 3.46 \times \frac{l_{f}}{\text{hi}}
$$

*- bi* : parallèle a l'axe x

*- hi* : parallèle a l'axe y

$$
\lambda_x = 3.46 \times \frac{l_f}{bi} \Rightarrow bi \ge \frac{3.46 \times 214.2}{50} = 14.82 \, cm
$$
\n
$$
bi \ge 14.82 \, cm
$$

Donc on adopte une section de **(45 x 50) cm<sup>2</sup>**

*Projet fin d'étude (R+8)* 2022

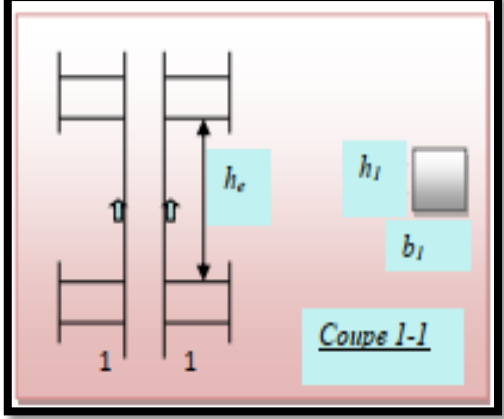

 *figII.1 :Schéma de poteau* 

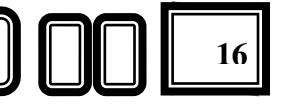

**b=45**

*Poteaux (45x50)* 

**h=50**

#### *Vérification :*

Selon les règles (RPA) art (7.4.1) dans la zone I

- $\text{Min}(bi; hi) \geq 25 \text{cm} \Rightarrow 30 \text{cm} > 25 \text{cm} \dots \dots \text{C}$  V
- **↑** Min  $(bi; hi) \geq \frac{he}{20}$  $rac{he}{20}$   $\rightarrow$   $rac{306}{20}$  $\frac{300}{20}$  = 15.3  $\leq$  30 cm........ C V  $\therefore \frac{1}{4} < \frac{b}{hi} < 4 \Rightarrow$ 1 *hi*  $\frac{bi}{\sqrt{1}}$  < 4  $\Rightarrow$  0.25 <  $\frac{0.3}{0.4}$ 0.4 < 4 ……………....C V

#### *Remarque:*

*La section sera adoptée après avoir la descente de charge sur les poteaux*.

#### *1.1.2. Les poutres :*

Ce sont des éléments porteurs horizontaux en béton armé, elles transmettent les charges aux poteaux suivant leur emplacement dans la construction

#### *1.1.2.1.Les pouters principals :*

*Condition de portée (BAEL 91)* :

$$
h = \left(\frac{1}{15} \div \frac{1}{10}\right) L_{\text{max}} \; ; \qquad L_{\text{max}} = 5 \; \text{m}
$$

- $\triangleright$  h=(1/15 ; 1/10) 500= (33.3;50) cm. On prend : *h = 40 cm*
- $\triangleright$  b = (0,3 ; 0,4) h = (0,3 ; 0,4) .40
- $\triangleright$  b = (12 ; 16) On prend :*b* = 30cm
- *Condition de portée (RPA 99 )* :
- $\triangleright$  b > 20 cm  $\longrightarrow$  C.V.

$$
\frac{h}{b} \ge 30 \text{ cm} \longrightarrow \text{C.V.}
$$
  
\n
$$
\frac{h}{b} < 4 \implies 40/30 = 1.3 < 4.0 \text{ C.V.}
$$

Donc les conditions de BAEL et RPA

sont vérifiées, on prend la section de la poutre longitudinale **(30x40) cm<sup>2</sup>**

- *1.1.2.2.Les pouters secondair :*
- *Condition de la portée :*

$$
h = \left(\frac{1}{15} \div \frac{1}{10}\right) L_{\text{max}}; \quad L_{\text{max}} = 5 \text{ m}.
$$

$$
\triangleright \quad h = (33.3; 50) \; cm \qquad \qquad \text{on pred : } h = 35 \; cm
$$

 $\triangleright$  b = (0,3 ; 0,4) h = (10.5 ; 14).*on prend : <u>b</u> = 30 cm.* 

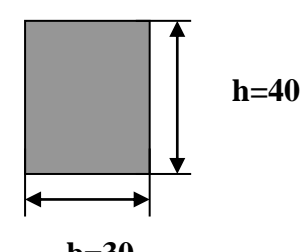

**b=30** poutre principal (30x40)

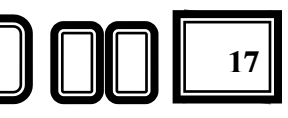

- *Condition de RPA 99 :*
- $\triangleright$  b  $\geq$  20 cm  $\Rightarrow$  b = 30 cm  $\longrightarrow$  C.V.
- $\ge h \ge 30 \text{ cm} \Rightarrow h = 30 \text{ cm} \longrightarrow C.V.$
- $\geq \frac{h}{b}$  $\frac{h}{\epsilon}$  <4  $\Rightarrow$  1.1 < 4,0 C.V.

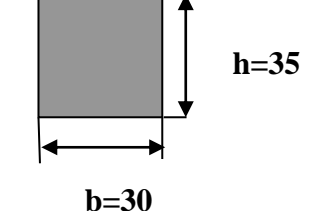

*poutre secondaire* (30x35)

Donc les conditions de BAEL et RPA sont vérifiées. on prend la section de la poutre transversale *(30x35) cm<sup>2</sup> .*

#### *1.1.3. Les voiles :*

 Le pré dimensionnement des voiles se fera selon les prescriptions du RPA 99Le contreventement mixte, tel que donné dans le RPA 99, est défini par les trois conditions suivantes, qui doivent ête respectées :

- Les voiles de contreventement doivent reprendre au plus 20% des sollicitations dues aux charges verticales ;

- Les charges horizontales sont reprises conjointement par les voiles et portiques proportionnellement à leur rigidité relative ainsi que les sollicitations résultant de leur interaction à tous les niveaux ;

- Les portiques doivent reprendre, outre les sollicitations dues aux charges verticales, au moins 25% de l'effort tranchant de l'étage.

#### *Pré dimensionnement :*

Le pré dimensionnement des murs en béton armé se fera à la lumière de l'article (7.7.1) du RPA99.

Les voiles sont définis comme étant pleins. Les charges prises en compte dans le prédimensionnement des voiles sont :

-*Les charges verticales :* charges permanentes et surcharges.

-*Les actions horizontales* : effet de séisme.

D'après le RPA 99 (article 7.7.1), les voiles doivent satisfaire la condition :  $L \geq 4e$ Où « e » est l'épaisseur du voile. Le cas échéant, le voile n'est plus considéré comme tel, mais comme étant un élément linéaire.

L'épaisseur du voile est déterminée en fonction de la hauteur libre d'étage (he) et des conditions de rigidité. Dans notre cas :

- $\triangleright$  He = 3,06–0,40 = 2,66 m
- $e \geq he/20 = 266/20 = 13.3$  cm;
- $\triangleright$  On prend :  $e =15cm$

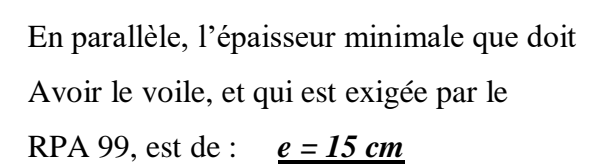

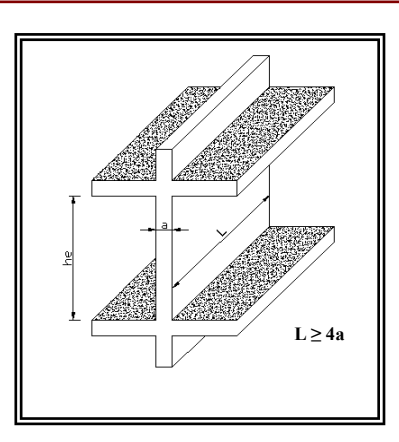

 *FigII.2 : Coupe de voile en élévation* 

#### *1.1.4. Planchers à Corps Creux :*

Les hourdis doit avoir une épaisseur minimale de 4 cm, selon le BAEL 91 (art B.6.8, 423).

*Condition de flèche* **:**BAEL91 (art B.6.8, 424).

La rigidité n'est valable que pour des poutrelles pour lesquelles le rapport h/L est au moins égal à L/22,5.

*L* : est la plus grande portée parallèle aux poutrelles (L= 500 cm).

$$
\frac{h_t}{L} \ge \frac{1}{22.5} \Rightarrow h_t \ge \frac{L}{22.5} = 22.22 \text{ cm}.
$$

en adopte  $h_1 = 24$  cm (20+4).

#### *Les caractéristiques géométriques des poutrelles :*

-Soit  $b_0 = 12$  cm.

-Le hourdis choisis est normalisé de hauteur 20 cm et de Longueur 55 cm.

-La section en travée à considérer est une section en T *fig II.3 : schéma des poutrelles*

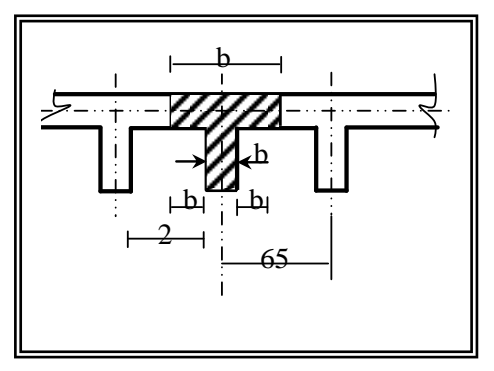

Tel que la largeur de la table est donnée par les conditions suivantes :

$$
b_1 = min \begin{cases} \frac{Ln}{2} = \frac{55}{2} = 27.5\\ \frac{L}{10} = \frac{500}{10} = 50 \end{cases}
$$

 $L_n$ : la distance entre nus de deux nervures consécutives. L : la longueur de la nervure. Donc on prend  $b_1 = 27.5$  cm.  $b = 2.b<sub>1</sub>+ b<sub>0</sub> = 2*27.5+12=67 cm$ Soit :**b = 67 cm**

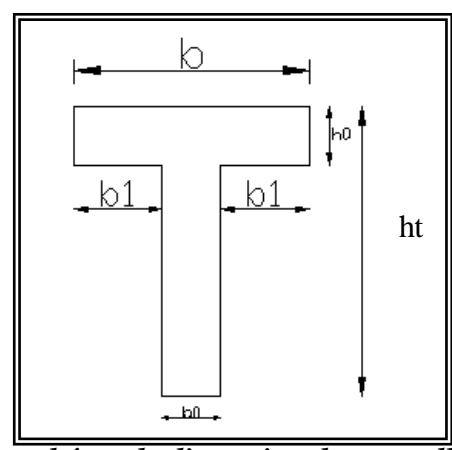

 *fig II.4 : schéma de dimension de poutrelle*

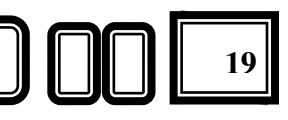

### *1.2.Les Eléments secondaires : 1.2.1 le balcon :*

le balcon est d'une dalle pleine encastre dans les poutre et appuyée sur 1cotée, l'épaisseur est

conditionnée par : L/15< e < L/20+7  $\Rightarrow$  110/15 $\lt e \lt 110/20 + 7 \gt 7.3 \lt e \lt 12.5$  cm  $\Rightarrow$  en prend : <u>*e*=16cm</u>

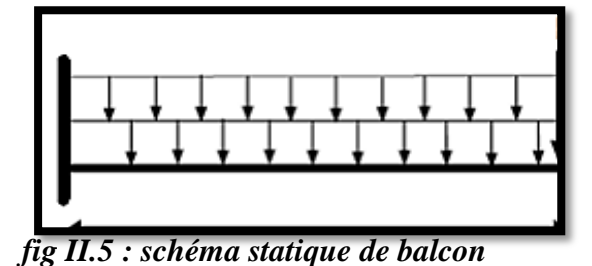

#### *1.2.2. les escaliers :*

Les escaliers sont des éléments composes d'une succession de marches permettant le passage d'un niveau a un autre, elles seront en béton arme, métalliques ou en bois, dans notre cas elle sons réalisées en béton coule sur place. Les différents bêlements constituant un escalier sont :

- e = épaisseur du palier de repos.
- $L_0 =$  longueur total d'escalier (3.5m)
- $g =$  giron.
- h = hauteur de conter marche .
- $H_0$  = hauteur de la volée (1.53m)
- $\alpha$  = inclinaison de la paillasse.
- $E =$  emmarchement.
- 

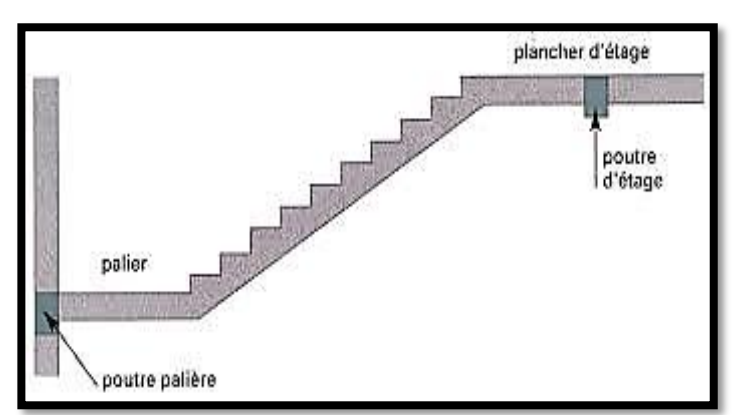

#### H = hauteur d'étage (3.06m ) *fig II.6 : Schéma de l'escalier*

Pour le dimensionnement des marches (g) et contre marche (h),on utilise la formule de 'BLONDEL':  $59\leq g+2h\leq 66$ 

- h : varié de  $14 \text{ cm}$  à  $18 \text{ cm}$  h=  $17 \text{ cm}$
- *g : varié de24cm à 32 cm g=30cm*
- 59302\*17 =64 66 …………… C.V « *L'escalier et confortable »*
- Le nombre des contres marches  $n=\frac{306}{17}$
- $\Rightarrow$  n=18 contres marches 9 contres marches pour chaque voler
- La longueur de volée : L =  $g*(n-1) = 30*(9-1) = 240$  cm
- La longueur de palie de repos :  $(L_0 2.4) = 1.1$ m
- l'inclinais on de paillasse et le palier  $\alpha$ : tg $\alpha = h/g$

*Projet fin d'étude (R+8)* 2020

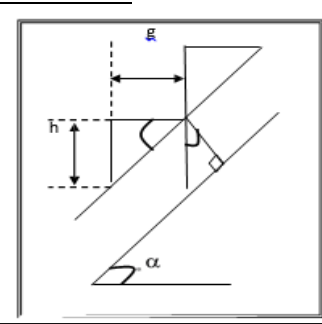

 $f_{g}(\alpha) = 153 \div 240 = 32.51^{\circ}$  *fig II.7 : Schéma de march et conter march*

*l'=*√153<sup>2</sup> + 240<sup>2</sup>*=284.6cm*

*l=l'+*é *=284.6+240=524.6*

- L/30  $<$  e  $<$  L/20  $\Rightarrow$  524.6/30  $<$  e  $<$  524.6/20 $\Rightarrow$  17.49 $<$  e  $<$  26.23
- En prend : *e = 16 cm*
- Emmarchement :  $(4 1.8)/2 = 1.1$  m

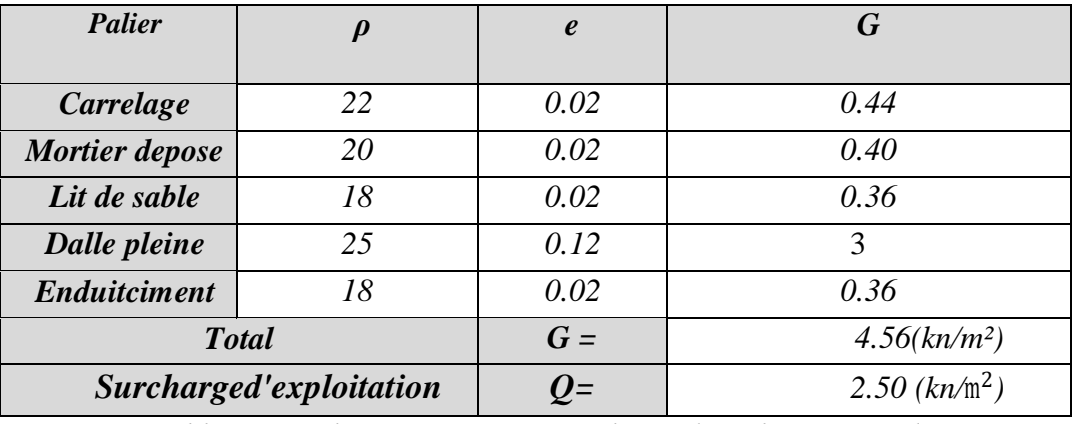

*TableauII.1:chargepermanenteet charged'exploitation(palier).*

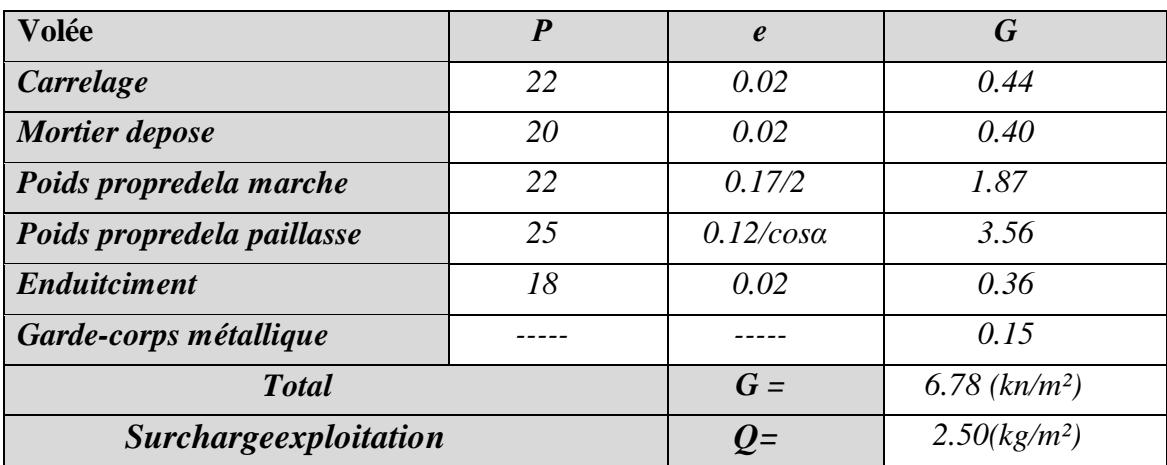

*TableauII.2:chargepermanenteet charged'exploitation(volée).*

#### *1.2.3. Mure extérieur en maçonneries :*

La maçonnerie extérieure utilisée est en brique creuse en double cloisonsavec 30%d'ouvertures :

| ١<br>٠             | X                |
|--------------------|------------------|
| řič<br>ó<br>٦<br>٦ | J<br>è<br>٦<br>ı |
| ١<br>١             | ١                |
| 15                 | 10               |

 *figII.8 : Remplissage en double cloisons*

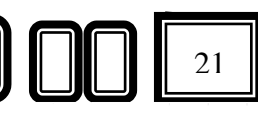
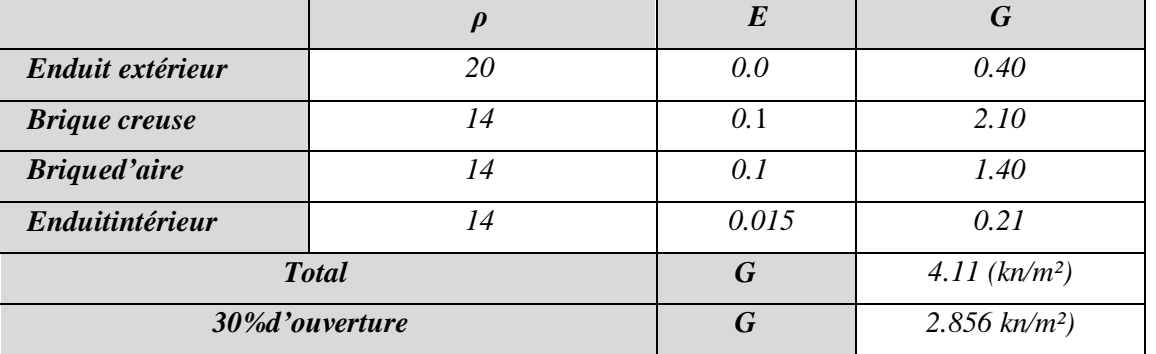

*222 = Tableau II.3: charge permanente et charge d'exploitation (MUR).*

# *1.2.4. L'acrotère :*

La surface de l'acrotère est

S=  $(60*10+3*10/2+7*10) = 0.0685$  m<sup>2</sup>

Donc le poids propre est :

 $G1 = 2500*0.0685 = 1.71$  KN/m<sup>2</sup>

 $G2 = 0.01*0.6*2000=0.12$  KN/m<sup>2</sup>

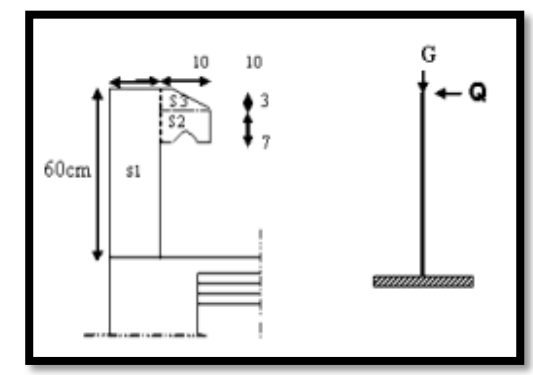

G1+G2 = 1.83 KN/m<sup>2</sup>*fig II.9 : le Schéma de l'acrotère*

# *2. Evaluation des charges et surcharges*

L'évaluation des charges et surcharges constitue a calculer successivement pour chaque éléments Porteur de la structure, la charge qui lui revient a chaque plancher et ce jusqu'à la fondation ,Les diffèrent charges et surcharge existantes sont

- Les charges permanentes (G).
- Les charges d'exploitation (Q).

# *2.1.La terrasse inaccessible :*

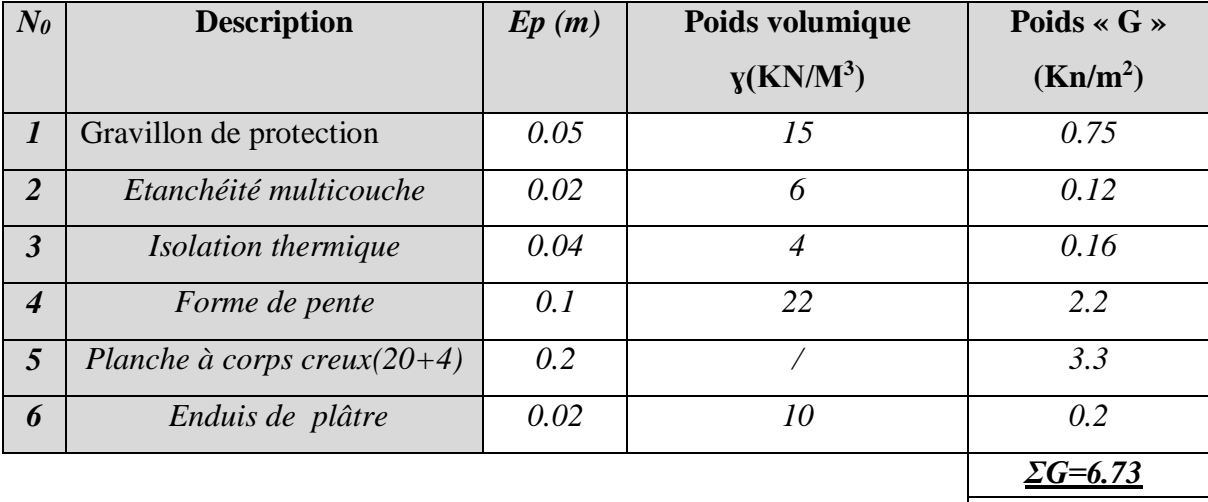

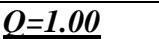

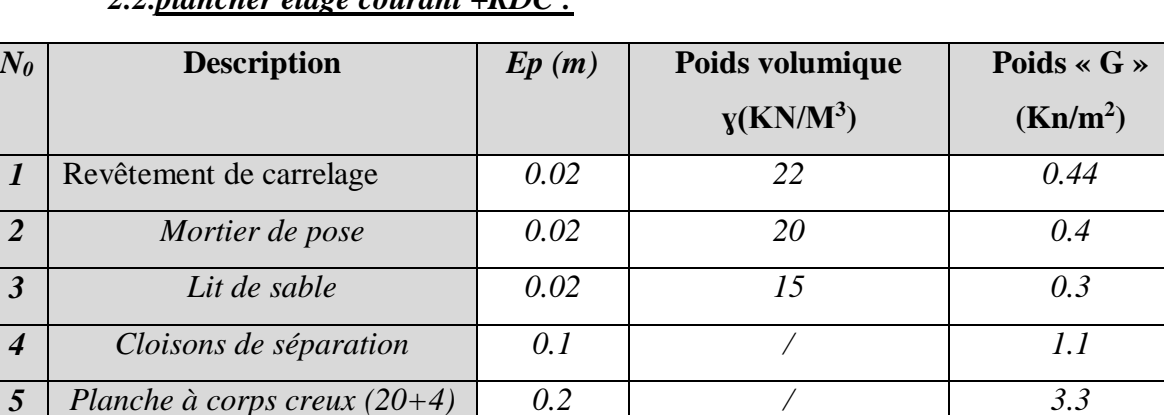

*6 Enduis de plâtre 0.02 10 0.2*

*Tableau II.4 : charge permanent revenant au plancher terrasse inaccessible. 2.2.plancher étage courant +RDC :*

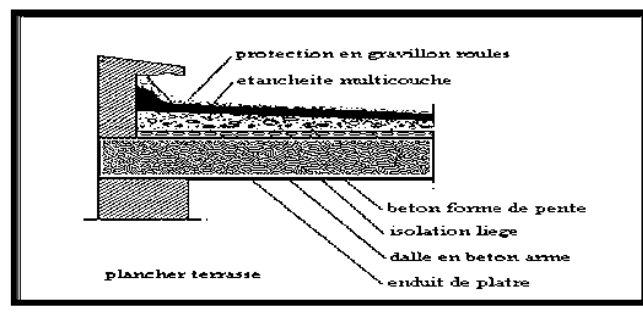

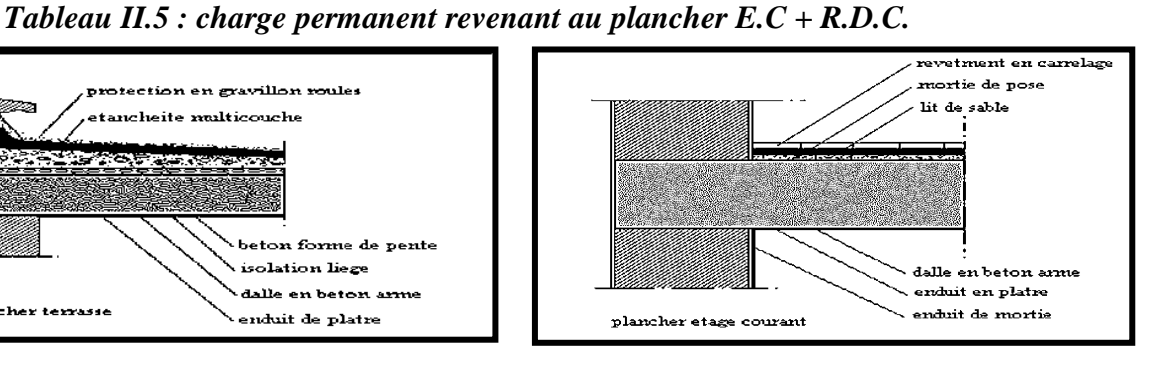

*ƩG=5.74*

*Q=1.5*

**Fig II.10:**Schéma Plancher terrasse inaccessible **Fig II.11:**Schéma plancher E.C + R.D.C

# *2.3.Dalles pleines (balcon) : E.C*

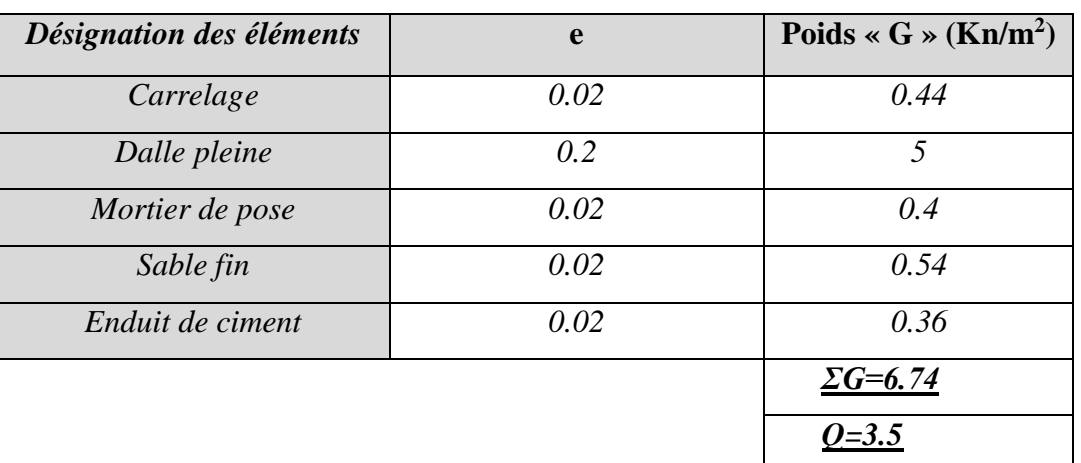

*Tableau II.6 : évaluation des charges de balcon (E.C)*

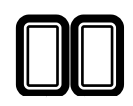

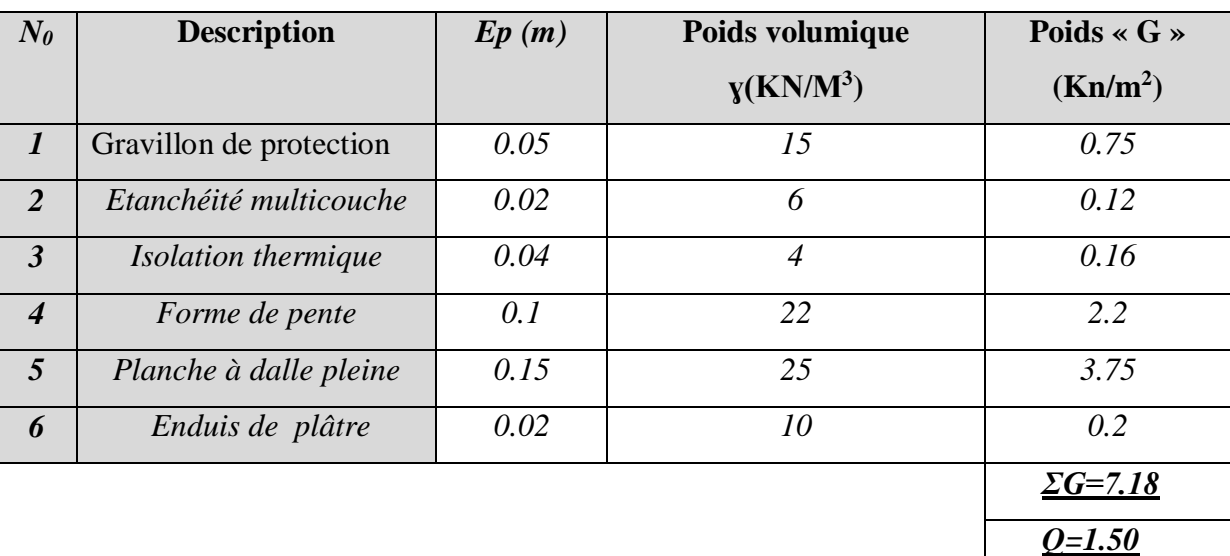

# *2.4.Dalles pleines (balcon) : terrasse inaccessible :*

# *Tableau II.7 : évaluation des charges de balcon (E.C)*

# *3. La descente des charges*

# *Introduction* **:**

 La descente de charge est l'opération qui consiste à calculer toutes les charges qui reviennent à un élément porteur depuis le dernier niveau jusqu'à la fondation.

Les charges considérées concernent les charges permanentes et les charges d'exploitations.

# *3.1.Etapes de calcul :*

- Les étapes de pré dimensionnement sont :
	- Le choix du poteau le plus sollicité.
	- Le calcul de la surface reprise par ce poteau.
	- La déterminations des efforts reprise par ce poteau à l'ELU et on fait vérification a RPA 2003.

# 3.2.*Rôle de descente de charge* **:**

- Evaluation des charges (G et Q) revenant aux fondations.
- Vérification de la section des éléments porteurs (poteaux, voiles).

# 3.3.*Loi De Dégression* **:** DTR B.C.6.3

 Les charges d'exploitation de chaque étage sont réduites dans les proportions indiquées ci-dessous :

- Pour la toiture ou terrasse : Q0
- Pour le dernier étage : Q
- Pour l'étage immédiatement inférieur : 0,9Q

- Pour l'étage immédiatement inférieur : 0,8Q
- et ainsi de suite réduisant de 10% par étage jusqu'à 0,5Q (valeur conservée pour les étages inférieurs suivants).

Par simplification, il est permis de prendre pour les surfaces inférieures à 15 m2 la charge de référence majorée forfaitairement de 30 %.

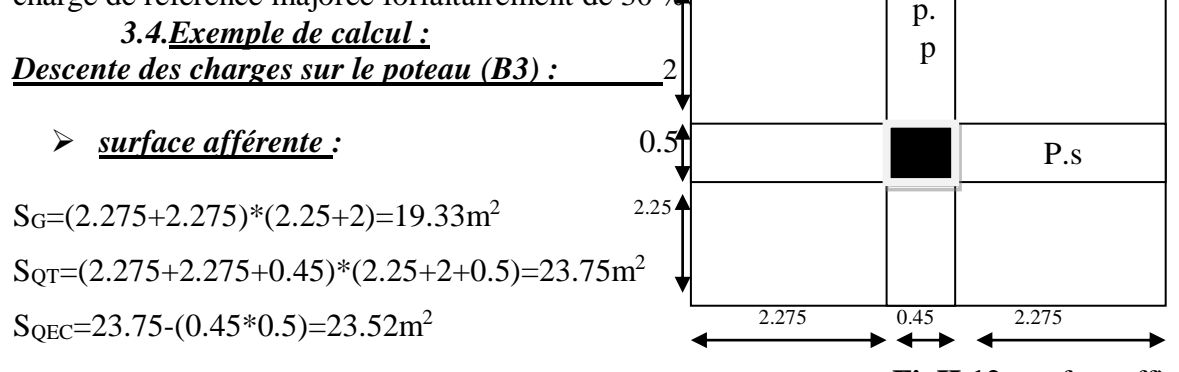

**FigII.12 :**surface affèrent

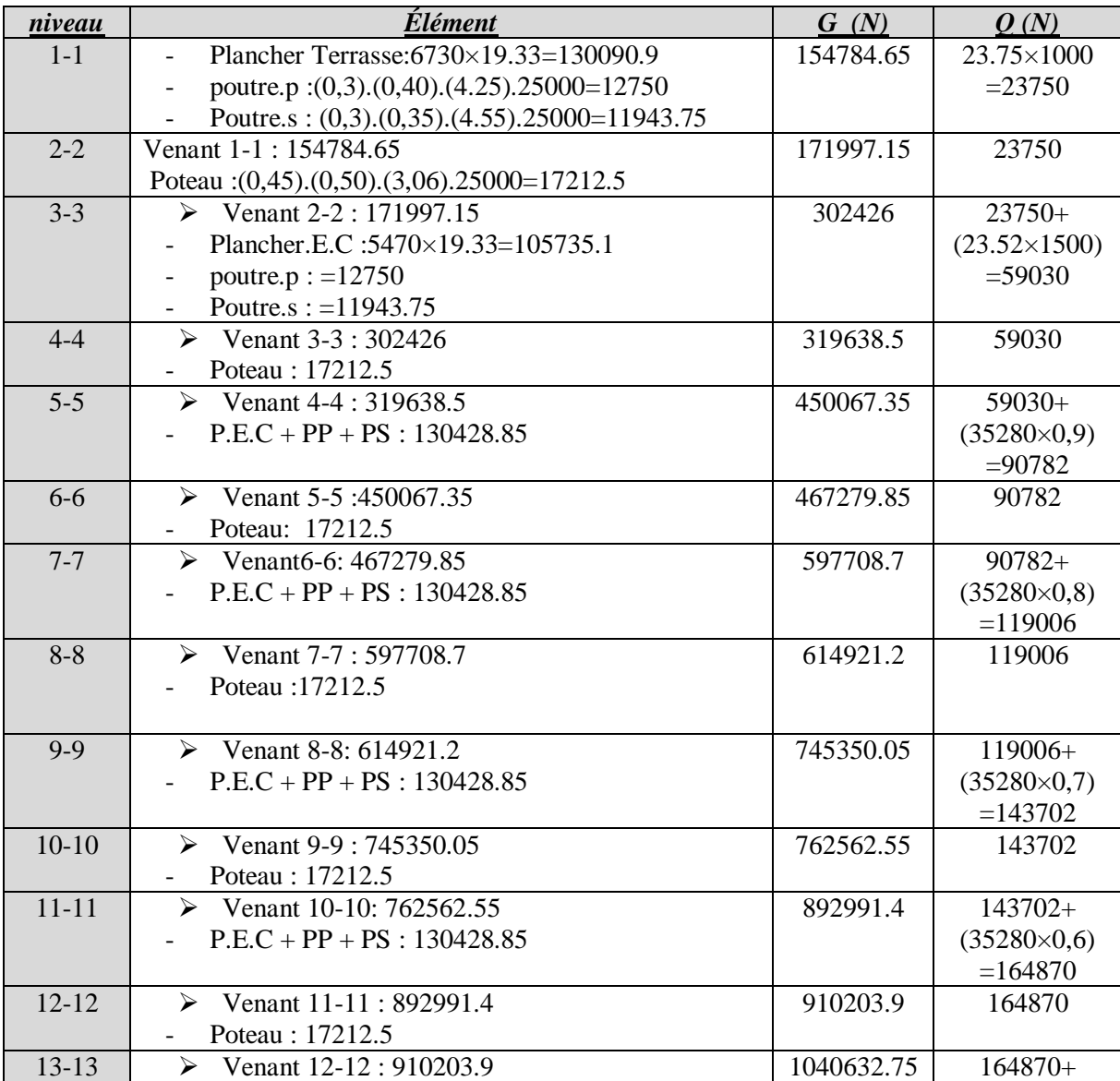

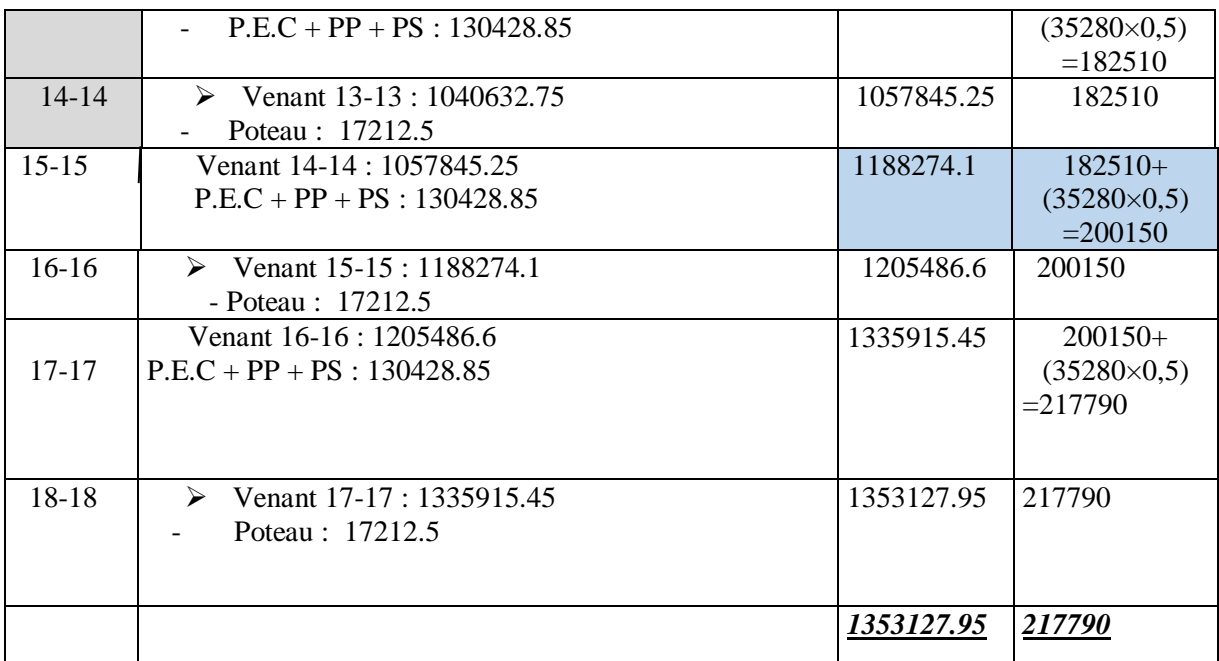

*Donc :*Nu= 1.35G+1.5Q =1.35\*1353127.95+1.5\*217790=2153407.73N = 2153.40KN  $N_{Ser}= G+O = 1353.12795+217.790 = 1570.92KN$ 

#### *Vérification de la section de poteau :*BAEL91 (B.8.4,1)

L'effort normal agissant ultime  $N_u$  d'un poteau doit être au plus égale à la valeur suivante :

$$
N_{u} \leq \overline{N} = \alpha \left[ \frac{B_{r} \cdot f_{c28}}{0.9 \cdot \gamma_{b}} + A \frac{f_{e}}{\gamma_{s}} \right]
$$

 $-N_u = 1,35G+1,5Q$ 

- α : est un coefficient fonction de l'élancement mécanique λ.  $\lambda = \max (\lambda_x, \lambda_y)$  $\lambda_{\rm x} = \sqrt{12} \times \frac{\text{Lf}}{\text{b}}$  ;  $\lambda_{\rm y} = \sqrt{12} \times \frac{\text{Lf}}{\text{h}}$  $\lambda = \sqrt{12 \times 10^{11}}$  :  $\lambda = \sqrt{12 \times 10^{11}}$  $L_f = 0.7L_0$  $\Rightarrow \lambda = \lambda_{\rm x}$  $h \succ b \Rightarrow \lambda_x \succ \lambda_y$ λ=  $\sqrt{12} \frac{0.7*3.06}{0.45}$ =16.49  $λ=16.49< 50$   $\rightarrow \alpha = \frac{0.85}{6}$  $1+0.2*\left(\frac{\lambda}{35}\right)$  $\frac{1}{2}$ =0.814 **Fig-2-1** 

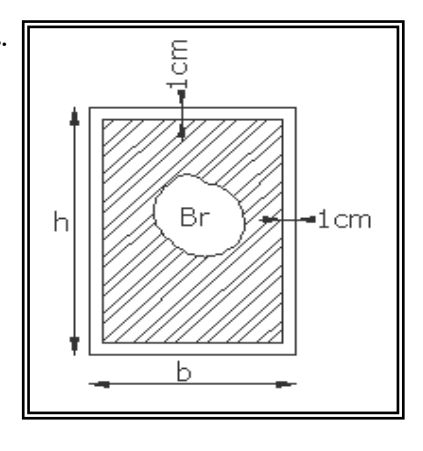

 $\checkmark$  Pas de risque de flambement.

-B<sup>r</sup> : est la section réduite du poteau obtenue en déduisant de sa section réelle 1 cm d'épaisseur sur tout son périphérique.

 $B_r = (h-2)(b-2) = (50-2).(45-2) = 2064 \text{ cm}^2$ .

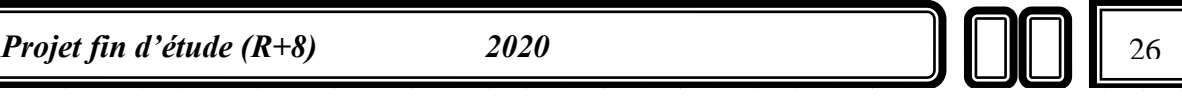

 $-\gamma_b = 1.50$  ;  $\gamma_s = 1.15$  .

-A : est la section d'acier comprimé prise en compte dans le calcul.

 $A = max (A_{min}^{BAEL}, A_{min}^{RPA})$ 

 $A_{min}^{BAEL}$  = max (4cm/m<sup>2</sup>de périmètre, 0,2%B)

$$
A_{\min}^{\text{BAEL}} = \max \left\{ \frac{\frac{0.2bh}{100}}{\frac{8*(b+h)}{100}} = \frac{\frac{0.2*450*500}{100}}{\frac{100}{100}} = 450mm^2 \right\}
$$

 $A_{min}^{RPA} = 0.8 \% B$  (zone IIa)  $A_{\min}^{RPA} = \frac{0.8}{1.00}$  $\frac{0.8}{100} B = \frac{0.8}{100}$  $\frac{0.8}{100}(450*500)=1800$ mm<sup>2</sup>

#### *Tableau Récapitulatif :*

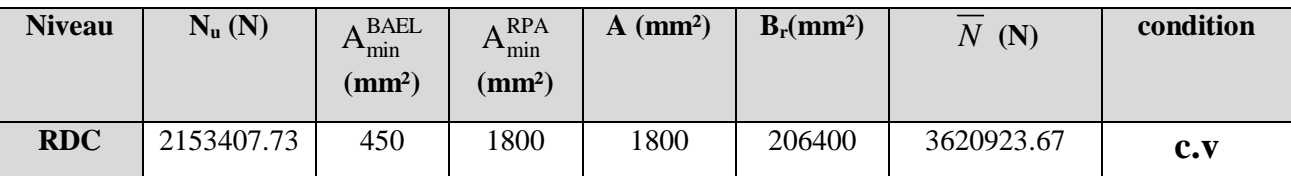

*Vérification vis-à-vis du RPA 99 (ART 7.4.3.1 p 50) :*

$$
v = \frac{N_d}{B_c \times f_{c28}} \le 0.3
$$

Où:

N<sub>d</sub>: désigne l'effort normal de calcul s'exerçant sur une section de béton. Bc: est l'aire (section brute) de cette dernière Fcj: est la résistance caractéristique du béton

$$
v = \frac{N_d}{B_c * f_{c28}} = \frac{1570920}{450 * 500 * 25} = 0.279 < 0.3 \dots \dots \dots \dots \dots C.V
$$

# *Conclusion :*

Après que nous avant fini le pré dimensionnements des éléments structuraux et que nous avons fait toutes les vérifications nécessaires Donc les sections choisies sont suffisantes dans tous les étages.

RDC÷8emeétages : (45×50) cm².

# *Chapitre III : Calcul des éléments Secondaires*

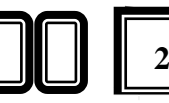

# *Introduction :*

Dans toute structure on distingue deux types d'éléments :

- Les éléments porteurs principaux qui contribuent directement aux contreventements.
- Les éléments secondaires qui ne contribuent pas directement au contreventement.

Dans se chapitre nous aurons calculés et étudier les éléments secondaires (Plancher, Acrotère, Balcon et escalier…).

Le calcul de ses éléments s'effectue suivant le règlement BAEL91 en respectant le règlement parasismique Algérien RPA99/2003.

#### *1.Les planchers:*

#### *Introduction:*

 Les planchers ont un rôle très important dans la structure. Ils supportent les charges verticales puis les transmettent aux éléments porteurs et aussi ils isolent les différents étages du point de vue thermique et acoustique, la structure étudiée on utilisé des plancher à **corps creux**... Ce type de plancher est constitué par des éléments porteurs (poutrelles coulées sur place), et par des éléments de remplissage (corps creux) de dimensions  $(16x20x65)$  cm<sup>3</sup>, avec une dalle de compression de 4 cm d'épaisseur.

#### *1.1.Justification du choix des planchers à corps creux :*

- Absence des charges concentrées importantes sur les planchers.
- Léger que la dalle pleine.
- Exécution simple.
- Bonne isolation thermique et phonique que la dalle pleine.

#### *1.2.Calcul des planchers (Charge permanente et surcharge) :*

#### *1.2.1.Plancher étage courant :*

- $G = 5.74$  KN/m<sup>2</sup>
- $Q = 1.5$  KN/m<sup>2</sup>

#### *1.2.2.Plancher étage terrasse (inaccessible) :*

- $G = 6.73$  KN/m<sup>2</sup>
- $Q=1$  KN/ $m<sup>2</sup>$

#### *1.2.3.Calcul la charge "P" à L'ELU et L'ELS :*

- $P_U = (1.35G + 1.5Q) \times 0.67$
- $P_s = (G + Q) \times 0.67$

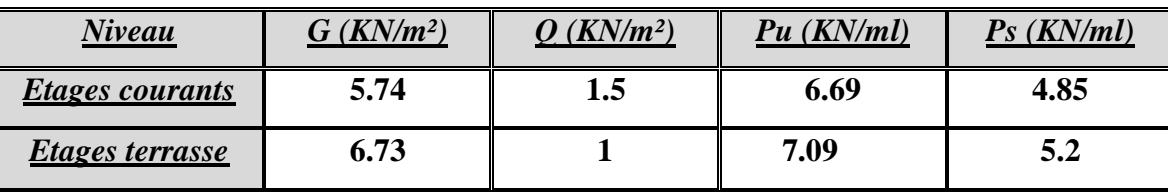

**Tab III.1 : Calcul la charge "P" à L'ELU et L'ELS**

# *1.3.Les types des planchers :*

Dans le cas de notre projet on a deux types de poutrelles :

- Poutre repose sur 3 appuis
- Poutre repose sur 4 appuis
- Poutre repose sur 7 appuis

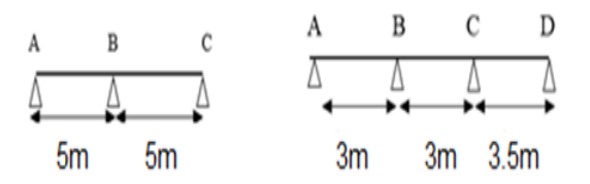

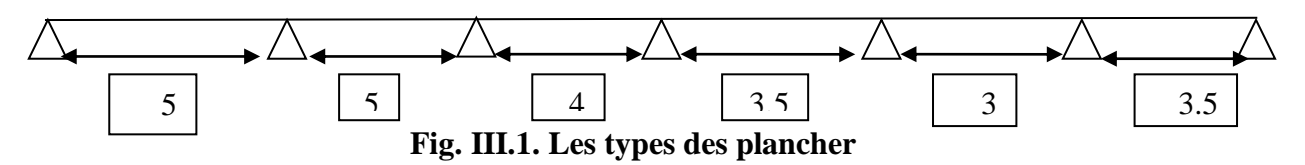

*La méthode de calcul de poutrelles :*

# *1.4. La méthode forfaitaire :*

On applique la méthode forfaitaire pour le calcul des planchers à surcharge modérée

# *1.4.1. Condition d'application :*

 **→** Plancher à surcharge modérée : $Q \leq (2 \times G; 5KN/m^2)$ 

- Plancher étage courant :
- $\triangleright$  G= 5.74KN/m<sup>2</sup>

$$
\triangleright \quad Q = 1.5 \text{ KN/m}^2 = 1.5 \text{ KN/m}^2 \le ((2 \times 5.74 = 11.48 \text{KN/m}^2) ; 5 \text{KN/m}^2) \dots C.V
$$

Plancher terrasse inaccessible :

 $\triangleright$  G= 6.73 KN/m<sup>2</sup>

Q=1 KN/m² **=>**1 /² ≤ ((2 × 6.73 = 13.46/²) ; 5/²)**……** .

 $\triangleq$  Le rapport : 0.8 ≤  $\frac{L_i}{L_i}$  $\frac{L_i}{L_{i+1}} \le 1.25$ ,  $\underline{\text{Typ1:}}0.8 \le \frac{5}{5}$  $\frac{5}{5} = 1$ ;  $\rightarrow$  C.V

$$
\text{· } \underline{Typ2:} \ 0.8 \leq \frac{3}{3} = 1; \to C. V \ ; \ 0.8 \leq \frac{3}{3.5} = 0.85; \to C. V
$$

$$
\text{· }\frac{7 \text{ y } 3:0.8 \leq \frac{5}{5} = 1 \leq 1.25 \text{ ; } 0.8 \leq \frac{5}{4} = 1.25 \text{ ; } 0.8 \leq \frac{4}{3.5} = 1.1 < 1.25
$$

\n
$$
\text{①.8} < \frac{3.5}{3} = 1.16 < 1.25
$$
\n ;\n  $0.8 < \frac{3}{3.5} = 0.85 < 1.25 \rightarrow \text{c.v}$ \n

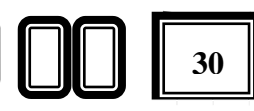

- $\triangle$  Le moment d'inertie est constant sur tout le longueur de le travée  $\rightarrow$  C.V
- $\triangleq$  Fissuration peu nuisible → C.V
	- $\checkmark$  Donc la méthode forfaitaire est applicable pour le type 1, 2 et 3 type

# *1.4.2.Calcul des moments :*

*1.4.2.1.Le moment isostatique :*

$$
M_0 = \frac{P \times L^2}{8}
$$

*1.4.2.2. Les moments en appui :*

- $\bullet$  0.2M<sub>0</sub> pour appui de rive
- $0.5M<sub>0</sub>$  pour appui voisins des appuis de rive pour poutre de plus deux
- 0.4M<sup>0</sup> pour les appuis intermédiaires (plus trois travées)

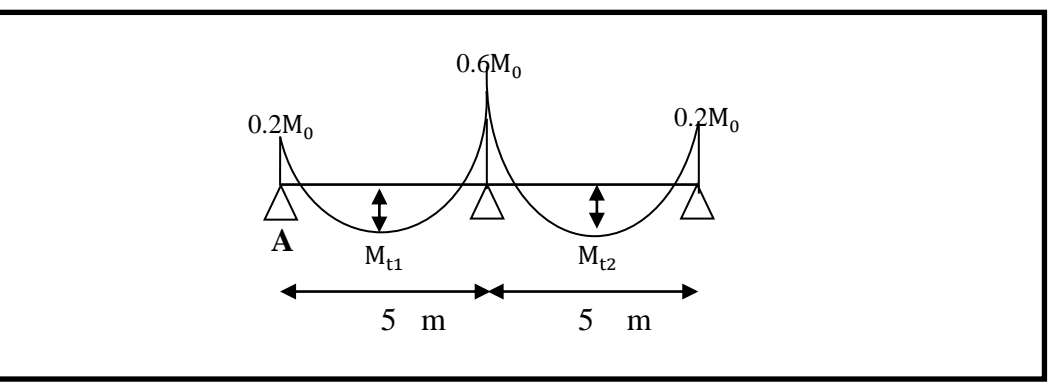

# **Fig.III.2. diagramme de moment (type1).**

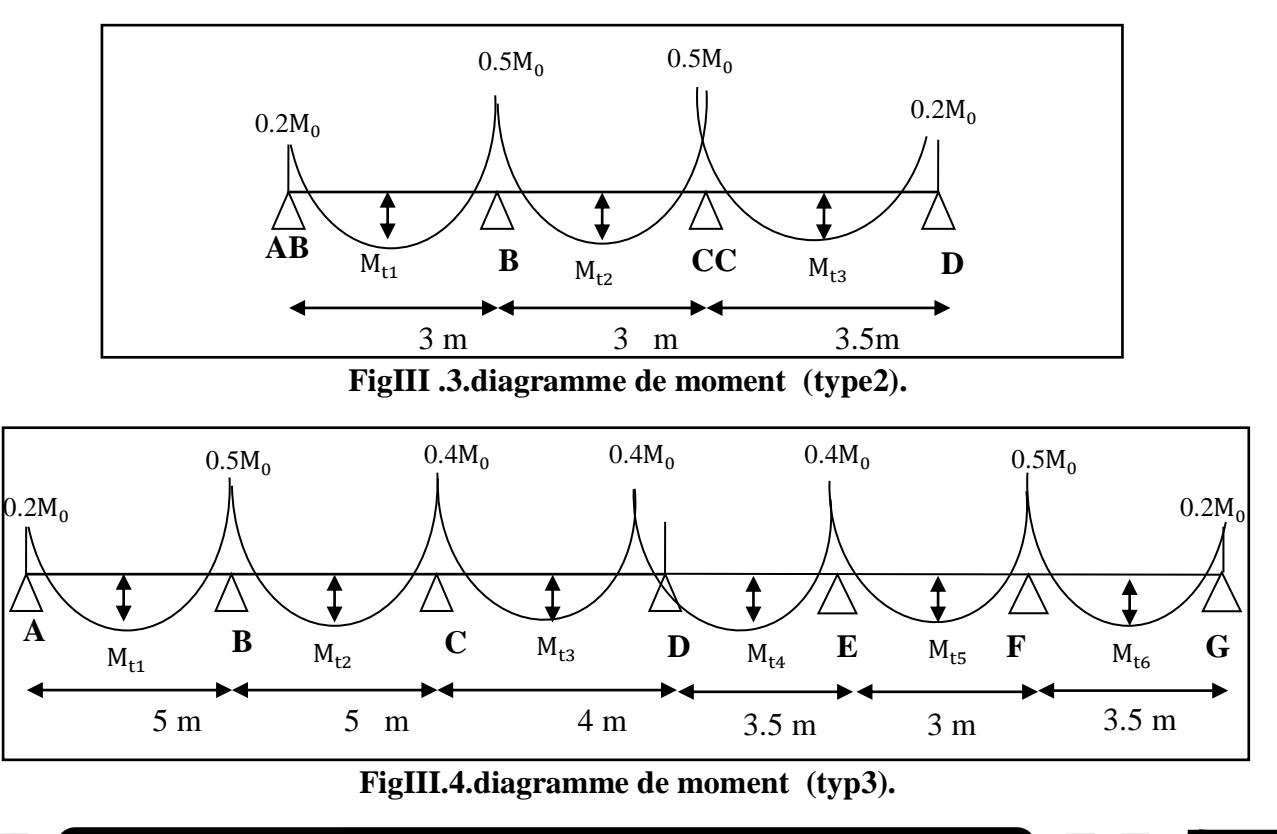

*Projet fin d'étude (R+8)* 2022 **31 31 31** 

# *1.4.2.3.Les moments en travée :*

$$
\mathbf{\hat{v}} \quad \mathbf{M}_{\mathrm{T}} = \max \begin{cases} \max[1.05 \mathbf{M}_{0}; (1 + 0.3\alpha) \mathbf{M}_{0}] - \frac{\mathbf{M}_{\mathrm{g}} + \mathbf{M}_{\mathrm{d}}}{2} \\ \frac{1.2 + 0.3\alpha}{2} \mathbf{M}_{0} \text{(travée de rive)} \\ \frac{1 + 0.3\alpha}{2} \mathbf{M}_{0} \text{(travée intermédiaire)} \end{cases}
$$

- $\bullet$  M<sub>o</sub>: Moment Isostatique d'une travée.
- Mt : Moment d'une travée.
- Md : Moment droit.
- Mg : Moment gauche.

# *1.4.3.L'effort tranchant :*

$$
\mathbf{\Leftrightarrow} \quad \begin{cases} T_w = \frac{ql}{2} + \left| \frac{M_w - M_e}{l} \right| \\ T_e = -\frac{ql}{2} + \left| \frac{M_w - M_e}{l} \right| \end{cases}
$$

*Calcul α rapport des charges :*

$$
\triangleright \quad \alpha_{\text{étage}} = \frac{Q}{Q+G} = \frac{1.5}{1.5+5.74} = 0.207
$$

 $1 + 0.3\alpha = 1.06$ 

$$
\bullet \quad \frac{1.2 + 0.3a}{2} = 0.631
$$

$$
\bullet \quad \frac{1+0.3\alpha}{2} = 0.531
$$

$$
\triangleright \quad \alpha_{\text{terrasse}} = \frac{Q}{Q+G} = \frac{1}{1+6.73} = 0.129
$$

•  $1 + 0.3\alpha = 1.039$ 

• 
$$
\frac{1.2 + 0.3a}{2} = 0.619
$$

$$
\bullet \quad \frac{1+0.3a}{2} = 0.519
$$

*1.4.3. Etude de plancher terrasse (inaccessible ) :*

 $\checkmark$  **A L'E.L.U** : Pu = 7.09 KN/ml.

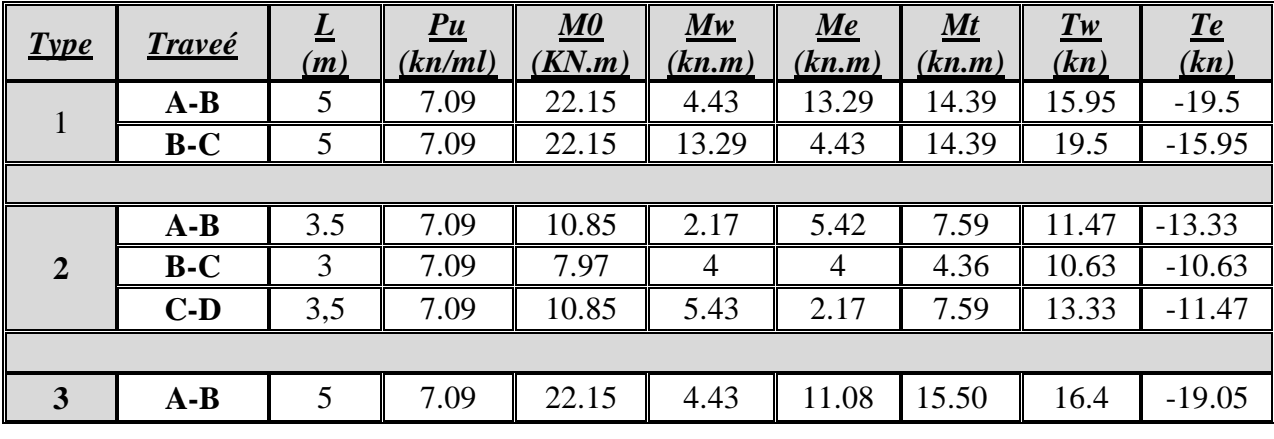

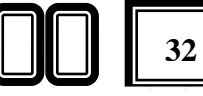

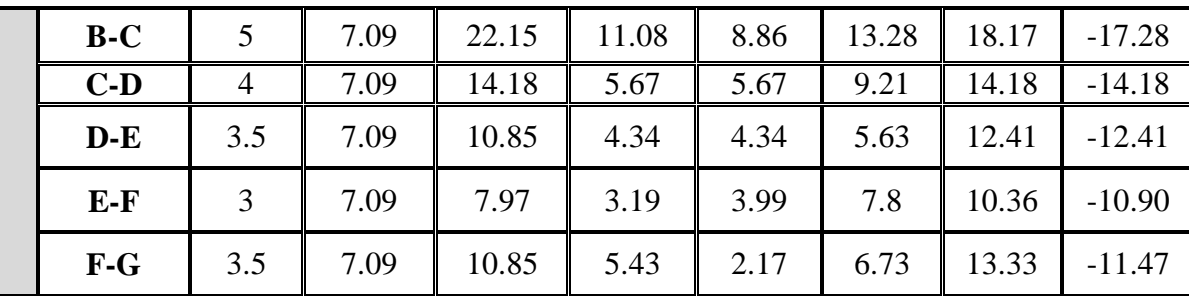

# **Tab III.2 : Etude de plancher terrasse L'ELU**

 $\checkmark$  **A L'E.L.S** : Pser = 5.2 KN/ml

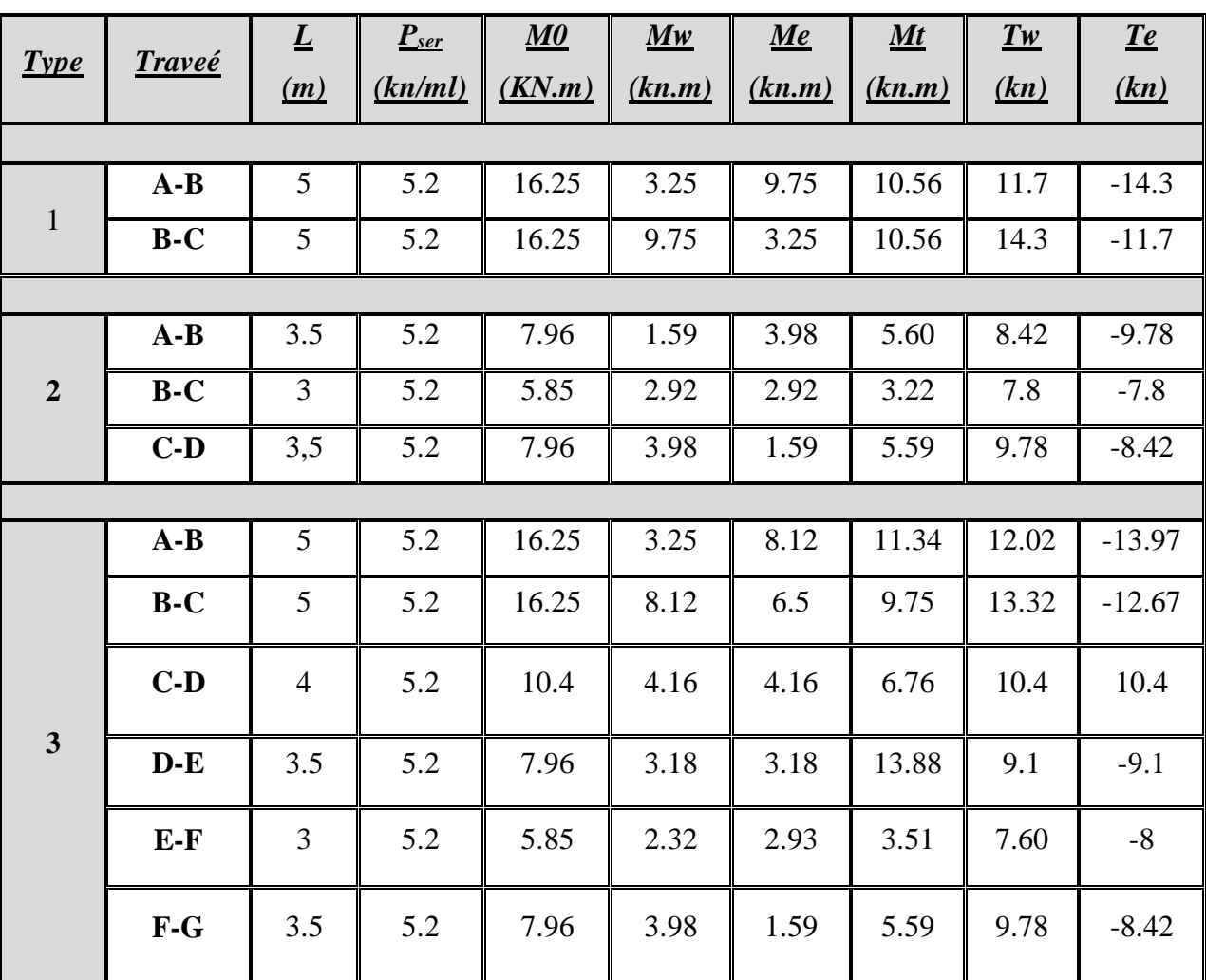

**Tab III.3 : Etude de plancher terrasse L'ELS**

# *1.4.4. Etude de plancher étage courant :*

 $\checkmark$  **A L'E.L.U** : Pu = 6.69 KN/ml.

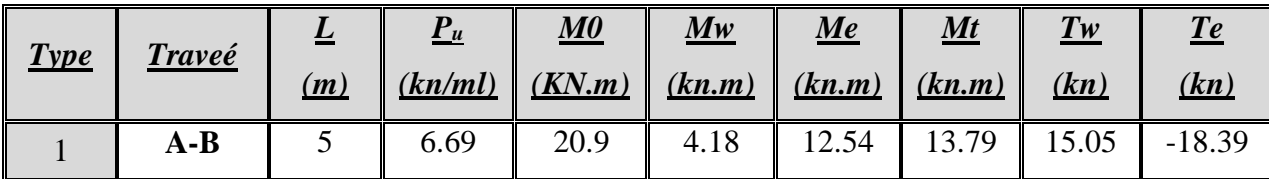

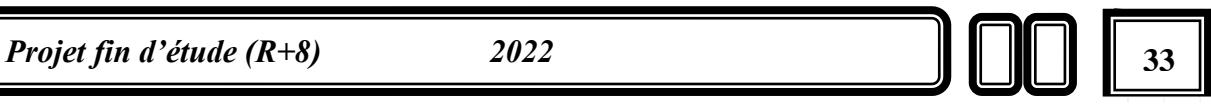

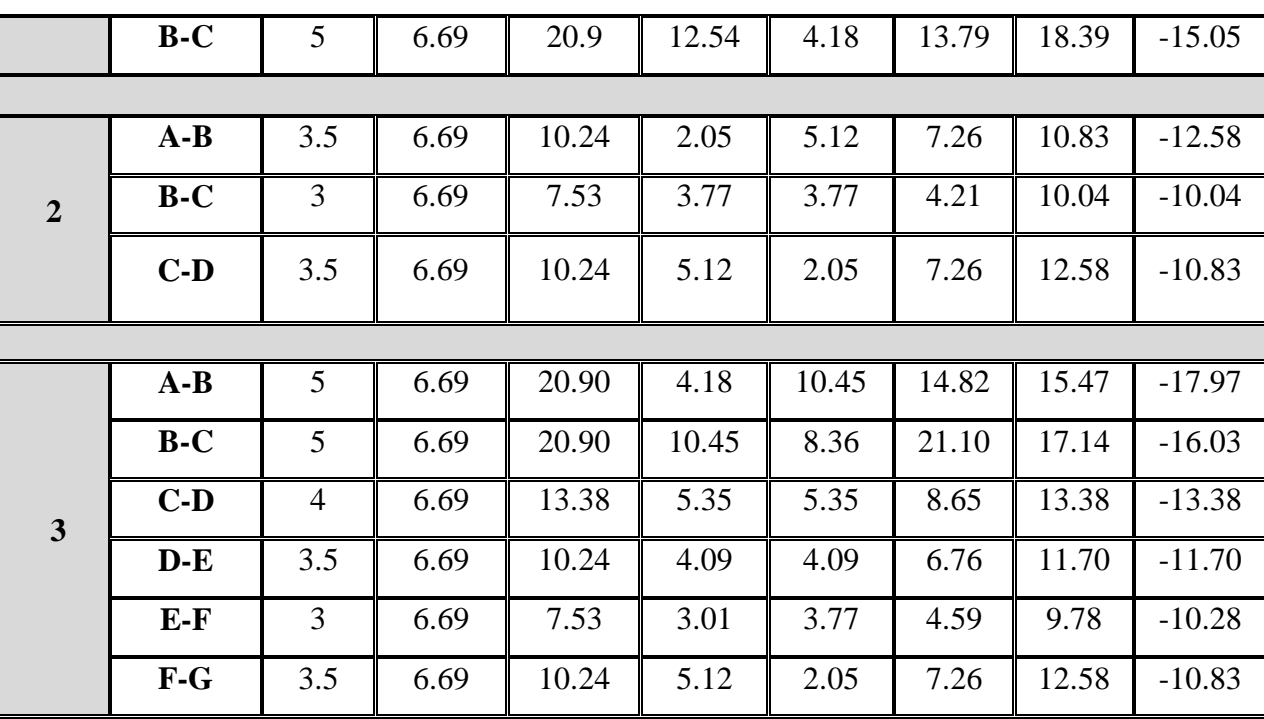

**Tab III.4 : Etude de plancher étage courant L'ELU** 

 $\checkmark$  **A L'E.L.S** : Pser = 4.85 KN/ml

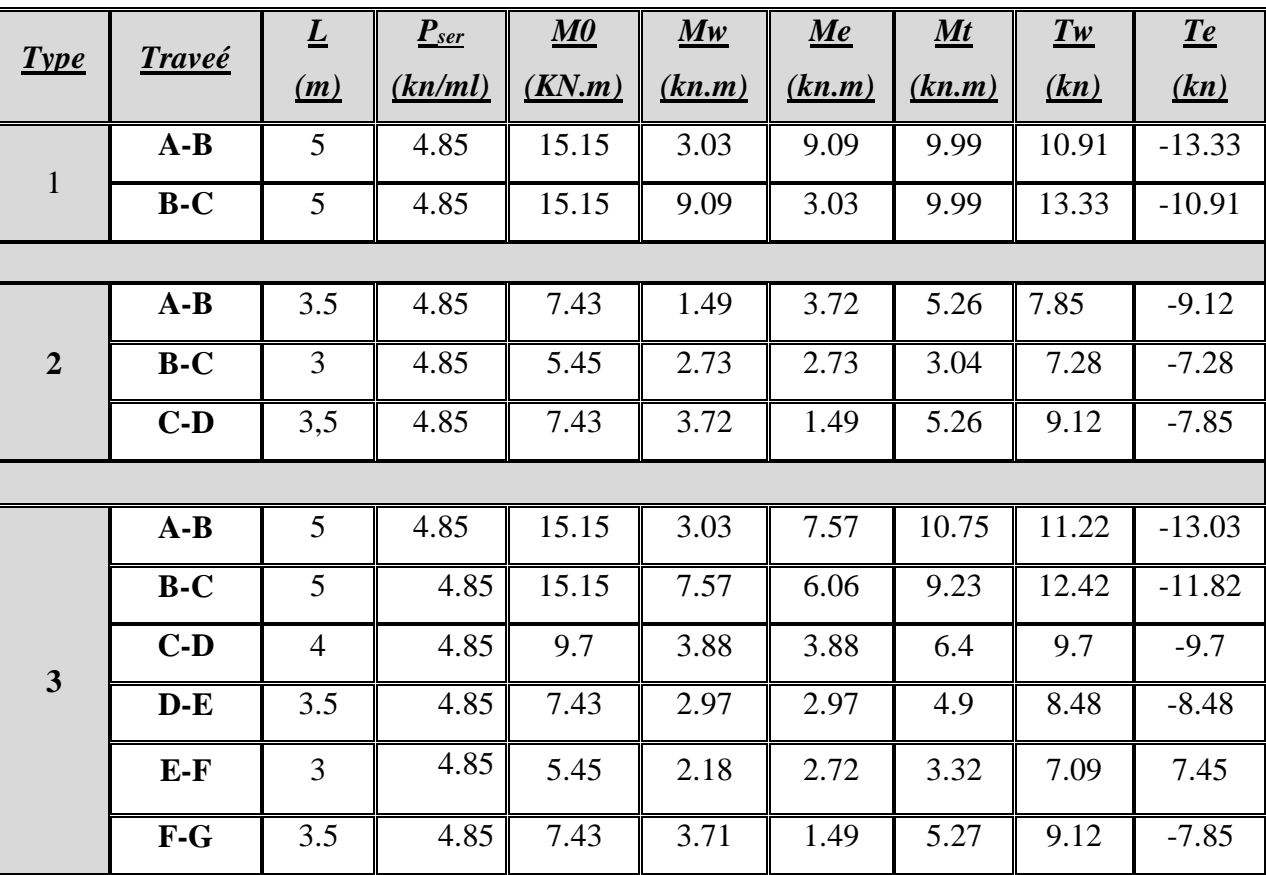

**Tab III.5 : Etude de plancher étage courant L'ELS**

**Etude de type 2 et type 3 de poutrelle :**

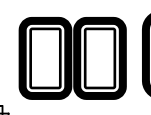

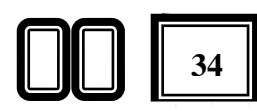

# *1.5.Calcul du ferraillage :*

*1.5.1.Les moment max dans les types :*

E. L. U : 
$$
\begin{cases} M_t = 21.10 \text{ KN. m} \\ M_a = -13.29 \text{ KN. m} \end{cases}
$$
  
E. L. S : 
$$
\begin{cases} M_t = 13.88 \text{ KN. m} \\ M_a = -9.75 \text{KN. m} \end{cases}
$$

 On va calculer le ferraillage de la poutrelle la plus sollicitée pour le plancher terrasse et le plancher étage courant.

#### *1.5.2 Les armatures longitudinales :*

# *1.5.2.1.Plancher Étage Courant :*

 $b = 67cm$  ;  $b_0 = 12cm$  $h = 20cm$  ;  $h_0 = 4cm$ *E.LU:*

 $M_t^{max} = 21.10$  KN.  $m = 2110$  N. m

Le momen

$$
H = 2110 N.m
$$
  
at fléchissant (M<sub>table</sub>).  
**FigIII.5: les di**

$$
M_{Tab} = \sigma_b.b.h_0.(d-h_0/2) = 14.2 * 67 * 4 * (18-4/2) = 26639.2 N.m
$$

 $M_{Tab}$  $>$   $M_t^{max}$ 

Donc la section en "T" sera calculée comme une section rectangulaire de largeur  $b = 67$ cm.

#### *En appuis :*

 $M_{\text{appui}}^{\text{max}} = -13.29 \text{ KN. m} \Rightarrow M_{\text{appui}} < 0$ 

Le moment sur appuis est négatif donc le béton de la dalle se trouve dans la partie tendue, alors nous considérons une section rectangulaire de largeur *b<sup>0</sup>* = 12 *cm*.

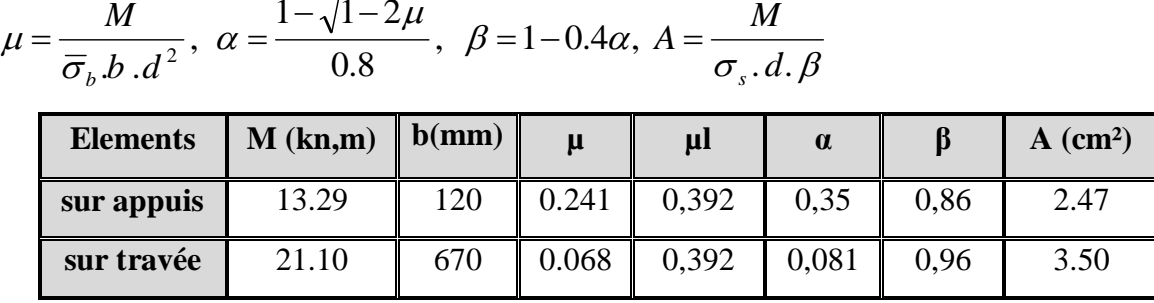

#### **TableauIII.6 :** Récapitulatif Des Résultats à L'E.L.U

*-E. L. S :*D'après le BAEL83

• La fissuration est peut nuisible  $\rightarrow$  Il n'y a aucune vérification concernent  $\sigma_s$ .

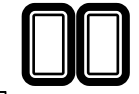

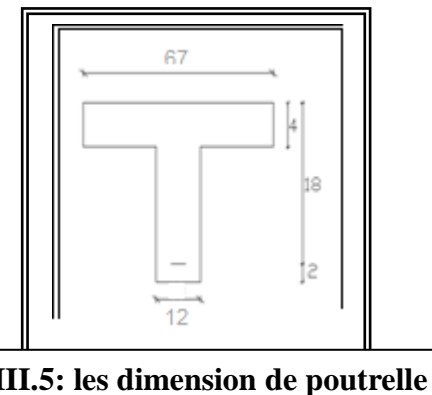

La vérification de la contrainte max du béton n'est pas nécessaire si l'inégalité

suivamente est vérifié: 
$$
\alpha \le \alpha_l = \frac{\gamma - 1}{2} + \frac{f_{c28}}{100}
$$
, avec :  $\gamma = \frac{M_u}{M_{ser}}$ 

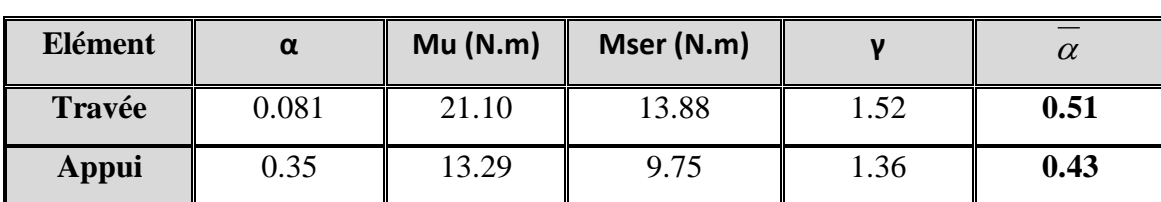

**TableauIII.7 :** Récapitulatif Des Résultats à L'E.L.S

*Condition de non fragilité : B.A.E.L (1.4.2.1)*

 $A_{min} \geq 0.23$  *b.d. e t f*  $\geq 0.23$  *b.d.*  $\frac{f_{t28}}{g}$ 

 $f_{tj} = f_{t28} = 2.1Mpa$ 

**En travée :**Amin ≥0.23∗67∗18∗ 2.1  $\frac{2.1}{400}$ ==1.45Cm<sup>2</sup>

**En appuis : A**<sub>min ≥0.23\*12\*18\*<sup>2.1</sup></sub>  $\frac{2.1}{400}$  = = 0.26Cm<sup>2</sup>

*Pourcentage minimale : B.A.E.L 91 (art B.6.4)*

 $A^\prime{}_{\rm min} \geq 0{,}001 \times b \times h$ 

**En travée :**  $A'_{min} \ge 0.001 \times 67 \times 20 = 1.34$  cm<sup>2</sup>

**En appuis :**A'<sub>min</sub>  $\geq 0.001 \times 12 \times 20 = 0.24$  cm<sup>2</sup>

 $A = \max(A_{calcul} ; A_{\min} ; A_{\min}')$ 

| <b>Elément</b> | $A_{cal}$ (cm <sup>2</sup> ) | $A_{\min}$ (cm <sup>2</sup> ) | $A_{\min}$ (cm <sup>2</sup> ) | $A$ (cm <sup>2</sup> ) | $A_{\text{adp}}(cm^2)$ |
|----------------|------------------------------|-------------------------------|-------------------------------|------------------------|------------------------|
| <b>Travée</b>  | 3.50                         | 1.45                          | 1,34                          | 3.50                   | $2T16 = 4.20$          |
| Appui          | 2.47                         | 0.26                          | 0.24                          | 2.47                   | $2T14 = 3.08$          |

**TableauIII.8 :** Récapitulatif De Ferraillage de planche

*- Vérification de l'effort tranchant***:** BAEL91 (art A.5.1)

Exercise La contrainte tangente :  $\tau_u = \frac{I_u}{b_0 \times d}$  $T_u = \frac{T_u}{b_0 \times}$  $=\frac{}{b_{0}}% ^{a_{0}}\sum_{i=1}^{n}\left\vert i_{i}\right\rangle \left\langle j_{i}\right\vert ^{a_{0}}\left\vert j_{i}\right\rangle \left\langle k_{0}\right\vert ^{a_{0}}\left\vert j_{i}\right\rangle \left\langle k_{0}\right\vert ^{a_{0}}\left\vert j_{i}\right\rangle \left\langle k_{0}\right\vert ^{a_{0}}\left\vert j_{i}\right\rangle \left\langle k_{0}\right\vert ^{a_{0}}\left\vert j_{i}\right\rangle \left\langle k_{0}\right\vert ^{a_{0}}\left\vert j_{i}\right\rangle \left\langle k_{0}\right\vert ^{a_{0}}$  $\tau_u = \frac{I_u}{I_u}$  (BAEL91 (A.5.1,1))

- **T<sup>u</sup>** : La valeur de calcul de l'effort tranchant vis-à-vis d'E.L.U.
- **b<sup>0</sup>** : Désigne le largeur de l'âme.
- **d** : La hauteur utile de la nervure.

$$
\tau_u = \frac{T_u}{b_0 \times d} = \frac{18390}{120 \times 180} = 0.851 Mpa
$$

■ Les armatures d'âme sont droites ( $\perp$  à la fibre moyenne), donc  $\tau_u$  doit être au plus égale à la plus basse des deux valeurs :

$$
\overline{\tau_u} = \min\left(0, 20 \frac{f_{cj}}{r_b}; 5 \text{ MPa}\right) \text{ Fissuration peu nuisible (BAEL91 (A.5.1,211)).}
$$
\n
$$
\overline{\tau_u} = \min\left(0, 13 f_{c28}; 5 \text{ MPa}\right) = \min\left(3, 25; 5 \text{ MPa}\right) = 3, 25 \text{ MPa}
$$
\n
$$
\implies 0.851 < 3.25 \quad \dots \dots \text{cv}
$$

**Diamètre minimale**  $\Phi t$ : BAEL91 (A.7.2, 2)  $\overline{\phantom{a}}$ J  $\left(\frac{ht}{25},\phi_i;\frac{b_0}{10}\right)$  $\setminus$  $\leq$  min $\Big($ 10  $;\phi_i;$ 35  $\phi_t \leq \min\left(\frac{ht}{25};\phi_t;\frac{b_0}{16}\right)$ 

*l* **:** Diamètre minimal des armatures longitudinales.  $\Phi l \leq min(\frac{200}{35}:12:\frac{120}{10})$  $\frac{120}{10}$   $\Rightarrow$   $\Phi l = \min(5.71 \ ; 12 \ ; 12)$ Soit  $\phi_t = 6mm$  FeE235 At =  $2\phi$  6 = 0,57 cm<sup>2</sup>.

*- L'espacement St* : BAEL91 (A.5.1, 22)  $S_{\text{d}} \leq \min(0.9d; 40 \text{ cm}) = 16,20 \text{ cm}$  $s_{t2} \leq$  $A_t \times f_e$  $\frac{1}{0.4 \times b_0}$   $\rightarrow$  $0.57 \times 400$  $\frac{12}{0.4 \times 12}$  = 47.5 cm BAEL91 (A.5.1, 23)  $S_{t3} \leq \frac{0.9 \times A_t \times f_e}{\sqrt{8 \times h_e(t - k_0)^3}}$  $\gamma_s \times b_0(t_u - k\ 0.3\ f_{t28})$  $=31.12$  cm...  $k = 1 \rightarrow$  flexion simples  $st \leq \min(s_{t_1}, s_{t_2}, s_{t_2})$ 

On dispose nos armatures transversales avec un espacement de 15 cm avec un premier espacement auprès de l'appui de 10 cm.

*- Influence de l'effort tranchant au voisinage des appuis :* BAEL91 (A.5.1,31)

**a-/** Sur un appui de rive ou intermédiaire on vérifier que L'on a :  $T_u \le 0.267 \times a \times b_0 \times f_{c28}$ Au maximum a =  $0,9.d = 16,20$  cm. T<sup>u</sup> = 18390 < 0.267\*16.2\*12\*100\*25=129762*N*

**b-/** Au droit d'un appui simple, la section A des armatures longitudinales inférieures doit être telle que l'on ait : *e* <sup>s</sup> *f*<sub>e</sub>  $A \geq \gamma_s \frac{T}{r}$  $A = 2T16 = 4.20$  cm<sup>2</sup> = 420 mm<sup>2</sup>  $A > 1.15*18390/400 = 52.87$ mm<sup>2</sup> .........C.V

#### *- Vérification de la flèche :*BAEL91 (B.6.8, 424)

1/ ht /L > 1/22.5 20/500=0.03 > 0.0444 ………………………C.V 2/ A/(b\*d) <3.6/fe 4.2/67\*18=0.00348 < 0.009 …………………C.V 3/ ht /L > MT/15M0 20/500=0.03 > 0.0555 ……………………C.V

Les 3 conditions sont vérifiées, donc le calcul de la flèche ne s'impose pas.

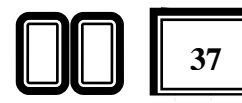

# *1.7. Présentation du ferraillage :*

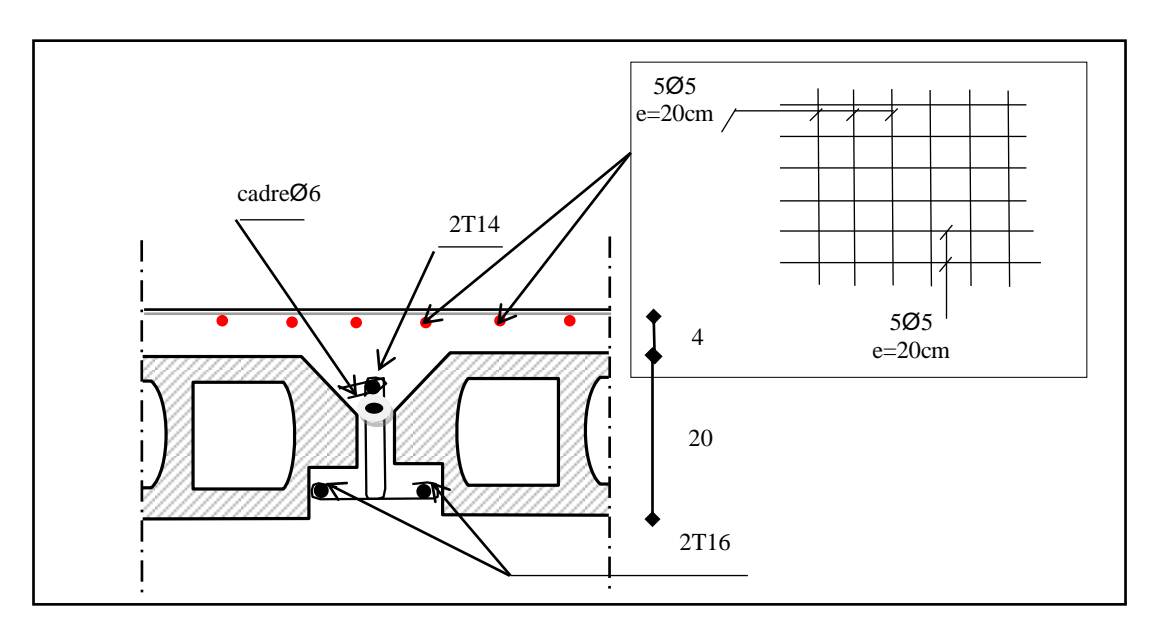

**FigIII.6** : Ferraillage des planchers.

# *2. L'ACROTERE*

# *2.1.introduction :*

 L'acrotère est un mur périphérique qu'on réalise en béton armé pour contourner le bâtiment au niveau de la terrasse, son rôle est d'éviter l'infiltration des eaux .

# *2.2.Mode de travail :*

L'acrotère se compte comme une console encastrée à sa base au niveau du plancher terrasse, elle est soumise à l'action de :

- 1. L'effet normal due à son poids propre G.
- 2. La surface horizontale due à la main courante

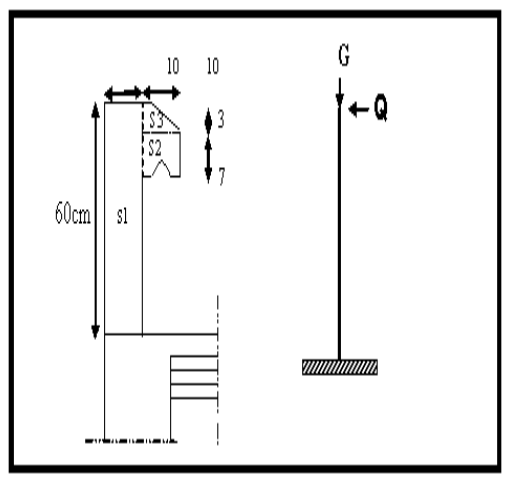

**FigIII.7 :** schéma statique de l'acrotère

Le calcul des armatures se fait sur une bande de 1m de largeur :

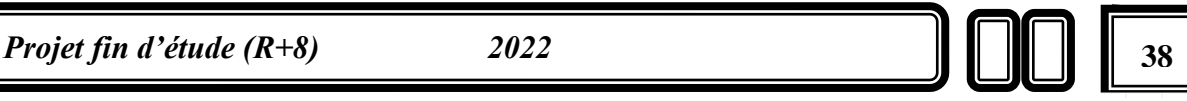

**2.2.1. Surface:**  $S_T = S_1 + S_2 + S_3 = 0.0685$  m<sup>2</sup>

#### *2.2.2. Charge***: G**

G1 : poids de L'acrotère par mètre linéaire

G2 : poids de mortier de crépissage par mètre linéaire

 $G_1 = 0.0685$  x 2500 x 1 = 171.25da N/ml

 $G_2 = 1$  x (0.01 x 0.6). 2000 = 12 da N/ml

Le poids propre  $G = G1 + G2 = 171.25 + 12 = 183.25$  da N/ml

#### *2.2.3. Surcharge* **: Q**

D'après D.T.R.BC.2.2

**Q :** force horizontale sollicite l'acrotère due à la main courante est 1000 N/m

 $Q x 1m = 1000 N$ 

$$
\begin{cases}\nG = 1832.5N/m \\
Q = 1000N/m\n\end{cases}
$$
 Dans une bonde d'un mètre

#### D'après RPA 99/ V2003 (art 6.2.3)

Les éléments non structuraux doivent être calculés sous l'action des forces horizontales suivant la formule :

 $F_p = 4 \times A \times C_p \times W_p$ 

- *-* A : coefficient d'accélération de zone.
- *-* C<sup>P</sup> : facteur de force horizontale.

Groupe 2, zone (l1a) donc :

- *-* A =0.15 selon le tableau 4.1
- *-* CP=0.80 élément en console tableau 6.1, donc :

2.3.  $F_P = 4 \times 0.15 \times 0.80 \times 1832.5 \implies F_P = 879.6$  N/ml.

 $F= max (Q, F_P) \Rightarrow F= Q= 1000N/ml.$ 

 $G = 183.25$  da N/ml  $Q=100$  da N/ml

 $M_Q = 1000x$  0.6 =600 N.m

D'une force tranche  $T\mu = Q = 1000N$ 

*2.2.4. Sollicitation:*

La section la plus dangereuse se trouve au niveau d'encastrement (à la base).

 $M = q \times h = 100 \times 0.6 = 60$  kg.m

 $N_u = g = 183.25$  kg.

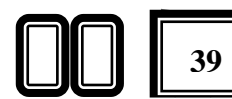

 $T = q = 100$  kg.

*2.2.5 Combinaison d'action :*

*E.L.U :*

 $N_u = 1 \times N_g = 1832.5 \text{ N/m} \ell$ ;

On ne le majore pas puisque le poids du béton travaille dans le sens favorable.

 $M_u = 1.5 M = 1.5 \times 600 = 900 N.m$ 

 $T_u = 1.5$  T = 1.5 ×1000 = 1500 N/m $\ell$ 

*E.L.S :*

 $N<sup>ser</sup> = N<sub>g</sub> = 1832.5 N/m\ell$  $M<sup>ser</sup> = M = 600 N.m<sup>2</sup>$ 

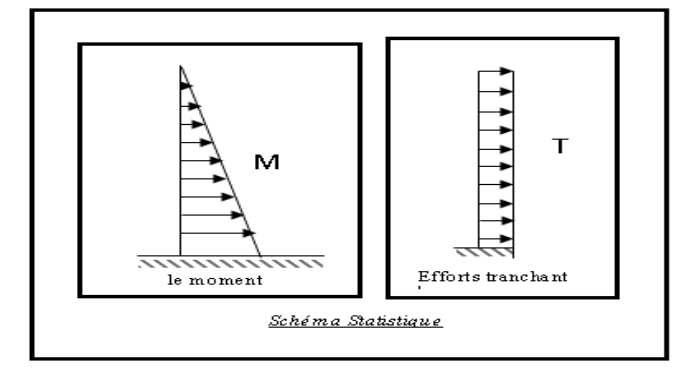

#### *2.3. Calcul de ferraillage :*

La section de calcul est rectangulaire de largeur  $b = 100$  cm et de hauteur  $h = 10$  cm (épaisseur) On adopte un enrobage d'armatures de type exposé aux intempéries

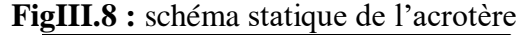

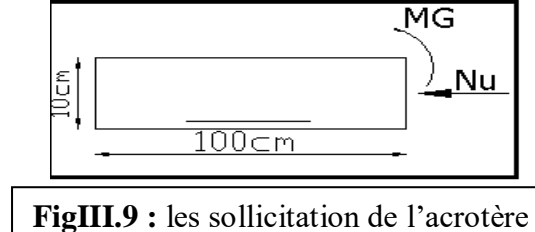

#### *2.4. Armatures longitudinales L'E.L.U :*

*-Détermination de l'excentricité du centre de pression* **:**

$$
e = \frac{M_u}{N_u} = \frac{900}{1832.5} = 0.491m
$$
  

$$
\frac{h}{2} = \frac{0.10}{2} = 0.05 \ m \implies e_G = 0.491m > h/2 = 0.05 \ m
$$

Le centre de pression se trouve à l'extérieur de la section.

Donc la section est partiellement comprimée, et par conséquent elle sera calculée en flexion simple soumise à un moment  $M_1$  égale au moment par rapport aux armatures tendues.

*-Détermination de la section des armatures à la flexion simple* :

$$
M_1 = M_u + N_u \left[ \left( \frac{h}{2} - c \right) \right] = 900 + 1832.5 \left( \frac{0.1}{2} - 0.03 \right) = 936.65 N.m
$$

$$
\mu = \frac{M_1}{\sigma_b \cdot b \cdot d^2} = \frac{936.65}{14.2 \times 100 \times (7)^2} = 0.01346 < \mu\ell = 0.392
$$

Donc les armatures comprimées ne sont pas nécessaire  $(A<sup>'</sup> = 0)$ .

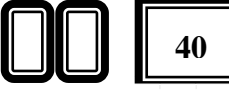

$$
\alpha = 1.25 \left[ 1 - \sqrt{1 - 2\mu} \right] = 0.017
$$

$$
\beta = (1 - 0.4\alpha) = 0.993
$$

$$
A_{1}^{u} = \frac{936.65}{348 \times 0.993 \times 7} = 0.387 cm^{2}
$$

*-Détermination de la section des armatures à la flexion composée :*

N est un effort de compression *s*  $A = A_1 - \frac{N}{4.00}$  $\Rightarrow$   $A = A_1 - \frac{N}{100\overline{\sigma_s}}$ ,  $A = A'_{1} = 0$ 

$$
A = 0.386 - \frac{1832.5}{100 \times 348} = 0.334 \, \text{cm}^2
$$

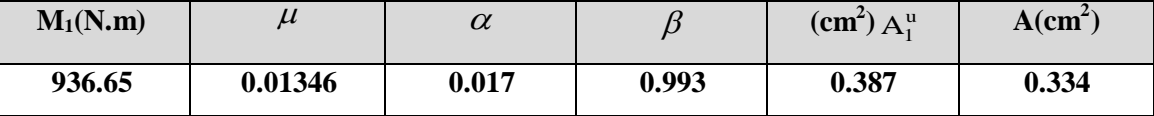

**TableauIII.9 :** Récapitulatif De Ferraillage De l'acrotère

*Vérification :.*

*Condition De Non Fragilité* **:** BAEL **(**A.4.2.1)

$$
A^{\min} \ge 0.23 \times b \times d \times \frac{f_{t_{28}}}{f_e} \times \left[ \frac{e_G - 0.455 \times d}{e_G - 0.185 \times d} \right]
$$

$$
A^{\min} \ge 0.23 \times 100 \times 7 \times \frac{2.1}{400} \times \left[ \frac{49.1 - 0.455 \times 7}{49.1 - 0.185 \times 7} \right] = 0.812 \text{cm}^2
$$

 $A^{\text{min}} = 0.812$ *cm*<sup>2</sup>

*Pourcentage minimal d'armature longitudinale* :(B.5.3.1)

 $A_L \ge 0,0025 b.h = 0,0025.100.10 = 2,5 cm^2$ 

Donc : A = max  $(A^{cal} ; A^{min} ; A_l) \implies A = A_l = 2.5 cm^2$ 

On adopte :  $A_l = 5 \, \emptyset \, 8 = 2.51 \, \text{cm}^2$ .

*E.L.S :*

# *La contrainte de traction d'armature :*

D'après le livre (P.CHARON, exercices), p 89 formules (77) :

Fiss. Préjudiciables : 
$$
\overline{\sigma_s} \le \min(\frac{2}{3} f_e; 110\sqrt{\eta f_{t28}})
$$

 $\eta$ : coeff.de fissuration = 1.6 pour les barres HA.

$$
\overline{\sigma_s} \le \min\left(\frac{2}{3} \times 400; 110 \times \sqrt{1.6 \times 2.1}\right) \implies \overline{\sigma_s} \le \min(266.66; 201.63)
$$

 $\Rightarrow \overline{\sigma_s} = 201.63Mpa$ 

#### *Détermination du centre de pression :*

 $\frac{m}{N} = \frac{1832.5}{1832.5} = 0.3274$  *m*  $G_c c = \frac{M}{\sqrt{2}}$ *ser*  $b_c = \frac{Ser}{N} = \frac{Ser}{1832.5} = 0.3274$  $=\frac{M_{ser}}{M_{ser}}=\frac{600}{\pi}$ 

La section est partiellement comprimée.

Alors le point c se trouve hors de la section :

$$
C = G_b c - \frac{h}{2} = 32.7 - \frac{10}{2} = 27.74 cm
$$

Compte tenu les conventions des signes : c= -27.7 cm.

C = -27.74 cm.,  $d= 7$  cm.,  $b= 100$  cm.,  $A=0$ .,  $A= 2.51$  cm<sup>2</sup>.

$$
p = -3 \times c^2 - \frac{90 \times A}{b} \times (c - d) + \frac{90 \times A}{b} \times (d - c)
$$

$$
p = -3 \times (-27.74)^{2} - 0 + \frac{90 \times 2.51}{100} \times (7 - (-27.74))
$$

 $p = -2230.0451$ *cm*<sup>2</sup>

$$
q = -2 \times c^{3} - \frac{90 \times A'}{b} \times (c - c')^{2} - \frac{90 \times A}{b} (d - c)^{2}
$$

$$
q = -2 \times (-27.74)^3 - \frac{90 \times 2.51}{100} (7 - (-27.74))^2
$$

$$
q = 39965.9677 \text{ cm}^3
$$

y<sub>2</sub>: racine de l'équation cubique :

- $y_2^3 + p \times y_2 + q = 0$
- $y_2^3 2230.045y_2 + 39965.967 = 0$

*Projet fin d'étude (R+8) 2022* **42** *s* Par l'utilisation du logiciel " SCIENTIFIC WORKPLACE 5.0 " on obtient les racines de cette équation qui sont :

- $y_{21} = 29.82cm$
- $y_{22} = 24.54$ *cm*
- $y_{23} = -54.36$ *cm*

On adopte la racine qui a un sens physique, on retiendra pour  $y_2$  une valeur positive telle que :

 $0 \le y_1 = y_2 + c \le h$  avec  $C \setminus 0$  alors on prend :  $y_{21} = 29.82$ *cm* Puisqu'on aura: y<sub>1</sub>=29.82-27.74=2.08cm

$$
\Rightarrow s = \frac{b \times y_1^2}{2} + 15[A'(y_1 - c') - A(d - y_1)]
$$
  
\n
$$
\Rightarrow s = \frac{100(2.08)^2}{2} + 15[-2.51(7 - 2.08)] = 31.08
$$
  
\n
$$
k = \frac{N_{ser}}{100 \times s} = \frac{1832.5}{100 \times 31.08} = 0.589
$$
  
\n
$$
\sigma_b = k \times y_1 = 0.589 \times 2.08 = 1.23Mpa
$$
  
\n
$$
\sigma_s = 15k(d - y_1) = 15 \times 0.589(7 - 2.08) = 43.51Mpa
$$
  
\nAlors, on peut conclure que :  
\n
$$
\sigma_b \le [\sigma_b]
$$
  
\n*et* $\sigma_s \le [\sigma_s]$   
\nDonc et par conséquent, on accepte la valeur de la section des armatures:  
\nA=2.51cm<sup>2</sup> qui égale à 5T8  
\n2.5. Armatures de répartition : (A.8.2.41)  
\n
$$
A_r = \frac{A_{adp}}{4} = \frac{2.51}{4} = 0.63cm^2
$$
  
\n*soit*:  $A_r = 3\phi 6 = 0.85cm^2$ 

#### *2.6. Espacement entre les armatures :* (B.5.3.3)

$$
e_l \le \min\left\{2.5 \times h; 25cm\right\} \Rightarrow e_l \le 25cm
$$
  
soit :  $e_l = 20cm$ 

Pour l'emplacement des armatures de répartition on prend : 3T6 par face, ces armatures longitudinales restent nécessaires pour également reprendre la traction dans le béton du aux variations de température que subit l'acrotère .

# *2.7. Vérification de l'effort tranchant :*

$$
\tau_u = \frac{v_u}{b_0 \times d} \dots \dots \dots Ou : b_0 = b
$$
  

$$
v_u = F \times 1.5 = 1000 \times 1.5 = 1500N
$$
  

$$
\tau_u = \frac{1500}{1000 \times 70} = 0.0214 Mpa
$$

La fissuration est préjudiciable, alors :

$$
\overline{\tau}_u = \min\left(0, 15. \frac{f_{cj}}{\gamma_b}; 4Mpa\right) \Longrightarrow \overline{\tau}_u = 2.5Mpa
$$

$$
\tau_u = 0.0214 \le \overline{\tau}_u = 2.50Mpa
$$
.................(c.v)

Donc les armatures transversales ne sont pas nécessaires

# *2.8.Présentation de ferraillage :*

*Projet fin d'étude (R+8)* 2022 **43 43** 

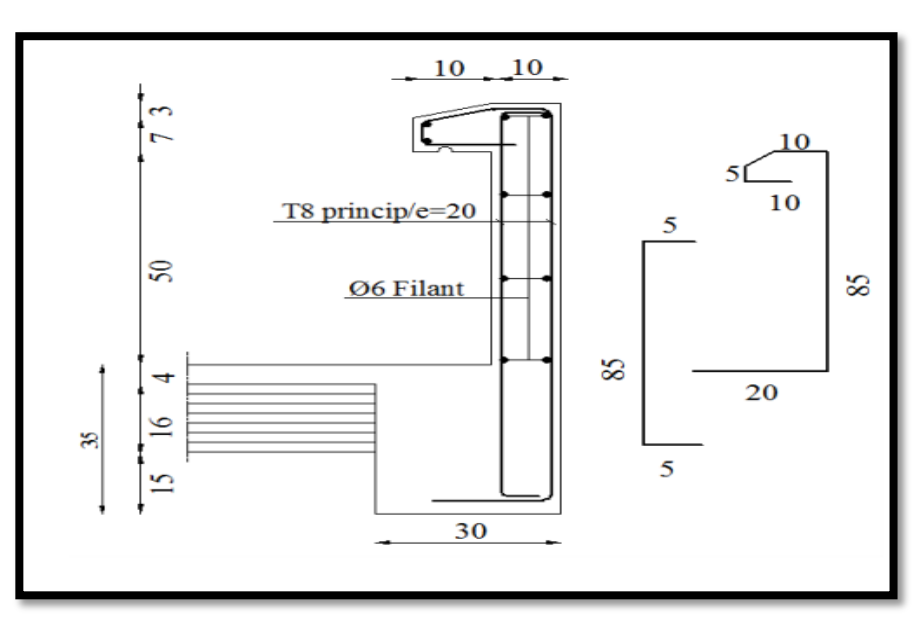

**FigIII.10 :** Ferraillage de l'acrotère

# *3. L'escalier*

# *3.1.Introdution :*

 L'escalier est la partie d'ouvrage qui sert à assurer la liaison entre les différents niveaux d'une construction.

# *3.2.Méthode de calcule :*

L'escalier est calculé comme une poutre à section rectangulaire travaillant à la flexion simple , Le calcul des armatures se fait sur une bande de 1 m de largeur.

# *3.3.Cage d'escalier :*

# *Etage RDC + étage courent :*

- La marche : 30 cm
- Le conter March : 17 cm
- La hauteur de volée : 1.53 m
- Emmarchement : 1.1 m
- Le nombre de March : 8 marches
- La charge permanant :
- Palier de repos :  $g = G x 1 = 4.56$  KN/m

*Projet fin d'étude (R+8) 2022* **44**

- $\triangleright$  volée : g = G x 1 = 6.78 KN/m
- La charge d'exploitation :
- $\ge$  q= Q x 1 = 2.5 KN/m

# *3.4.Combinaisons d'action :*

**- E.L.U :**  $Pu = 1,35g + 1,5q$ 

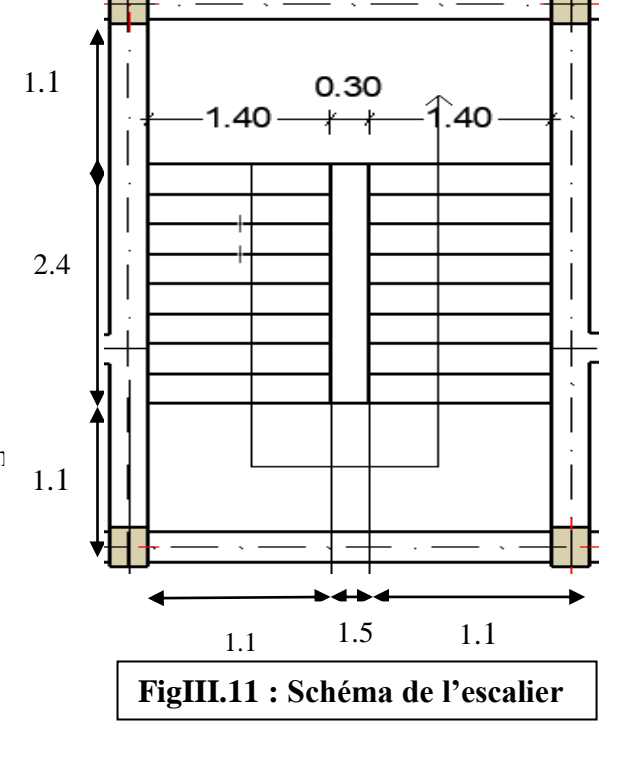

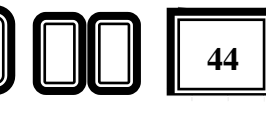

**- ELS** :  $P_{ser} = g + q$ 

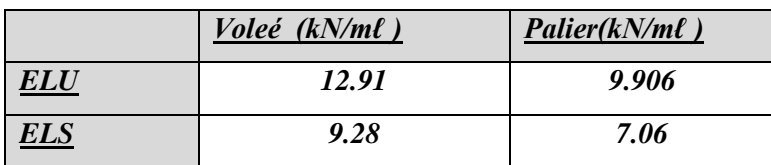

 **TableauIII.10 :**des Combinasions d'action *3.5.Détermination des Sollicitation:*

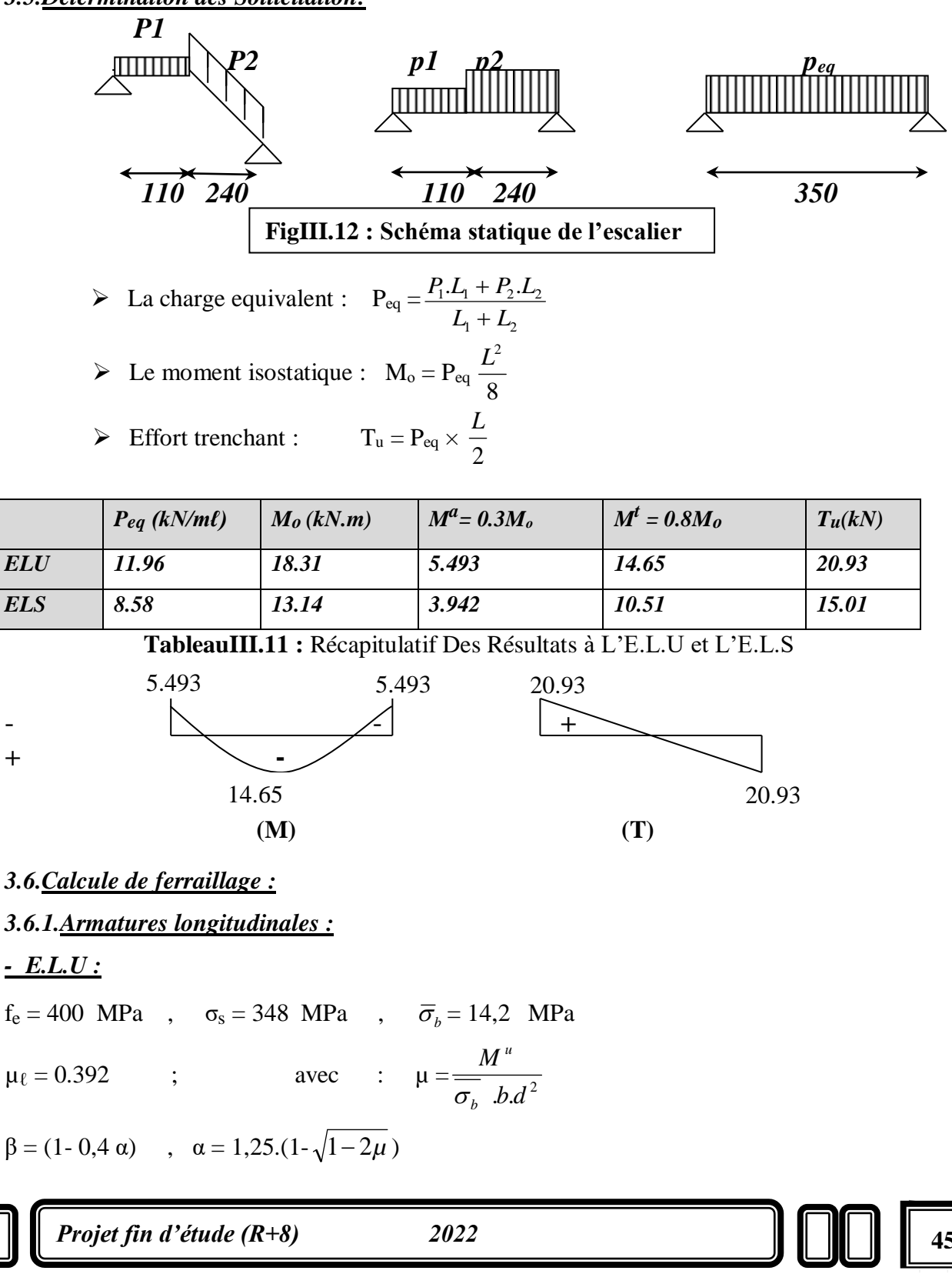

L'enrobage :  $c+\acute{Q}/2 \leq C$ 

$$
c=1
$$
 cm  $\angle$   $\angle$ 

 $\Rightarrow$  *C* = 2*cm d*=*h*-*C* = 14 *cm* 

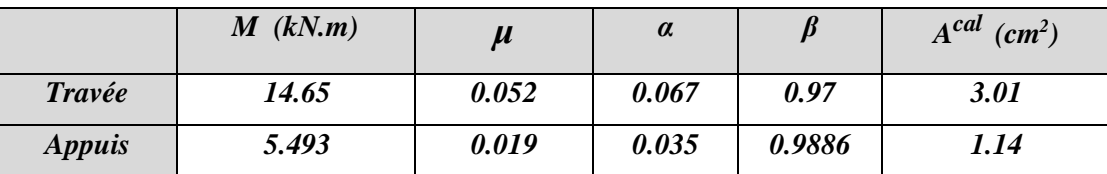

**TableauIII.12 :** Récapitulatif De Ferraillage De L'escalier L'E.L.U

$$
\mu < \mu \ell \implies \grave{A} = 0 \quad \text{avec : } A = \frac{M}{\beta d} \cdot \sigma_s
$$

## *- E.L.S :*

- La fissuration est considérée comme peut nuisible, donc il n'y a aucune vérification concernant σs.
- la vérification de la contrainte max du béton n'est pas nécessaire si l'inégalité suivante est vérifiée :

$$
\alpha \leq \overline{\alpha} = \frac{\gamma - 1}{2} + \frac{f_{c28}}{100}
$$
, avec :  $\gamma = \frac{M_u}{M_s}$ 

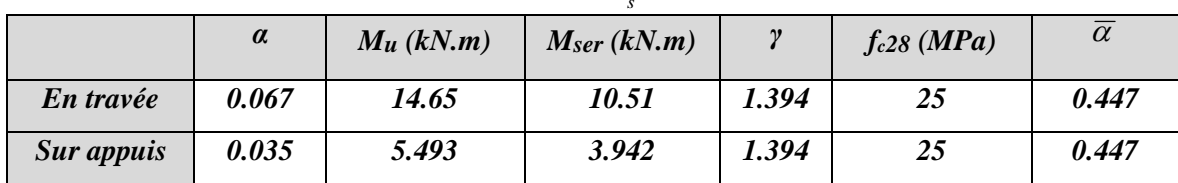

**TableauIII.13 :** de verification à L'E.L.S

*Donc la condition est vérifiée*

# *Conditions de non fragilité :*

**Section minimale d'armatures : BAEL91 (art A.4.2,1)**

$$
A^1 \min \ge 0,23 \text{ b.d. } \frac{f_{t28}}{f_e}
$$

$$
A^1_{\text{min}} \ge 0.23 \times 100 \times 14 \times \frac{2.1}{400} = 1.691 \text{cm}^2
$$

**Pourcentage minimal: BAEL 91 (art B.6.4)**

$$
A^2_{\min} \geq 0,001.b.h
$$

min  $A^2$ min  $\geq$  0,001.100.16 = 1,6 cm<sup>2</sup>

Donc:  $A = max (A^u, A^1_{min}, A^2_{min})$ 

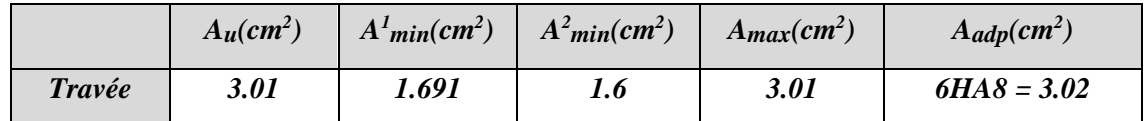

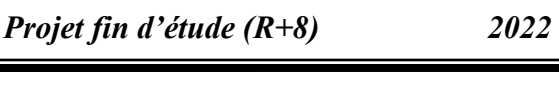

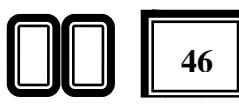

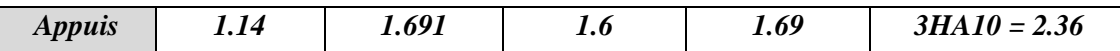

**TableauIII.14 :** Récapitulatif De Ferraillage

*3.6.2.Vérification de l'effort tranchant :*

• La contrainte tangente  $\tau_{\rm u}$  : BAEL91 (art A.5.1,1)

$$
\tau_{\rm u} = \frac{T_u}{b_{\rm o}.d} = 20.93 * 10^3/(1000 * 140) = 0.141 \text{ Mpa}
$$

Les armatures d'âme sont droites et lesfissurations peu nuisibles, donc :

$$
\bar{\tau}_u = \min \left( \frac{0.2f_{c28}}{\gamma_b} \right)
$$
; 5 MPa) (BAEL91 art A.5.1,211)

 $\tau_u$  = min (3,33; 5)  $\Rightarrow$   $\tau_u$  = 3,33 MPa

τ<sup>u</sup> = 0.141MPa < *u* = 3,33 MPa *(Condition .Vérifier)*

**3.6.3. Les armatures de répartition**  $: A_t = A_l / 4$ 

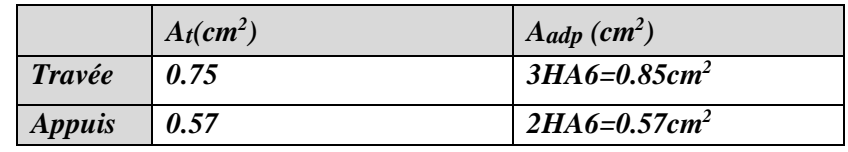

**TableauIII.15 :**des armatures de répartition

# *Espacement entre les armatures : BAEL91 (art A.8.2,42)*

# **a- Armatures longitudinales :**

 $S_t \le \text{min} (3h; 33 \text{ cm}) \le \text{min} (48; 33 \text{ cm}) = 33 \text{ cm}$ 

- \* -Travée: $S_t = 100/6 = 16.66$ cm
- Appuis: St=100/3= 33.33cm

# **b-Armatures transversales :**

 $S_t \le \min (4h; 45 \text{ cm}) \le \min (64; 45 \text{ cm}) = 45 \text{ cm}$ 

\* -Travée: S<sub>t</sub> = 
$$
\frac{100}{3}
$$
 = 33 cm

\* Appuis:  $S_t = 100/2 = 50$ cm

# *3.6.4.Vérification de la flèche: BAEL91 (art B.6.5,1 )*

 $1/\frac{h}{h}$  $\frac{h}{l} \geq \frac{M_t}{10M}$ 100 **=>**160/5000= 0.032 < 0.08…………….…. *C : non vérifier* 2/A/b0\*d < 4.2/fe 3.09/(100\*14)=0.0022< 0.0105 ..….*C :vérifier* 3/h/L > 1/16 16/500 = 0.032 < 0.0625 ……………..*C : non vérifier*

Comme les conditions (1) et (3) ne sont pas vérifiées, donc on doit vérifier la condition :

 $\Delta f_t = f_{gv} - f_{ii} + f_{pi} - f_{gi} < f_{adm}$ 

![](_page_61_Picture_30.jpeg)

Avec : $f_{\text{adm}} = L / 500$ , pour les éléments supports reposant sur 2 appuis et la portée L au plus égale à 5 m (BAEL 91(art B.6.5,3)).

#### *6-5-Calcul de la flèche : BAEL 91 (art B.6.5,2)*

*Position du centre de gravité de la section homogéne :*

$$
y_{G} = \frac{\sum A_{i} y_{i}}{\sum A_{i}} = \frac{b.h.\frac{h}{2} + \eta.A_{s}.d}{b.h + \eta.A_{s}}
$$
  
Avec:  $\eta$  = coefficient d'équivalence ( $\eta$  = 15)

$$
y_G = \frac{100 \times 16 \frac{16}{2} + 15 \times 3.09 \times 14}{100 \times 16 + 15 \times 3.09} = 8.17 cm
$$

Alors :  $y'_G = h - y_G = 16 - 8.17 = 7.83$  cm.

$$
\delta = d - y_G = 5.83 \text{cm}
$$

#### *Moment d'inertie de la section homogène:*

$$
I_o = \frac{b}{3} (y_o^3 + y_o'^3) + \eta \times A \times \delta^2 = 35754.95 \text{ cm}^4
$$

# *Déformations instantanées :*

$$
\lambda_i = \frac{0.05 \times f_{128}}{(2 + 3 \times \frac{b_0}{b})\rho}
$$

$$
\rho = \frac{A}{b_0.d} = \frac{3.09}{100 \times 14} = 0.0022
$$

Pour les déformation instantanée  $b=b_0$ ,  $f_{128} = 2.1$  Mpa.

$$
\lambda_i = \frac{0.05 \times 2.1}{5 \times 0.0022} \Rightarrow \lambda_i = 9.545
$$
  
\n\* *Déformations de longue durée :*

$$
\lambda_{v} = \frac{0.02 \times f_{t28}}{(2 + 3 \times \frac{b_0}{b})\rho} = \frac{2}{5} \times \lambda_{i} \Rightarrow \lambda_{v} = 3.818
$$

#### *Calcul du moment fléchissant à E.L.S :*

**g:** C'est l'ensemble des charges permanentes.

**J:** Les charges permanentes appliquées au moment de la mise en oeuvre des revêtements. **P:** C'est l'ensemble des charges permanentes et d'exploitations supportées par l'élément considéré.

![](_page_62_Picture_21.jpeg)

$$
g = \frac{(G_{palier} \times L_{palier}) + (G_{paillasse} \times L_{paillasse})}{L_{palier} + L_{paillasse}}
$$
  
\n
$$
g = \frac{4.56 * 1.1 + (6.78 \times 2.4)}{1.1 + 2.4} = 6.082 KN / m
$$
  
\n
$$
j = \frac{(G_{dalle,pleine} \times L_{palier}) + [(poids.de.paillasse + poids.de.marche)] \times L_{paillasse}}{L_{palier} + L_{paillasse}}
$$
  
\n
$$
j = \frac{(1.1 * 3) + (1.87 + 3.56) \times 2.4}{1.1 + 2.4} = 4.666 KN / m
$$
  
\n
$$
p = g + Q = 6.082 + 2.5 = 8.582 KN / m
$$
  
\n
$$
M_{ser}^g = \frac{0.85gl^2}{8} = \frac{0.85 \times 6.082 \times 5^2}{8} = 16.15 kN.m
$$
  
\n
$$
M_{ser}^j = \frac{0.85jl^2}{8} = \frac{0.85 \times 4.666 \times 5^2}{8} = 12.39 kN.m
$$
  
\n
$$
M_{ser}^{q_{ser}} = \frac{0.85 \times p \times l^2}{8} = \frac{0.85 \times 8.582 \times 5^2}{8} = 22.79 kN.m
$$

#### *Calcul des contraintes de traction :*

Pour une section rectangulaire à la flexion simple, on appliquant la formule (61) (P.charon), pour déterminer les contraintes en a :

$$
\rho_1 = 100 \times \rho = 0.22
$$

D'après le tableau n°7 (Annexe BAEL de P.charon)

On tire la valeur  $\beta_1$ :  $\rho_1 = 0.22 \Rightarrow \beta_1 = 0.897$ 

$$
\sigma_s^g = \frac{M_{ser}^g}{\beta_1 A_s d} = \frac{16.15 \times 10^3}{0.897 \times 3.09 \times 14} = 416.19 MPa
$$
  

$$
\sigma_s^j = \frac{M_{ser}^j}{\beta_1 A_s d} = \frac{12.39 \times 10^3}{0.897 \times 3.09 \times 14} = 319.29 MPa
$$
  

$$
\sigma_s^{q_{ser}} = \frac{M_{ser}^{q_{ser}}}{\beta_1 A_s d} = \frac{22.79 \times 10^3}{0.89 \times 3.09 \times 14} = 587.30 MPa
$$

• Calcul de coefficient  $<< \mu$  >>:

$$
\mu = 1 - \frac{1.75 f_{r28}}{4 \cdot \rho \cdot \sigma_s + f_{r28}} \qquad (A=0 \text{ si } \mu = 0)
$$
  
\n
$$
\mu_j = 1 - \frac{1.75 f_{r28}}{4 \cdot \rho \cdot \sigma_s' + f_{r28}} = 1 - \frac{1.75 \times 2.1}{4 \times 0.0022 \times 319.29 + 2.1} = 0.251
$$
  
\n
$$
\mu_g = 1 - \frac{1.75 f_{r28}}{4 \cdot \rho \cdot \sigma_s'' + f_{r28}} = 1 - \frac{1.75 \times 2.1}{4 \times 0.0022 \times 416.19 + 2.1} = 0.362
$$
  
\n
$$
\mu_q = 1 - \frac{1.75 f_{r28}}{4 \cdot \rho \cdot \sigma_s'' + f_{r28}} = 1 - \frac{1.75 \times 2.1}{4 \times 0.0022 \times 587.30 + 2.1} = 0.493
$$

*Module de déformation longitudinale instantanée :*

![](_page_63_Figure_12.jpeg)

![](_page_63_Picture_15.jpeg)

$$
E_{ij} = 11000.\sqrt[3]{f_{c28}} = 11000 \times \sqrt[3]{25} = 32164.20 \text{ MPa}
$$
 (A.2.1.2.1)  
*Module de deformation longitudinale différée :*

$$
E_v = \frac{E_{ij}}{3} = 3700 \times \sqrt[3]{f_{c28}} = 10818.87 \text{ MPa}
$$
 (A.2.1.2.2)

*Calcul des inerties :*

$$
I_{Fv}^{g} = 1.1 \frac{I_{0}}{1 + \lambda_{v} \cdot \mu_{g}} = 1.1 \times \frac{35754.95}{1 + 3.818 \times 0.362} = 16510.71 \text{ cm}^{4}
$$
  
\n
$$
I_{Fi}^{g} = 1.1 \frac{I_{0}}{1 + \lambda_{i} \cdot \mu_{g}} = 1.1 \times \frac{35754.95}{1 + 9.545 \times 0.362} = 8827.80 \text{ cm}^{4}
$$
  
\n
$$
I_{Fi}^{j} = 1.1 \frac{I_{0}}{1 + \lambda_{i} \cdot \mu_{j}} = 1.1 \times \frac{35754.95}{1 + 9.545 \times 0.251} = 11582.10 \text{ cm}^{4}
$$
  
\n
$$
I_{Fi}^{g,ser} = 1.1 \frac{I_{0}}{1 + \lambda_{i} \cdot \mu_{g,ser}} = 1.1 \times \frac{35754.95}{1 + 9.545 \times 0.493} = 6893.20 \text{ cm}^{4}
$$

# *Fléche correspondant*

$$
f_{gi} = \frac{M_{ser}^g l^2}{10E_i J_{Fi}^g} = \frac{16.15 \times 10^3 \times (500)^2}{10 \times 32164.2 \times 8827.80} = 1.42 \text{ cm}
$$
  
\n
$$
f_{ji} = \frac{M_{ser}^j l^2}{10E_i J_{Fi}^j} = \frac{12.39 \times 10^3 \times (500)^2}{10 \times 32164.20 \times 11582.10} = 0.83 \text{ cm}
$$
  
\n
$$
f_{q \text{ser}} = \frac{M_{ser}^{q \text{ser}} l^2}{10E_i J_{Fi}^{q \text{ser}}} = \frac{22.79 \times 10^3 \times (500)^2}{10 \times 32164.2 \times 6893.20} = 2.56 \text{ cm}
$$
  
\n
$$
f_{gv} = \frac{M_{ser}^g l^2}{10E_v J_{Fv}^g} = \frac{16.15 \times 10^3 \times (500)^2}{10 \times 10818.87 \times 16510.71} = 0.76 \text{ cm}
$$

Donc:

$$
\Delta f_t = f_{gv} - f_{ji} + f_{q_user} - f_{gi} \le f_{adm}
$$
  

$$
\Delta f_t = (0.76 - 0.83) + (2.56 - 1.42) = 1 \, cm
$$

D'après BAEL 91 (Art B.6.5.3) avec L≥ 5 m on a

$$
f_{adm} = 0.5cm + \frac{l}{1000} = 1 \, cm = \Delta f_t = 0.928 \, cm \qquad C.V
$$

![](_page_64_Picture_14.jpeg)

![](_page_65_Figure_2.jpeg)

**FigIII.13 :** Ferraillage de l'escalier.

# *4. Poutre palier :*

#### *4.1. Dimensionnement :*

Les poutres doivent respecter les dimensions ci-après :

$$
\begin{array}{l}\n\text{. } b \ge 20 \text{ cm} \\
\text{. } b \ge 30 \text{ cm} \rightarrow \text{soit : } b = 25 \text{ cm} \quad , \quad h = 30 \text{ cm} \\
\text{. } h/b \le 4 \quad \Rightarrow \frac{30}{25} = 1, 2 < 4\n\end{array}
$$

Donc on fixe les dimensions de la poutre palière  $(30 \times 25)$  cm<sup>2</sup>.

#### *4.2. Méthode de calcul:*

La poutre palière est calculée comme une section rectangulaire travaillant à la flexion simple et à la torsion, elle est soumise à :

- Son poids propre g
- La réaction de la volée (P, q).
- Poids du mur extérieur gm.

# *4.3.Évaluation des charges :*

- poids propre de la poutre :
- $g = h.b.\gamma = 0,3 \times 0,25 \times 2500 = 1875$  N/ml
- la réaction d´escalier :

$$
p = p_{eq} \times \frac{l}{2} = \frac{4560 \times 1.1 + 6780 \times 2.4}{1.1 + 2.4} \times L/2 = 6082.28 \times 5/2 = 15205.7 \text{ N/m} \ell
$$

 $q = Q \times L/2 = 2500*5/2 = 6250 \text{ N/m} \ell$ 

![](_page_65_Figure_20.jpeg)

![](_page_66_Picture_418.jpeg)

$$
\gamma = 1,387
$$
\n
$$
\overline{\alpha} = 0.444
$$
\n
$$
\alpha = 0,065 < \overline{\alpha} = 0,444 \rightarrow (C.V)
$$
\n
$$
\triangleright \quad \underline{Condition \, de \, non \, fragilité : BAEL91 (art A.4.2)}
$$
\n
$$
A_{min} \ge 0,23.b.d. \quad \frac{f_{.28}}{f_e}
$$
\n
$$
A_{min} \ge 0,23 \times 25 \times 28 \times \frac{2,1}{400} \Rightarrow A_{min} \ge 0,85 \text{ cm}^2.
$$
\n
$$
\triangleright \quad \underline{Pourcentage \, minimize} : BAEL91 \, (\text{art } B.6.4)
$$
\n
$$
\cdot A'_{min} \ge 0,001 \times b \times h = 0,001 \times 25 \times 30 = 0,75 \text{ cm}^2
$$
\n
$$
\cdot A'_{min} \ge 0,001 \times 25 \times 30 \Rightarrow A'_{min} \ge 0,75 \text{ cm}^2
$$
\n
$$
\triangleright \quad \underline{Pourcentage \, minimize} : RPA99
$$
\n
$$
\cdot A_{min}^{RPA} = 0.5 \text{ b.h} = 0,005 \times 25 \times 30 = 3,75 \text{ cm}^2
$$
\n
$$
\bullet \quad A = max \, (A_u; A_{min}; A'_{min}; A_{min}^{RPA})
$$

$$
• A = 3,75 \text{ cm}^2
$$

*4.4.2.Vérification de la contrainte de cisaillement :*BAEL91 (art A.5.1)

$$
\tau_{\rm u} = \frac{T_{\rm u}}{b_{\rm 0}.d} = \frac{55244.38}{250*280} = 0,789 \text{ MPa}
$$

La fissuration est peu nuisible :  $\overline{\tau}_u$  = min  $\{0, 13f_{c28}, 5 \text{ MPa}\} = 3,25 \text{ MPa}$ 

 $\tau_u = 0.789 \text{MPa} < \tau_u = 3.25 \text{ MPa}$  $\rightarrow$  C.V

Selon BAEL 83, les armatures ne sont pas nécessaires, et il faut disposer des cadres de diamètrès minimale :

$$
\phi_t \le \min \left\{ \frac{h}{35}, \Phi_t, \frac{b}{10} \right\}
$$
  
\n $\phi_t \le \min \left\{ \frac{30}{35} ; 1, 4 ; \frac{25}{10} \right\} = 0,85 \text{ cm}$ 

soit :  $\mathcal{O}_t = 8$  mm.

# *4.4.3.Espacement des armatures transversales :*RPA99

**❖** Dans la zone nodale : St ≤ min  $\left(\frac{h}{4}\right)$ ; 30cm)  $\Rightarrow$  S<sub>t</sub> ≤ 7,5 cm

Soit :  $S_t = 7$  cm

 $\bullet$  Dans la zone courante :  $S' \leq \frac{n}{2}$  $\frac{h}{2} = \frac{30}{2}$  $\frac{30}{2}$   $\Rightarrow$  S'  $\leq$  15 cm

![](_page_67_Picture_15.jpeg)

Soit  $S' = 15$  cm

 $\triangleleft$  La longueur de la zone nodale :  $L' = 2.h = 60 cm$ 

*4.4.4. Vérification de flèche :*

 $1/L/h > 1/16$   $\rightarrow$  30/310 = 0.096 > 0.0625 ………..C.V

2/ 0.4\*b\*d/fe > As 700 > 375 ……………………..C.V

# *4.5. Calcul de la poutre à la torsion :*

La torsion de la poutre palière est provoquée par la flexion de l'escalier

 $M_t = M_a$  (escalier) =10650 N.m

On utilise les règles exposées dans le BAEL91<sup>[4]</sup>.

#### *4.5.1. Contraintes tangentes de torsion :*

On remplace la section réelle par une section creuse équivalente dont l'épaisseur de paroi  $b_t$ est égale aux (1/6) du diamètre du plus grand cercle qu'il est possible d'inscrire dans le contour extérieur de la section

$$
\tau_{u} = \frac{T_{u}}{2. \Omega_{o}} \quad \text{(formula de Rausch)}
$$
\n
$$
T_{u} : \text{moment de torsion } (T_{u} = 10650 \text{ N.m})
$$
\n
$$
b_{0} = b_{t} = \frac{a}{6} = \frac{b}{6} \Rightarrow b_{0} = \frac{25}{6} = 4,167 \text{ cm}
$$
\ncontour à mi-épaisseur.\n
$$
(b-b_{t}) = 538.12 \text{ cm}^{2}
$$

$$
\tau_u = \frac{10650}{2*4.167*538.12} = 2.37 \text{ MPa}
$$

#### *4.5.2. Résistance en torsion et flexion :*

- $\bullet$   $\tau_t^2 + \tau_v^2 \leq (\tau_{u\text{limit}})^2$ lim  $\tau_t^2 + \tau_v^2 \leq (\tau_{u\text{limit}})^2$  (Section pleine)
- $\bullet$   $\tau_t^2 + \tau_v^2 =$  $\tau_i^2 + \tau_v^2 = (2.37)^2 + (0.789)^2 = 6.239 \text{ MPa}$

• 
$$
\tau_i^2 + \tau_v^2 = 6.239 \text{MPa} \le \tau_u^2 = 10.56 \text{ MPa}
$$
 (C.V)

#### *4.5.3. Les armatures longitudinales :*

$$
A_{\ell} = \frac{\mu T_u}{2 \Omega \frac{f_e}{\gamma_s}}
$$

- μ : périmètre de l'aire Ω de la section efficace .
- $\mu = 2[(h-b_t) + (b-b_t)] = 93,332 \text{ cm}$

![](_page_68_Figure_23.jpeg)

![](_page_68_Picture_26.jpeg)

![](_page_69_Figure_2.jpeg)

![](_page_70_Figure_2.jpeg)

 **FigIII.15 :** Ferraillage de poutre palier

# *5. Les balcons*

# *Type (1) : Etage courant :*

# *5.1.Méthode de calcul :*

Le calcul se fait sur une bande de 1 m de largeur d'une section rectangulaire travaillant à la flexion simple dû à :

- G : Poids propre de la console.
- Q : Surcharge d'exploitation.
- P : charge concentrée due au poids des murs extérieurs et l'acrotère.

# $_{x}$  =1.1 m,  $\ell_{y}$  = 5m

Tous les balcons seront calculés en flexion simple avec une fissuration préjudiciable donc à l'ELS :

Le balcon est constitué d'une dalle pleine encastré dans les poutres, l'épaisseur est conditionnée par : *e=16 cm.*

# *5.1.1. Charge permanente:*

![](_page_70_Picture_250.jpeg)

 **TabII.16:**charge permanente de balcon de E.C

 $\geq g_1 = 4870 \text{ N/m}^2 \text{ (charge permutations)}$ 

# *5.1.2. Surcharge d'exploitation:*Q = 3500 N/m<sup>2</sup> .

-D'après le DTR BC.2.2 page 36 ; on a :

On prend la charge du mur extérieure comme une charge concentrée

*Projet fin d'étude (R+8)* 2022 **1999** 2022

![](_page_70_Picture_24.jpeg)

#### *5.1.3. Murs extérieurs :*

![](_page_71_Picture_356.jpeg)

**TabII.17:**le poids propre de mur de E.C

La hauteur du mur : h = 3.06-0,12=2,94m

On prend une bande de 1 m.

 $P = \gamma.b.h.1$ 

P =408\*2.94=1183.2 kg/m

*5.1.4. Calcul des sollicitations :*

$$
M_{\mu} = (1,35G + 1,5Q) \cdot \frac{L^2}{2} + 1, .35. p.L
$$
  
= (1,35x 4870 + 1,5x 3500) \cdot \frac{1.10^2}{2} + 1, .35x 11832x 1.1  

$$
M_{\mu} = 24724.342N \cdot m.
$$

$$
T_{\mu} = (1,35G + 1,5Q) \cdot L + 1,35.p
$$
  
= (1,35x 4870 + 1,5x 3500) x 1.1 + 1, .35x 11832  

$$
T_{\mu} = 28980.15N.
$$

$$
M_{\text{ser}} = (G + Q) \cdot \frac{L^2}{2} + p.L
$$

$$
M_{\text{ser}} = 18079.05N \cdot m.
$$

# *5.2. Calcul du ferraillage à l'E.L.U :*

On va calculer le balcon plus sollicité ; celui d'étage courant et on adopte le même ferraillage pour les autres balcons

-fissuration peu nuisible

On prend :  $C = 3$  cm ;  $d = h - C = 16 - 3 = 13$  cm.

$$
\mu = \frac{M_{\mu}}{\sigma_b b d^2} = \frac{24724.342}{14, 2.100.13^2} = 0,103 < \mu_{\ell} = 0,392.
$$

La section est simplement armée.

$$
\mu = 0,103 \rightarrow \alpha = 0,1376 \rightarrow \beta = 0.945.
$$
  

$$
A = \frac{M_{\mu}}{\sigma_s \cdot \beta d} = \frac{24724.342}{348.0,945.13} = 5.783 cm^2.
$$

![](_page_71_Figure_18.jpeg)

**FigIII.16** : schéma statique de balcon

![](_page_71_Picture_20.jpeg)
#### **Chapiter 03 calcul des éléments secondaire**

*5.3. Vérification :*

*5.3.1. Vérification à l'E.L.U :*

*Condition de non fragilité* **: BAEL 91(ART-A.4.2)**

 $1.57$   $cm^{\angle}$  . 400  $f_{\text{min}} \ge 0,23.b.d. \frac{f_{t28}}{f_e} = 0,23.100.13 \frac{2,1}{400} = 1.57 cm^2$  $A_{\text{min}} \geq 0.23.b.d.\frac{f_a}{f_a}$ *e*  $\geq 0.23 h.d. \frac{Jt28}{Jt28} = 0.23.100.13 \frac{Jt}{Jt} =$ 

*Percentage minimal:*

 $A_L \ge 0,001.b.h = 0,001.100.16 = 1.6 cm^2.$ 

 $A = max (A_{cal}; A_{min}; A_L) = max (5.783, 1.57, 1.6)$  cm<sup>2</sup>.

 $A = 5.783$  cm<sup>2</sup>.

Soit:  $A = 6T12 = 9.23$  cm<sup>2</sup>.

# *Armature de réparation :*

 $A_r = A_{ad}/4 = 9.23/4 = 2.3075$  cm<sup>2</sup>.

Soit :  $Ar = 3T10=2.35cm^2$ 

#### *Espacement des armatures*

*A) armature longitudinal*

 $S_L \le \text{min}(3.h ; 33 \text{ cm}) = \text{min}(38 ; 33) \text{ cm}.$ 

 $S_L$  < 33 cm; soit :  $S_L$  = 15cm

*B) armature de répartition*

 $S_r \le \min (4.h; 45 cm) = \min (64 cm; 45 cm) = 45 cm.$ 

 $S_r \leq 45$  cm. Soit :  $S_r = 35$  cm.

#### *Contrainte de cisaillement* **: BAEL 91 (ART : A.5.1)**

 $V$   $_{\mu}$  = 28980.15N .

 $\frac{\mu}{d} = \frac{28980.15}{1000.130} = 0,022 MPa.$ *V MPa b d*  $_{\mu}$  $\tau_{\mu} = \frac{V}{L} = \frac{1000 \times 120}{1000 \times 120}$ 

Comme la fissuration est peu nuisible avec :  $\alpha = 90^{\circ}$ .

 $\tau_{\mu} = \min (0.13 \cdot f_{c28})$ ; 5 MPa) = 3,25 MPa.

 $\bar{\tau}$  = 3, 25MPa >  $\tau_u$  = 0,022MPa  $\rightarrow$  CV.

Donc les armatures transversales ne sont pas nécessaires.

#### *5.3.2. Vérification à l'E.L.S :*

Tant que la section est rectangulaire soumise à la flexion simple et dont les armatures sont de type feE 400, la vérification de σ<sub>b</sub> est inutile, si la condition suivante est remplie :

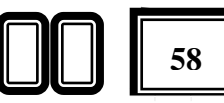

#### **Chapiter 03 calcul des éléments secondaire**

$$
\alpha \le \frac{\gamma - 1}{2} + \frac{f_{c28}}{100}
$$
  
\n
$$
\gamma = \frac{M_{\mu}}{M_{ser}} = \frac{24724.342}{18079.05} = 1,3675 \square 1.37
$$
  
\n
$$
\alpha \le \frac{1,37-1}{2} + \frac{25}{100} = 0,435.
$$
  
\n
$$
\alpha = 0,19085 < 0,435 \rightarrow (C.V).
$$

- Comme la condition est vérifiée alors pas de vérification de  $\sigma_{b}$ .

- Comme la fissuration est peu nuisible, alors pas de vérification de  $\sigma_s$ .
- Tant que les deux conditions sont remplies, alors pas de vérification a E.L.S.

*5.4. Calcul de la flèche* **: BAEL 91(ART : B.6.5.1)**

 $\triangleright$   $\frac{h}{h}$  $\frac{h}{L} \geq \frac{Mt}{10M}$  $\frac{Mt}{10 M}$  =  $\blacktriangleright \frac{16}{100}$  = 0.16 > 0.1 (Mt = Mg) ... ..... (c. v)  $\triangleright$   $\frac{h}{h}$  $\frac{h}{L} \geq \frac{1}{16}$  $\frac{1}{16}$  =  $\blacktriangleright \frac{16}{100}$  = 0.16 >  $\frac{1}{16}$  $\frac{1}{16}$ =0.0625 …………….. (c. v)  $\sum_{h}$  $\frac{A}{b.d} \leq \frac{4.42}{Fe}$  $\frac{4.42}{Fe}$  = 0.0071 <  $\frac{4.42}{400}$ 400 =0.011 …………….….. (. )

 $\checkmark$  Alors les trois conditions sont vérifiées, donc le calcul de la flèche n'impose pas. *Type (2) : Etage terrasse*

 $_{x}$  =1.1 m,  $\ell_{y}$  = 5m.

Tous les balcons seront calculés en flexion simple avec une fissuration préjudiciable donc à l'ELS :

Le balcon est constitué d'une dalle pleine encastré dans les poutres, l'épaisseur est conditionnée par : L/50 < e < L/40  $\Rightarrow$  on a : L = 1,1m  $\Rightarrow$  2.2  $\le e \le 2.75$ 

On prend un épaisseur de : *e = 16 cm.*

#### *5.1.Charge Permanente:*

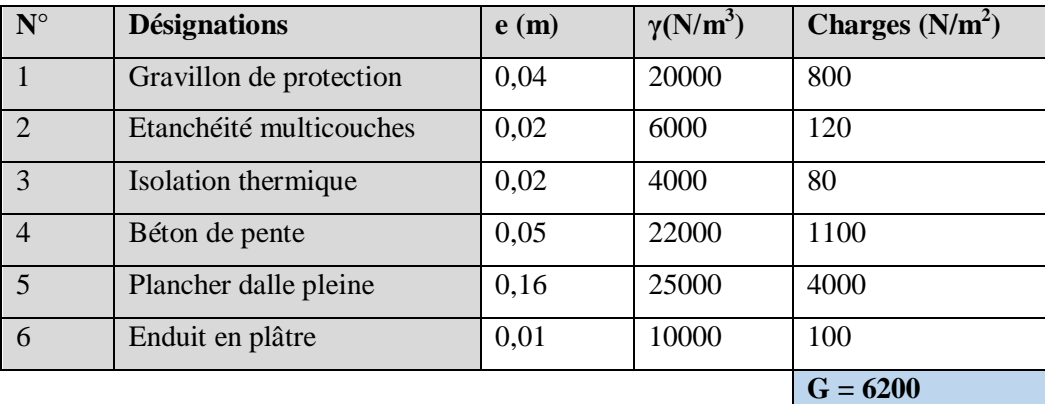

**TabII.18:**chargepermanente de balcon de terrasse

 $g_1 = 6200$  N/m<sup>2</sup> (charge permanents).

### *5.2.Surcharge d'exploitation***:**

 $Q = 1500$  N/m<sup>2</sup>.

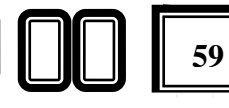

-D'après le DTR BC.2.2 page 36 ; on a : On prend la charge du mur extérieure comme une

charge concentrée

# *5.3.Murs extérieurs :*

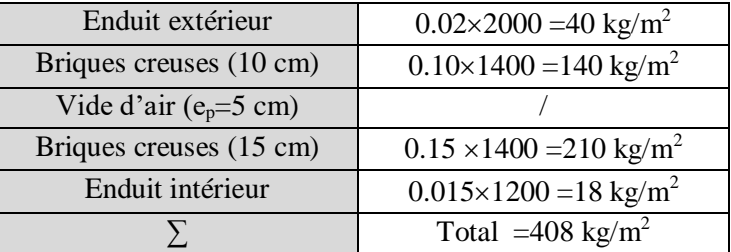

**TabII.19:**le poids propre de mur de terrasse

La hauteur du mur :  $h = 3.06 - 0.16 = 2.90$ m.

On prend une bande de 1 m.

 $P = \gamma \cdot b \cdot h \cdot 1$   $P = 408 * 2.90 = 1183.2$  kg/m

*5.4.Calcul des sollicitations*

$$
M_{\mu} = (1,35G + 1,5Q) \cdot \frac{L^2}{2} + 1, .35. p \cdot L
$$
  
= (1,35x 6200 + 1, 5x 1500) \cdot \frac{1.10^2}{2} + 1, .35x 11832x 1.1  

$$
M_{\mu} = 23995.62N \cdot m.
$$

$$
T_{\mu} = (1,35G + 1,5Q) \cdot L + 1, 35. p
$$

$$
= (1,35x 6200 + 1, 5x 1500) \cdot x \cdot 1.1 + 1, 35x 11832
$$

$$
T_{\mu} = 27655.2N.
$$

$$
M_{\text{ser}} = (G + Q) \cdot \frac{L^2}{2} + p \cdot L
$$

$$
M_{\text{ser}} = 17673.7N \cdot m.
$$

#### *5.4.Calcul du ferraillage à l'E.L.U :*

On va calculer le balcon plus sollicité ; celui d'étage courant et on adopte le même ferraillage

pour les autres balcons

-fissuration peu nuisible

On prend :  $C = 3$  cm ;  $d = h - C = 16 - 3 = 13$  cm.

$$
\mu = \frac{M_{\mu}}{\overline{\sigma}_{b} b d^{2}} = \frac{23995.62}{14, 2.100.13^{2}} = 0,0999 < \mu_{\ell} = 0,392.
$$

La section est simplement armée.

$$
\mu = 0,0999 \rightarrow \alpha = 0,1320 \rightarrow \beta = 0.947.
$$
  

$$
A = \frac{M_{\mu}}{\sigma_{s}.\beta d} = \frac{23995.62}{348.0,947.13} = 5.6 \text{cm}^2.
$$

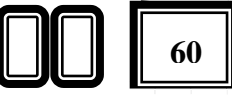

#### **Chapiter 03 calcul des éléments secondaire**

#### *5.5. Vérification :*

- *5.5.1.Vérification à l'E.L.U :*
	- *Condition de non fragilité* **: BAEL 91(ART-A.4.2)**

$$
A_{\min} \ge 0,23.b.d.\frac{f_{t28}}{f_e} = 0,23.100.13\frac{2,1}{400} = 1.57cm^2.
$$

*Percentage minimal :*

$$
A_L \ge 0,001.b.h = 0,001.100.16 = 1.6cm^2.
$$

Donc:

 $A = max (A_{cal}; A_{min}; A_L) = max (5.6, 1.57, 1.6)$  cm<sup>2</sup>.

 $A = 5.6$  cm<sup>2</sup>.

Soit:  $A = 6T12 = 9.23$  cm<sup>2</sup>.

#### *Armature de réparation :*

 $A_r = A_{ad}/4 = 9.23/4 = 2.3075$  cm<sup>2</sup>. Soit:  $Ar = 3T10=2.35cm^2$ 

#### *Espacement des armatures*

*A) armature longitudinal*

 $S_L \le \text{min}(3.h ; 33 \text{ cm}) = \text{min}(38 ; 33) \text{ cm}.$ 

 $S_L$  < 33 cm; soit :  $S_L$  = 15cm

*B) armature de répartition*

 $S_r \le \min (4.h; 45 cm) = \min (64 cm; 45 cm) = 45 cm.$ 

 $S_r \leq 45$  cm. Soit :  $S_r = 35$  cm.

# *Contrainte de cisaillement :* **BAEL 91 (ART : A.5.1)**

 $T_{\mu}$  = 27655.2N .

$$
\tau_{\mu} = \frac{V_{\mu}}{b \, d} = \frac{27655.2}{1000.130} = 0,2127 MPa.
$$

Comme la fissuration est peu nuisible avec :  $\alpha = 90^{\circ}$ .

$$
\tau_{\mu} = \min (0.13 f_{c28}; 5 MPa) = 3.25 MPa.
$$

$$
\tau = 3,25MPa > \tau_{\mu} = 0,2127MPa \rightarrow CV.
$$

Donc les armatures transversales ne sont pas nécessaires.

*Projet fin d'étude (R+8)* 2022

#### *5.5.2. Vérification à l'E.L.S :*

Tant que la section est rectangulaire soumise à la flexion simple et dont les armatures sont de type feE 400, la vérification de  $\sigma_b$  est inutile, si la condition suivante est remplie

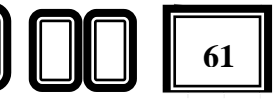

#### **Chapiter 03 calcul des éléments secondaire**

$$
\alpha \le \frac{\gamma - 1}{2} + \frac{f_{c28}}{100}
$$
  
\n
$$
\gamma = \frac{M_{\mu}}{M_{ser}} = \frac{23995.62}{17673.7} = 1,3577
$$
  
\n
$$
\alpha \le \frac{1,3577 - 1}{2} + \frac{25}{100} = 0,4288.
$$
  
\n
$$
\alpha = 0,4288 < 0,435 \rightarrow (C.V).
$$

- Comme la condition est vérifiée alors pas de vérification de  $\sigma_{b}$ .
- Comme la fissuration est peu nuisible, alors pas de vérification de  $\sigma_s$ .
- Tant que les deux conditions sont remplies, alors pas de vérification a E.L.S.

5.6. Calculate la fleche : BALL 91(ART : B.6.5.1)  
\n
$$
\ast \frac{h}{L} \ge \frac{Mt}{10M} = \bullet \frac{16}{100} = 0.16 > 0.1 \qquad (Mt = M) \dots \dots \dots \quad (c. v)
$$
\n
$$
\ast \frac{h}{L} \ge \frac{1}{16} = \bullet \frac{16}{100} = 0.16 > \frac{1}{16} = 0.0625 \dots \dots \dots \dots (c. v)
$$
\n
$$
\ast \frac{A}{b \cdot d} \le \frac{4.42}{Fe} = \bullet 0.0071 < \frac{4.42}{400} = 0.011 \dots \dots \dots \dots (c. v)
$$

Alors les trois conditions sont vérifiées, donc le calcul de la flèche n'impose pas.

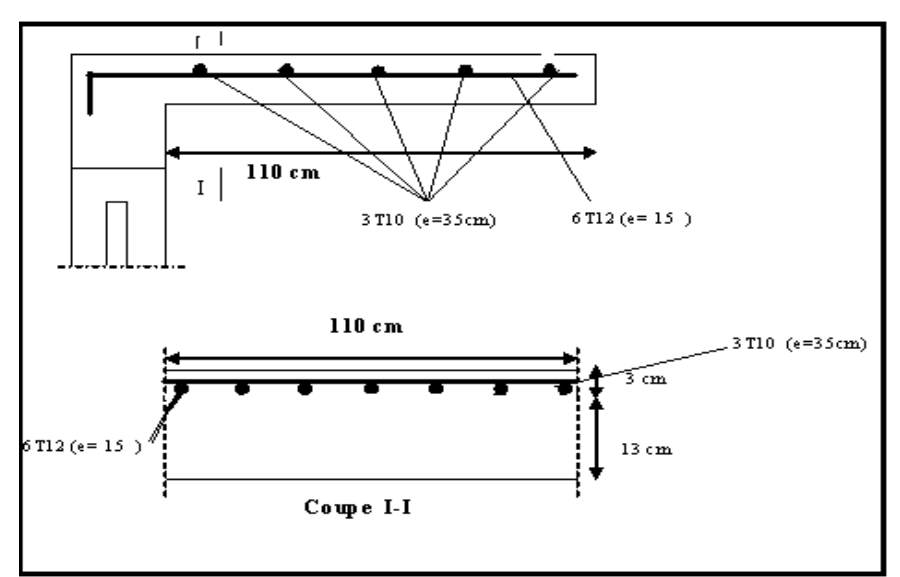

**Fig.III.17 :** Ferraillage de balcon

# *Chapitre IV :*

# *Etude dynamique*

*Projet fin d'étude (R+8)* 2022 **63 63** 

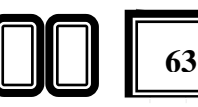

# *Etude sismique :*

# - *Introduction :*

Le séisme est le phénomène naturel le plus destructeur et le plus difficile à prédire Quand et où il frappe, et avec quelle intensité vas secouer nos constructions. Le séisme correspond à des vibrations du sol provoqué une vibration soudaine D'énergie de déformation accumulée la croûte terre ou dans la couche sous-jacente appelée Manteau.

Ce phénomène naturel peut creuser des pertes humaines et matérielles ce qui rond L'étude de comportement de structure sons l'effet des actions dynamique dues au séisme est Obligatoire et doit être justifie selon les règles parasismique algériennes. Notre travail, consiste en l'étude et la conception d'un bâtiment(R+8) à usage mixte

d'habitation Contreventé par des voiles et portiques avec justification d'interaction portiquesvoiles mixte'', est implanté à **Skikda**, C'est une zone classée par le RPA 99/version 2003 Comme zone sismicité (Zone IIa : sismicité moyenne) et dans un Site ferme (S3).

# *Objectif de l'étude dynamique:*

L'objectif initial de l'étude dynamique d'une structure est la détermination des Caractéristiques dynamiques propres de la structure lors de ces **V**ibrations **L**ibres **N**on **A**morties (VLNA).

L'étude dynamique d'une structure telle qu'elle se présente, est souvent très complexe. C'est pour cela qu'on fait souvent appel à des modélisations qui permettent de simplifier Suffisamment le problème pour pouvoir l'analyser.

# **1.** *Présentation des différentes méthodes d'estimation Des forces sismiques* **:**

Différentes méthodes ont été élaborées pour estimer les forces sismiques pouvant solliciter Une structure. On citera :

- *La méthode statique équivalente.*
- *La méthode d'analyse modale spectrale*.
- *La méthode d'analyse dynamique par accélérogramme.*

# *1.1- Méthode statique équivalente:*

# *1.1.1.Principe:*

Les forces réelles dynamiques qui se développent dans la construction sont remplacées par Un système de forces statiques fictives dont les effets sont considérés a ceux de l'action Sismique.

Les forces sismiques horizontales équivalentes seront considérées appliquées Successivement suivant deux directions des axes principales du plan horizontal de la structure.

# *1.1.2.Domaine d'application:*

Les conditions d'application de la méthode statique équivalente sont citées dans l'article 4.1.2 du RPA 99.version 2003 (page 25).

# *1.2. Méthode d'analyse modale spectrale:*

# *1.2.1. Principe:*

Le principe de cette méthode réside dans la détermination des modes propres de vibrations De la structure et le maximum des effets engendrés par l'action sismique, celle ci étant représentée par un spectre de réponse de calcul. Les modes propres dépendent de la masse de la structure, de l'amortissement et des forces d'inerties.

L'étude dynamique sismique a été faite du logiciel de calcul de Structure (Robot), par ailleurs ce calcul a été complète par des vérifications analytiques conformément aux Recommandations du chapitre 04 de la règle RPA99 v2003.

# *1.2.2. Domaine d'application:*

La méthode analyse modale spectrale est appliquée pour tous les cas de bâtiment, et en Particulier dans les cas ou méthodes statique équivalente est inapplicable.

# **1.3***. Méthode d'analyse dynamique par Accélérogramme :*

# *1.3.1.Principe:*

Le même principe que la méthode d'analyse spectrale sauf que pour ce procédé, au lieu d'utiliser un spectre de réponse de forme universellement admise, on utilise des Accélérogramme réels.

Cette méthode repose sur la détermination des lois de comportement et la méthode d'interprétation des résultats. Elle s'applique au cas par cas pour les structures stratégiques (Centrales nucléaires par exemple) par un personnel qualifié.

# *2. Calcul Des Actions Sismiques (Selon La Méthode Dynamique Modale Spectrale):*

# *2.1. Présentation du logiciel de calcul :*

Le logiciel de calcul adopté pour effectuer cette Analyse, et logiciel **ROBOT Structural analyses Professional ,**Le système Robot est un logiciel CAO/DAO destiné à modéliser, analyser et dimensionner les différents types de structures.

#### *2.2. Description de logiciel ROBOT :*

 Il est connu exclusivement pour le calcul des bâtiments, il permet de modéliser facilement et rapidement tout type de bâtiment grâce a une interface graphique.

- Il permet une descente de charge automatique et rapide.
- Calcul automatique de centre de Torsion et centre de Masse ainsi que la prise en compte implicite de l'excentricité accidentelle.
	- Les voiles sont modélisés comme des éléments (dalle) à (04 nœuds).

 Les Poteaux et les Poutres sont modélisés comme des éléments (barre) à (02 nœuds), (chaque nœud ayant (06) dégrée de liberté).

 Les Plancher sont considère rigides dans leur plans et sont simulés par des diaphragmes.

### *2.3. Buts de l'analyse dynamique:*

- Détermination des caractéristiques dynamiques propres de la structure.
- Déterminer les modes et les périodes propres.
- **ROBOT** considère un modèle brochette encastré à la base où les masses sont

Considéré concentrées au niveau de chaque plancher.

 La masse des planchers est calculée de manière a inclure une partie de la surcharges D'exploitation ……. (β = 0,2) **tab.4.5.RPA99-v2003.**

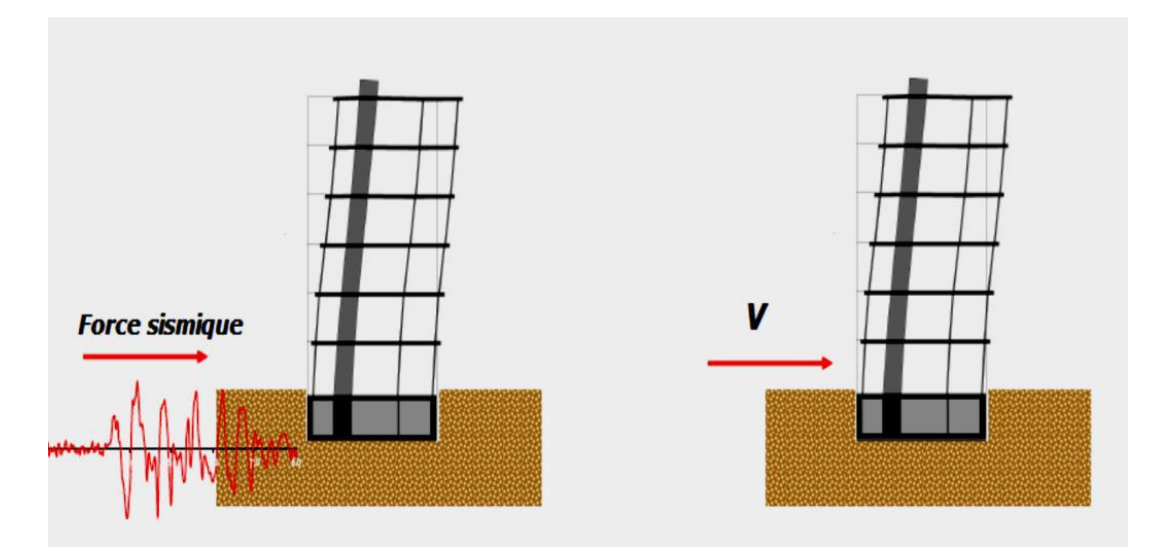

**Fig. IV.1.** Simulation de la force sismique.

*2.4. Spectre de Réponse de calcule : RPA99-v2003*(Art:4.3.3) (page:57):

L'action séismique est représentée par le spectre de calcul suivant :

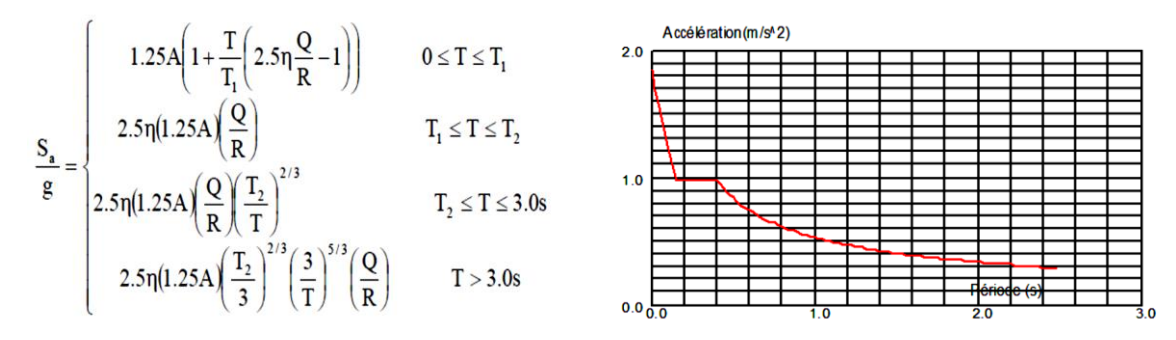

 **Fig. IV.2 :**Spectre de Réponse**.**

- **A :** coefficient d'accélération de zone (tableau 4.1) .
- :Facteur de correction d'amortissement (quant l'amortissement est différent de 05%.

• 
$$
\eta = \sqrt{[(7/(2 + \xi)]} \ge 0.7
$$
.

- : Pourcentage d'amortissement critique (tableau 4.2) .
- **R :** Coefficient de comportement de la structure (tableau 4.3) .
- **T1, T2** : Périodes caractéristiques associées à la catégorie de site (tableau 4.7) .
- **Q** : Facteur de qualité (tableau 4.4).

**Alors** dans notre cas : (tableau 4.2) (page : 46).

- $\oint$  = 7 % Donc :  $\eta = \sqrt{\frac{7}{3}}$  $\frac{7}{2+7}$ ,  $\eta = 0.88$
- **A**= 0.15 …………………… Zone IIa (tableau 4.1).
- **R** = 5 ……………………… (Structure mixte avec interaction-tableau 4.3 RPA99.
- **1**  $T1 = 0.15$  sec, **2**  $T2 = 0.50$  sec ... ... ... (Tableau 4.7 RPA99 v2003).
- $Q:$  sa valeur et déterminer par la formule :  $Q = 1 + \Sigma Pq$ : Tableau 4.4 RPA99-v2003

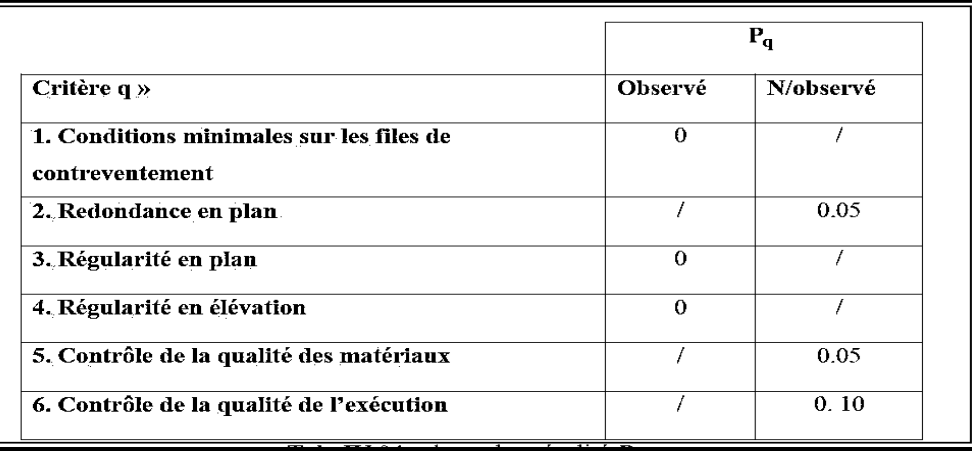

**Tab.IV.1 :**valeurs des pénalités **.**

Alors à partir de tableau on trouve: **Q** =1.20.

*2.5.Nombre de modes à considérer:*D'après RPA99-v2003 (Art:4.3.4-a) :

Pour les structure représentées par des modèles plans de deux directions orthogonales, le nombre de Vibration a retenir dans chacune des deux directions de l'excitation doit être tel que :

 La somme des masses modales effectives pour les modes retenus soit égale a**90**% au moins de la masse totale de la structure.

- $\bullet$  Ou que les modes ayant un masse model effective supérieure a 05% De la masse Totale dela structure soient retenus pour les déterminations de la réponse totales de la structure.
	- Le minimum de modes à retenir est de trois dans chaque direction considérée.

# *2.6. Analyse de la structure :*

Après l'Analyse automatique par le logiciel ROBOT, on a tire les résultats suivant :

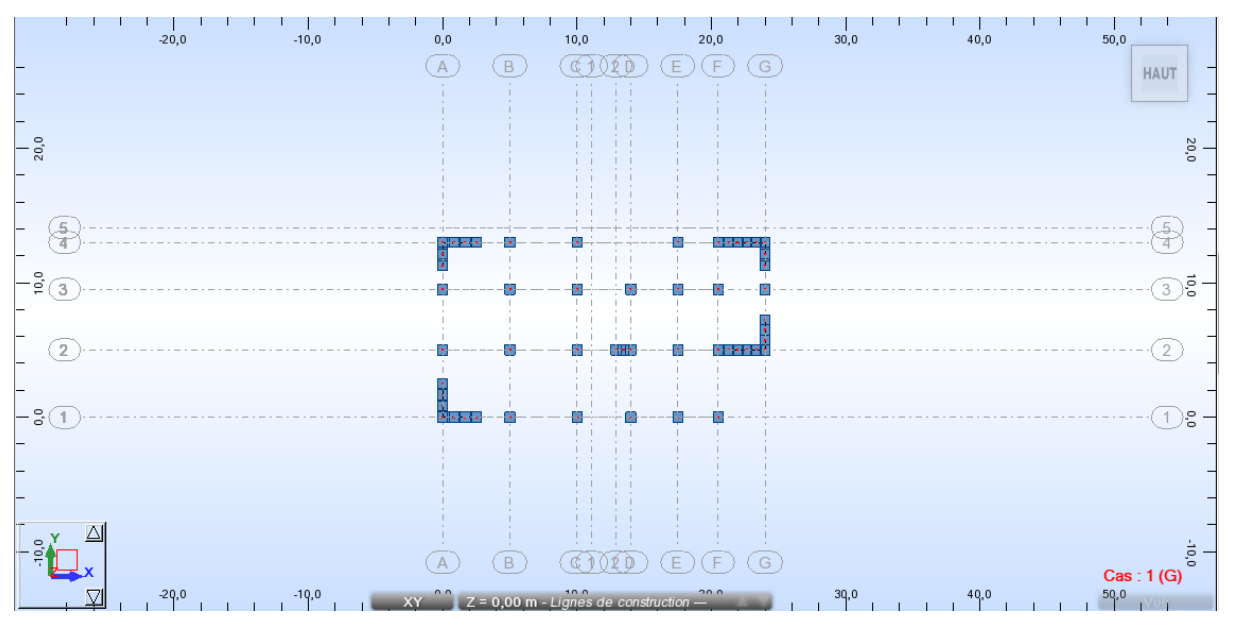

**Fig.IV.3 :** la position des voiles

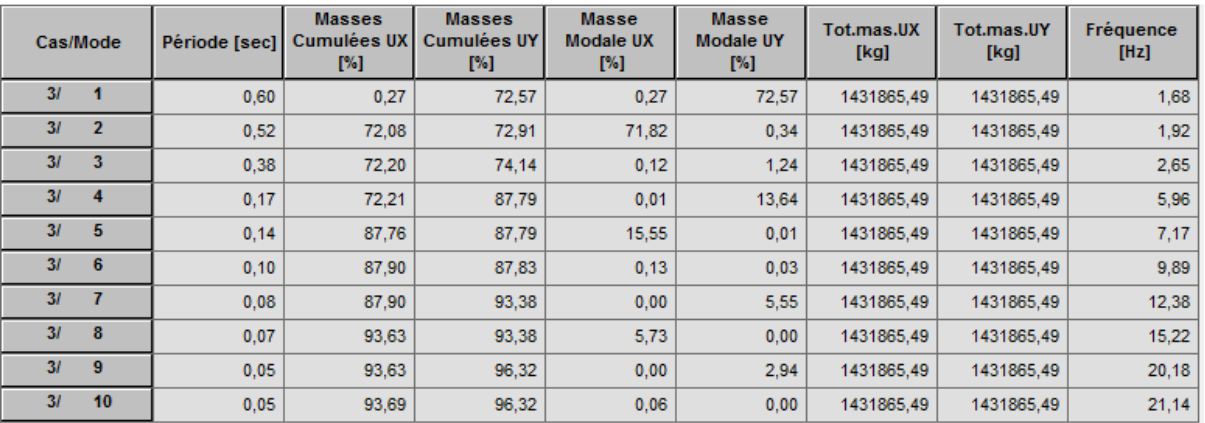

#### **Périodes et factures de participation massique modale :**

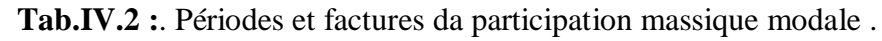

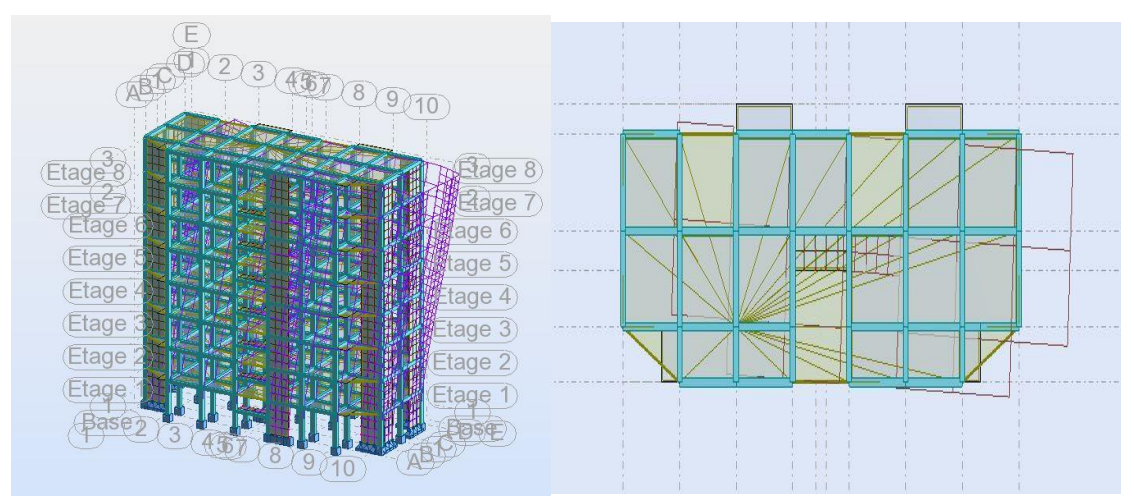

**Fig.IV.4 :**Premier mode de vibration. Vue 3D et vue en plan.

| Eta                                                       | $1 - 1$<br>TH<br>Think<br>Th           |
|-----------------------------------------------------------|----------------------------------------|
| e<br>Eta<br><b>Etage</b><br>96<br><b>Etage</b><br>∰tage 5 |                                        |
| Etage<br>tage<br>Etage <sup>3</sup><br>$E$ tage $3$       |                                        |
| Etage<br>tage 2<br>tage<br>тас                            | $\mathcal{E}^{\prime}$ , $\mathcal{E}$ |
|                                                           | 1.1                                    |

**Fig.IV.5:**Deuxième mode de vibration. Vue 3D et vue en plan.

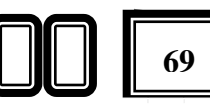

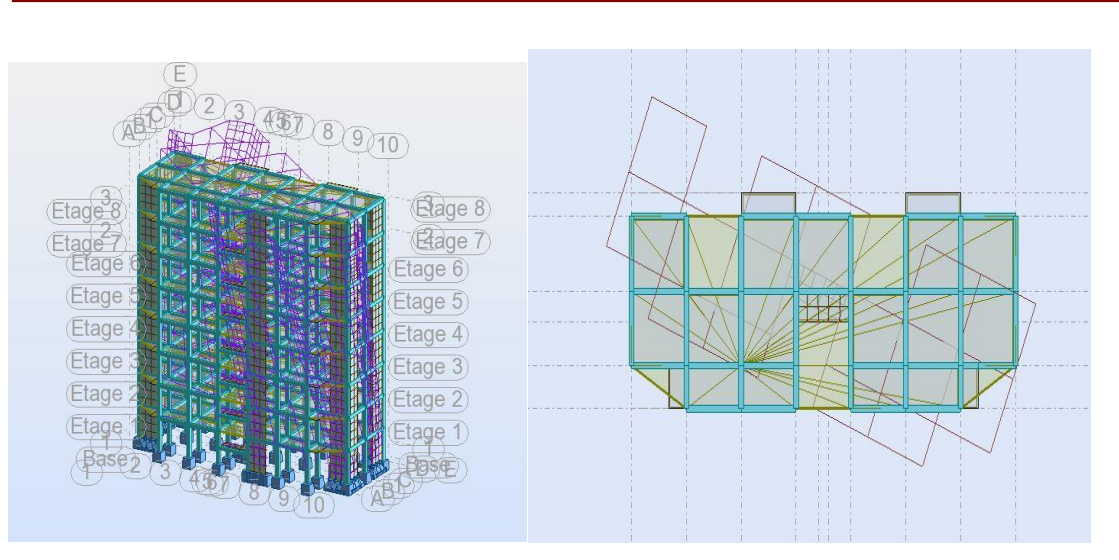

**Fig. IV.6 :**Troisième mode de vibration. Vue 3D et vue en plan.

# *Conclusion :*

 $\cdot$  on constate qu'il faut 10 modes pour attendre 90% de participation des masses modales exigée par le RPA 99 VERSION 2003 ART 4.3.4.a

 **❖** le 1er mode est un mode translation selon l'axe  $Y(UY = 72.57%)$  de participation de masse modale.

 $\cdot \cdot$  le 2eme mode est un mode translation selon l'axe X ( $UX = 71.82\%$ )de participation de masse modale.

le 3eme mode est mode torsion pure.

 on constate que la majorité des modes sont indépendants (les modes de translation ne sont pas couplés avec la torsion).

# *3.Distribution des Forces Sismiques :*

*Justification selon RPA 99-v2003 (Art : 3.4.4a)*

Que les voiles de contreventement doivent reprendre au plus 20% des solicitations

# *Dues aux charges verticales (de logiciel ROBOT) :*

- Les sollicitations verticales totales de la structure : 12010.95KN.
- Les sollicitations verticales reprises par les voiles : 2160.43 KN
- $\blacktriangleright$  $\frac{Fz_{\text{pole}}}{F} = \frac{2160.43}{13340.8}$ 72<sub>total</sub> 12010.95 =0.18% ≤ 20% …………………..**Condition vérifié**

# Que les portiques doivent reprendre au moins 25% de l'effort tranchant de l'étage.

# *3.1. Effort tranchent de la base :*

**=1013,47** *t* .*; =934,87 t*

- *Vérifications spécifiques pour l'ensemble de la structure :*
	- *Résultante des forces sismiques à la base :*

Cette dernière est obtenue par la combinaison des valeurs modales et elle ne doit pas être

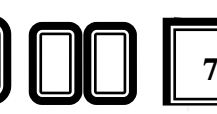

Inférieure à 80 % de la résultante des forces sismiques déterminée par la méthode statique Équivalente V, soit :  $Vt > 0.8$  V Suite à l'application du spectre de calcul dans les deux sens de la structure, les résultats sont Comme suit :

Effort sismique dans le sens X…………… **Vt=Vx=1013.47**kN

Effort sismique dans le sens Y…………….  $Vt = Vy = 934.87$ KN.

*4. Calcul Des Actions Sismiques (Selon Méthode Statique Equivalente) :*

*R.P.A.99/V2003* **(**article : 4-2-3) (page : 44 ,45)

La force sismique totale V, appliquée à la base de la structure, doit être calculée

Successivement dans deux directions horizontales orthogonales selon la formule :

$$
\mathbf{V}=\frac{A*D*Q}{R}*W
$$

**V :** Effort tranchant a la base.

 **A :** coefficient d'accélération de zone, donné par le tableau 4.1 suivant la zone Sismique et le groupe d'usage du bâtiment.

Zone **II** a, Groupe  $2 \text{ A} = 0.15$ 

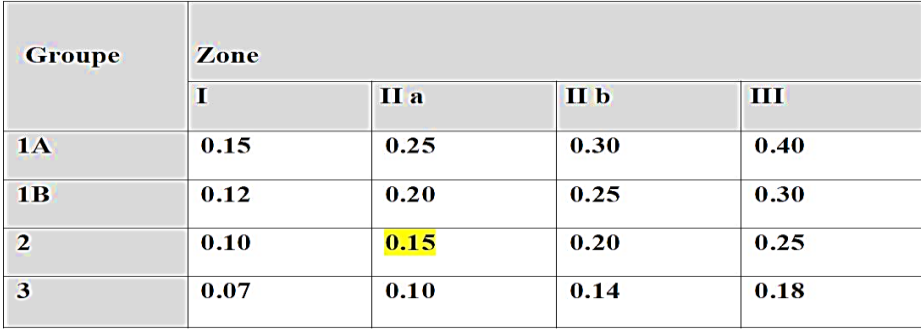

**Tab. IV.5 :** coefficient d'accélération de zone A.

 **D :** facteur d'amplification dynamique moyen, fonction de la catégorie de site, du Facteur de correction d'amortissement (η) et de la période fondamentale de la Structure (T).

D =  $\begin{cases} 2.5 \eta & 0 \le T \le T_2 \\ 2.5 \eta \left(\frac{T_2}{T}\right)^{2/3} & T_2 \le T \le 3.0 s \\ 2.5 \eta \left(\frac{T_2}{T}\right)^{2/3} & (3.0/\tau)^{5/3} & T \ge 3.0 s \end{cases}$  $0 \leq T \leq T_2$ 

- **T2 :** période caractéristique, associée à la catégorie du site et donnée par le **tableau 4.7.**
- **:** Facteur de correction d'amortissement donnée par la formule :

$$
\eta = \sqrt{[(7/(2+\xi))]} \geq 0.7
$$

Où **ξ(%)** est le pourcentage d'amortissement critique fonction du matériau Constitutif, du type de structure et de l'importance des remplissages.

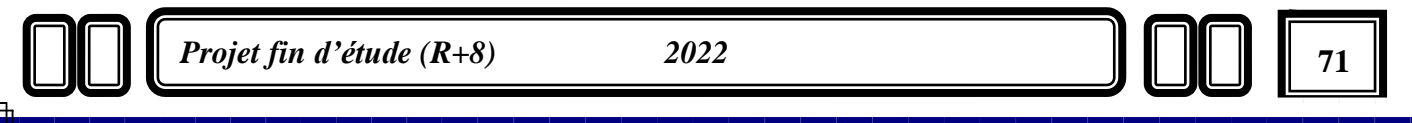

- $\xi$ : Est donner par le tableau 4.2 de RPA99-vr2003 (p=46)
- $\xi = 7 \%$  Donc:

$$
\eta = \sqrt{\frac{7}{2+\xi}} = \sqrt{\frac{7}{2+7}} = 0.88
$$

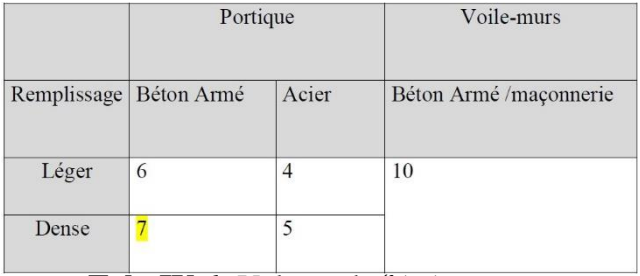

 **Tab .IV.6 :**Valeurs de **ξ**(%)

L'analyse dynamique de nous structure a permis d'obtenir les résultats suivants :

 $\geq$  période fondamentale Ty(dyn) = 0.60 s

 $\geq$  La période fondamentale Tx(dyn) = 0.52 s

#### *Estimation de la période fondamentale de la structure:*

Dans notre cas (structure mixte) la période fondamentale correspond à la plus petite valeur obtenue par les **formules 4-6 et 4-7** du **RPA99, version2003**

$$
T=\min\left\{C_{T}h_{\rm N}^{3/4};\frac{0.09\times h_{\rm N}}{\sqrt{D}}\right\}
$$

Avec:

 **hN**: hauteur mesurée en mètres à partir de la base de la structure jusqu'aux derniers niveaux(N).

 **CT :** Coefficient, fonction du système de contreventement, du type de remplissage et Donnée par le **tableau (4,6)** du **RPA99, version2003 p31** : CT = 0,050

 **D :** la dimension du bâtiment mesuré a sa base dans la direction de calcul considérée T=  $0.05*(27.54)^{3/4}$ =0.60 sec

$$
T_x = \frac{0.09 * h_n}{\sqrt{L_X}} = \frac{0.09 * 27.54}{\sqrt{24}} = 0.50 \text{ sec}
$$

$$
T_y = \frac{0.09 * h_n}{\sqrt{L_y}} = \frac{0.09 * 27.54}{\sqrt{14.10}} = 0.66 \text{ sec}
$$

Alor :  $T = T_x = 0.50$  sec

Tex/T(dyn) ≤ 1.3 …… 0.50/0.52=0.96 sec …………………. Condition vérifié

Tey/T(dyn) ≤ 1.3 …… 0.66/0.60=1.1 sec …………………. Condition vérifié

# *D'après l'article (4.2.4) de RPA99/version2003 :*

Il y a lieu de retenir dans chaque direction considérée la plus petite des deux Valeurs, d'où :

- Sens longitudinale:  $Tx = 0.50$  s  $(T2 \leq Tx \leq 3.0$  s).
- Sens transversale :  $Ty = 0.66$  s ( $T2 \le Ty \le 3$ . 0s).

#### **Donc:**  $Tx=0.50$  **s**  $\cdot$ *Tv***= 0.66s**

Alors la facture d'amplification dynamique moyenne :

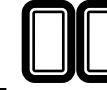

**D** = 2.5  $\times$  **n**  $\times$  (**T2**/T )<sup>2/3</sup>

 $Dx = 2.5 \times 0.88 \times (0.5 \times 0.50)2/3$ 

 $=>$ **Dx** = 2.2

 $Dy = 2.5 \times 0.88 \times (0.5 \times 0.66)2/3$ 

 $=$   $-Dy = 1.82$ 

\_ **Q** : Facture de Qualité :

Sa valeur et déterminer par la formule :  $Q = 1 + \Sigma Pq$ 

On trouve : **Q=1.2** 

**\_R :** coefficient de comportement global de la structure. Donnée par le tableau 4.3 RPA99 Structure mixte (Portique et voile) ====>**R= 5.**

**\_W** : poids de la structure qui est égal à la somme des poids **Wi** calculés à chaque niveau (i) par la formule:

 $W = Wi$  avec  $Wi = WGi + \beta WQi$ 

\_: Poids dû aux charges permanentes

**\_** : La charge d'exploitation

**\_** : Coefficient de pondération donné par le tableau 4.5 (RPA99-v2003)

- Pour un bâtiment a usage d'habitation (β= 0.20)**.**

Le poids de chaque Niveau de la bâtiments et donnée par la logiciel ROBOT

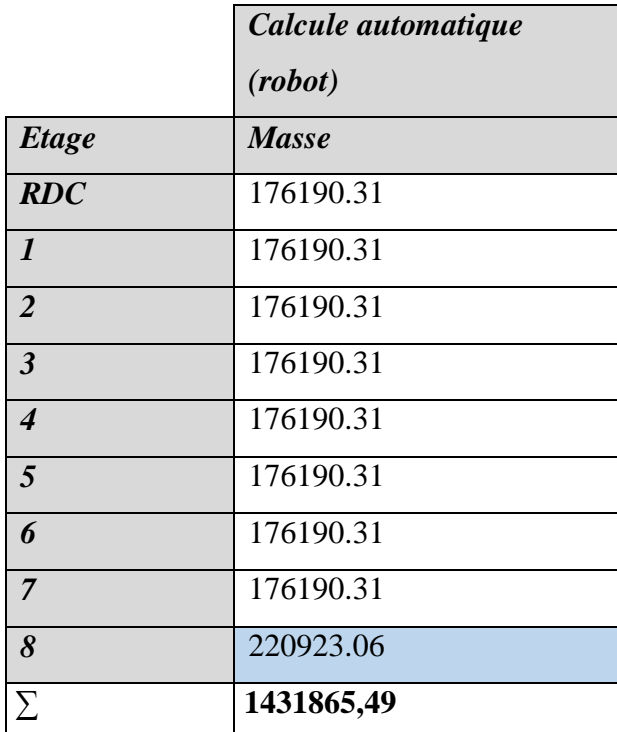

**Tab .IV.7 :** le poids total de la structure

Donc : W **=1431865,49**Kg =14318.65 KN.

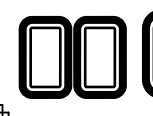

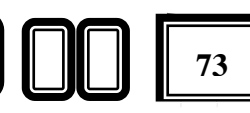

Alors : V  $=$   $\frac{A*D*Q}{R}W$ 

*Tableau récapitulatif :*

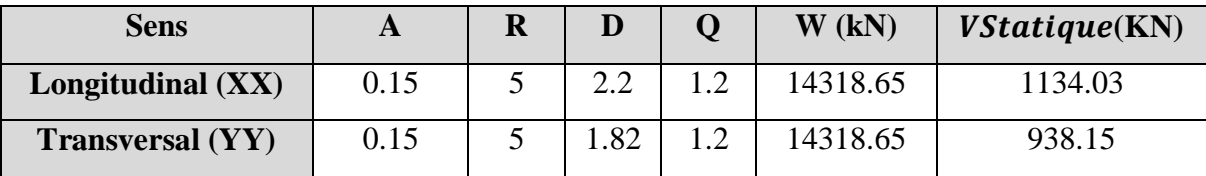

 **Tab .IV.8 : résultat des forces sismiques statiques** 

- *Sens longitudinal:Vdyn***/**=0.8 9> 0.8 ………………**C.V.**
- *Sens transversal*: *Vdyn***/**= 0.99 > 0.8 ………………**C.V.**

#### *Distribution de la résulté de forces sismiques selon la hauteur :*

La résultante des forces sismiques a' la base V doit être distribuée sur la hauteur de la structure selon les formules suivantes : (**art.4.2.5.RPA99\_V2003**)

$$
V = F_t + \Sigma F_i
$$

- *F<sup>t</sup>* : Force concentrée au sommet de la structure donnée par la formule suivant :

 $\text{Si } T > 0.7 \text{ sec}$  Ft =  $0.07 \times T \times V$  $\text{Si } T \leq 0.7 \text{ sec}$  Ft = 0

 $F_i$ : Les forces sont distribuées sur la hauteur de la structure selon la formule suivant :

$$
Fi = (V - Ft) \times Wi \times hi/\Sigma(Wj \times hj)
$$

Avec :

- V : Effort horizontal revenant au niveau i.
- $\bullet$  *hi* : Niveau du plancher ou s'exerce la force i.
- $\bullet$   $hj$ : Niveau du plancher quelconque i.
- $Wj$ : Poids revenant

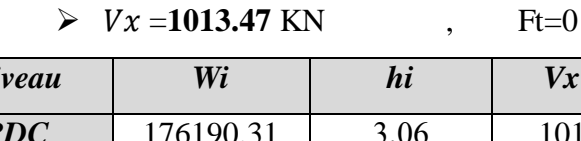

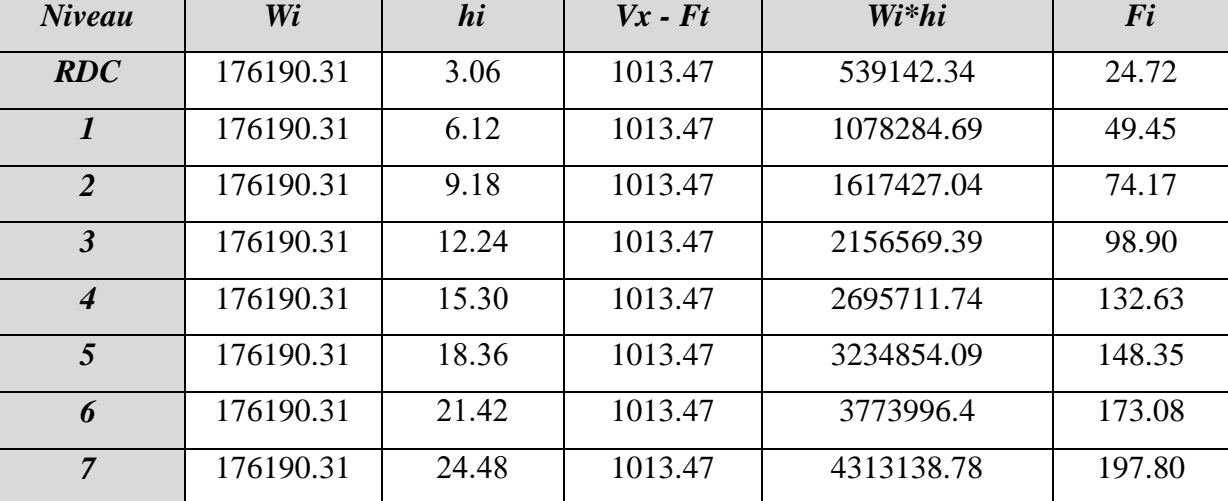

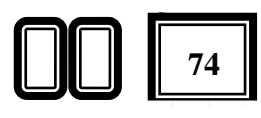

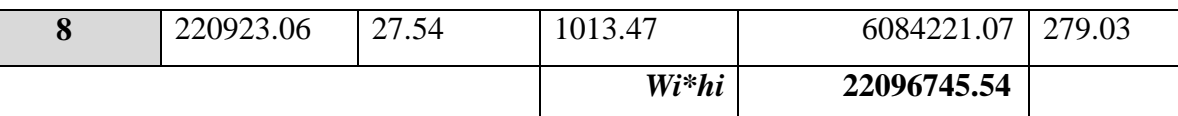

Tab .IV.9 : Distribution de la résulté de forces sismiques V<sub>X</sub> selon la hauteur

 $V_y = 934.87$ KN, Ft=0

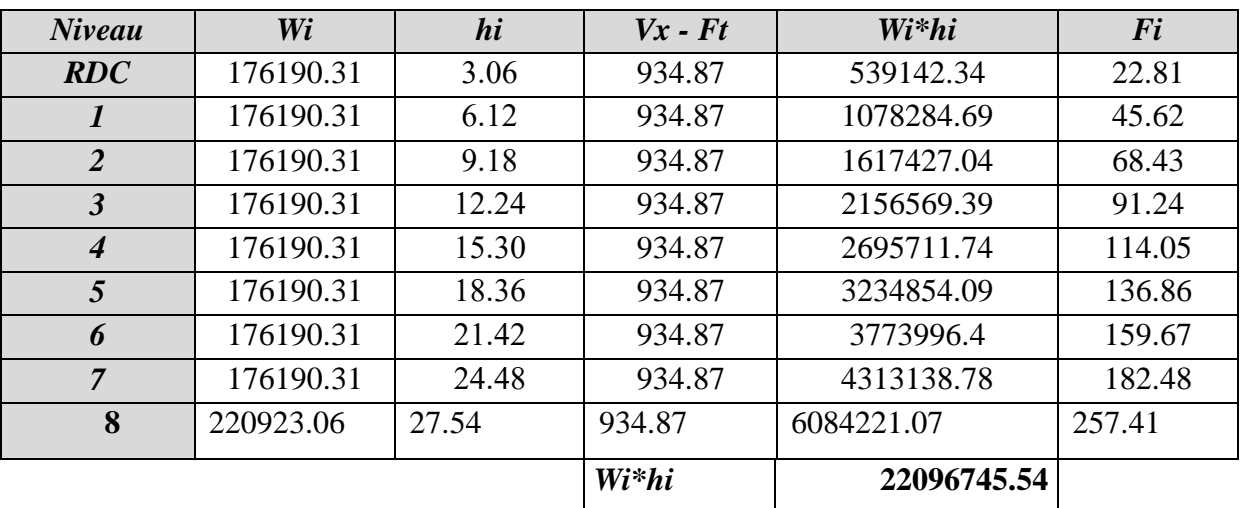

Tab .IV.10 : Distribution de la résulté de forces sismiques V<sub>Y</sub>selon la hauteur

# *5. Vérification des déplacements :*

Le déplacement horizontal à chaque niveau « k » de la structure est calculé comme suit:

$$
\delta_k = R \times \delta_{ck}
$$

- $\delta_k$ : Déplacement Horizontal a chaque niveau  $\langle k \rangle$  de la structure.
- $\delta_{ck}$ : Déplacement dû aux forces sismique Fi.
- Δ**:** Le déplacement relatif au niveau « k » par rapport au niveau « k-1 » est égal à :

# *ΔK=k-k-1*

*L'article 5.10 du RPA99/version2003 :*Préconise que les déplacements relatifs inter étages ne doivent pas dépasser 1% de la hauteur de l'étage considéré, il faut vérifier alors que :

# $\Delta K \leq 0.01 \times h_e$ .

Avec : **he:** étant la hauteur de l'étage considéré.

# $\Delta k \leq \Delta adm$

 $\Delta$ **adm**: Déplacement admissible (égale à (1% he = 0,01he).

*Sens Longitudinal:*

| <b>Niveau</b> | $\delta_e$ k <sub>x</sub> [cm] | $\delta_{K} = d_{r}U_{x}[cm]$ | $\Delta_{\text{adm}}=1\%$ h <sub>e</sub> [cm] | $\delta_{\rm K} < \Delta_{\rm adm}$ |
|---------------|--------------------------------|-------------------------------|-----------------------------------------------|-------------------------------------|
| RDC           | 0.2                            | 0.04                          | 3.06                                          | C.V                                 |
|               | 0.7                            | 0.08                          | 3.06                                          | C.V                                 |
|               | 1.3                            | 0.11                          | 3.06                                          | C.V                                 |
| 3             | 2.0                            | 0.13                          | 3.06                                          | C.V                                 |
| 4             | 2.7                            | 0.14                          | 3.06                                          | C.V                                 |

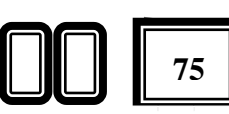

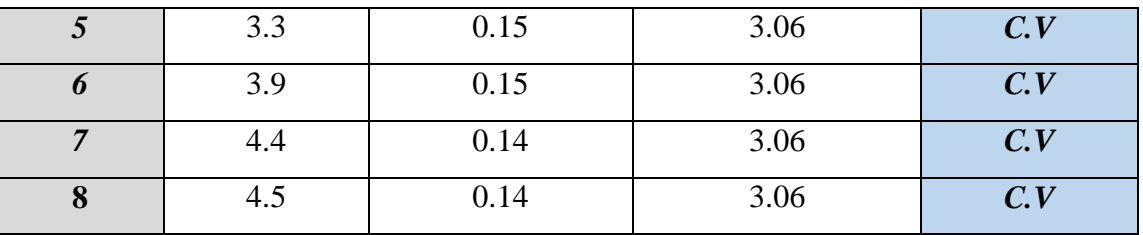

**Tab. IV.11 :**Les Déplacements Du aux Force Sismiques Au sens Longitudinal (XX).

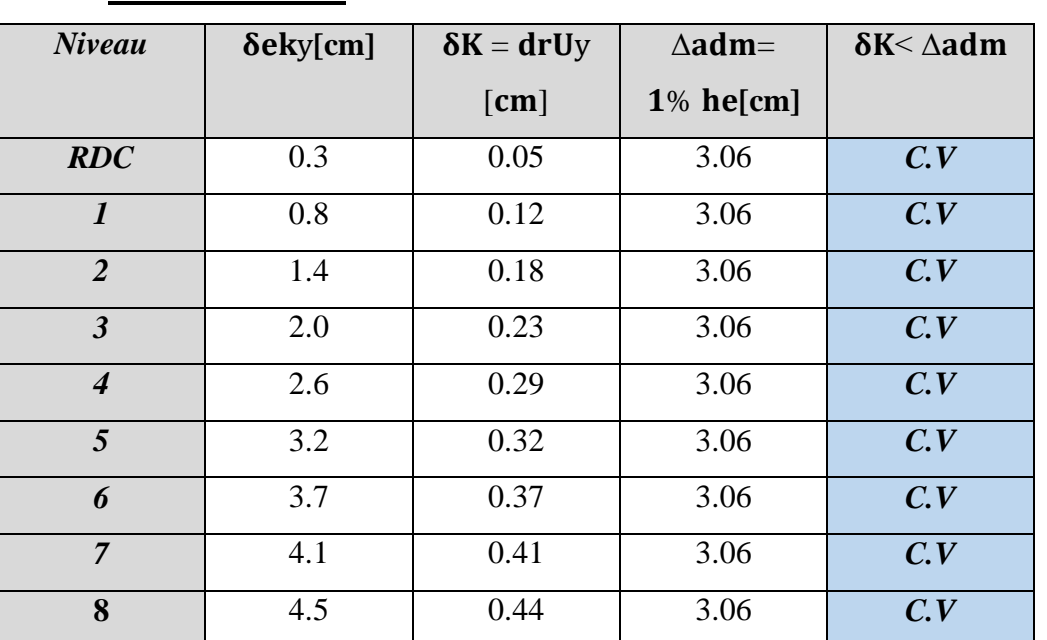

*Sens Transversal:*

**Tab. IV.12.**Les Déplacements Du aux Force Sismiques Au sens Longitudinal (YY).

RDC :  $\Delta_{\text{adm}} = 0.01 \times 3.06 = 0.0306$ m = 3.06 cm

Etage courant :  $\Delta_{\text{adm}} = 0.01 \times 3.06 = 0.0306$ m = 3.06 cm

 **Donc** : Les Dépassements Relatifs inter-étages sont Vérifiés et par conséquent le critère dejustification de la Sécurité de (Article : 5.10) (Page : 63) du RPA99-v2003 et **Vérifier.**

# *6. Vérification vis-à-vis de l'effet P-Δ :* **RPA99-v2003** : (Art:5.9) (Page : 63)

Les effets du 2éme ordre (ou effet P-Δ) peuvent être négligés dans le cas des bâtiments si la Condition suivante est satisfaite à tous les niveaux :

$$
\Theta = \frac{Pk \times \Delta k}{Vk \times hk} \leq 0.10
$$

Avec :

 **Pk**: Poids total de la structure et des charges d'exploitation associée au dessus de niveau k.

**Δ:** Déplacement relatif du niveau k par rapport au niveau k-1.

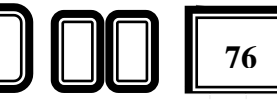

- $\bullet$   $V_k$ : Effort tranchant d'étage au niveau k.
- h<sub>k</sub>: Hauteur de l'étage k

# *Sens Longitudinal:*

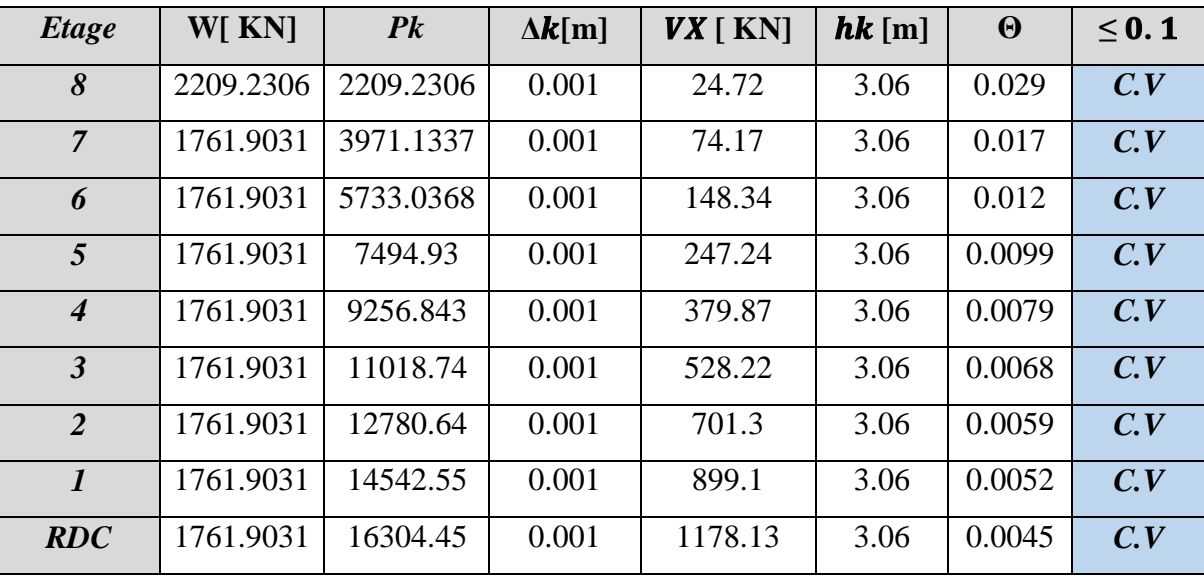

**Tab.IV.13 :**Vérification a L'effet (P- ∆) < Sens Longitudinal >.

*Sens transversal:*

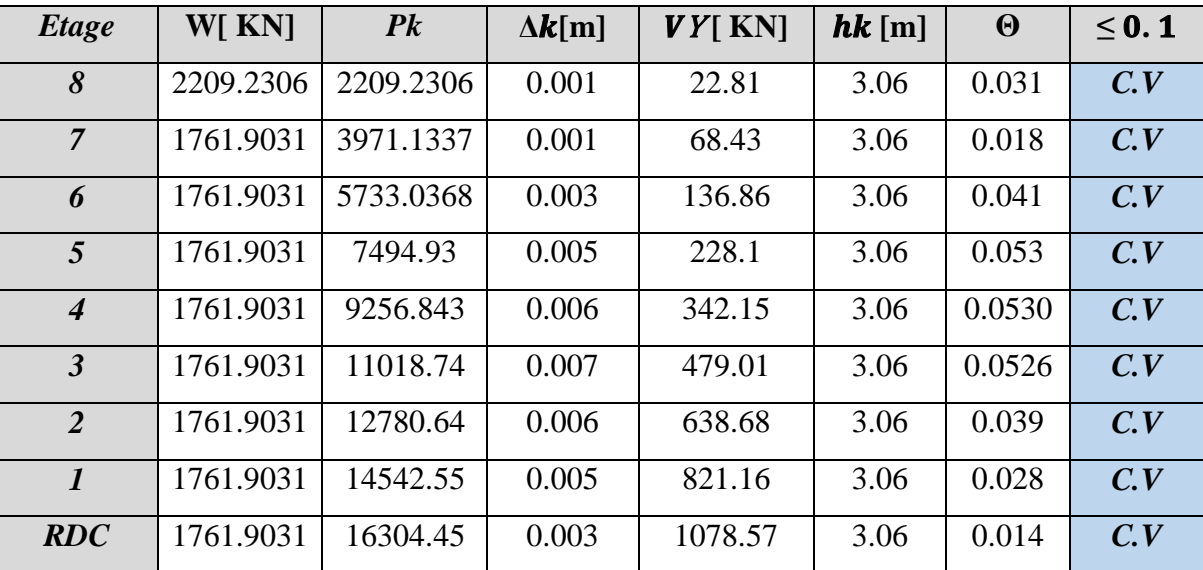

**Tab.IV.14 :**Vérification a L'effet (P- ∆) < Sens transversal>.

- *Alors : Θk ≤ 0.1*

Donc : L'effet (P-∆) est négligeable pour les deux directions.

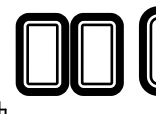

### *7. Vérification au Renversement:*

La vérification se fera pour les deux sens (longitudinal est transversal) avec la relation

$$
s u vante : \frac{Ms}{Mr} \ge 1.5
$$

 $-Ms$ : moment stabilisateur provoqué par les charges verticales :  $Ms = W \times L2$ 

- W : le poids total de la structure.
- L : Dimension de la structure (Largeur Ou Longueur). L=14.10m.
- Mr : moment de renversement provoqué par les charges horizontales.

$$
*M_r = \sum F_i \times h_i
$$

#### *Sens Longitudinal :*

Ms = W × L 2 ⁄ =14318.65 × 24/2= **171823.8KN.m**

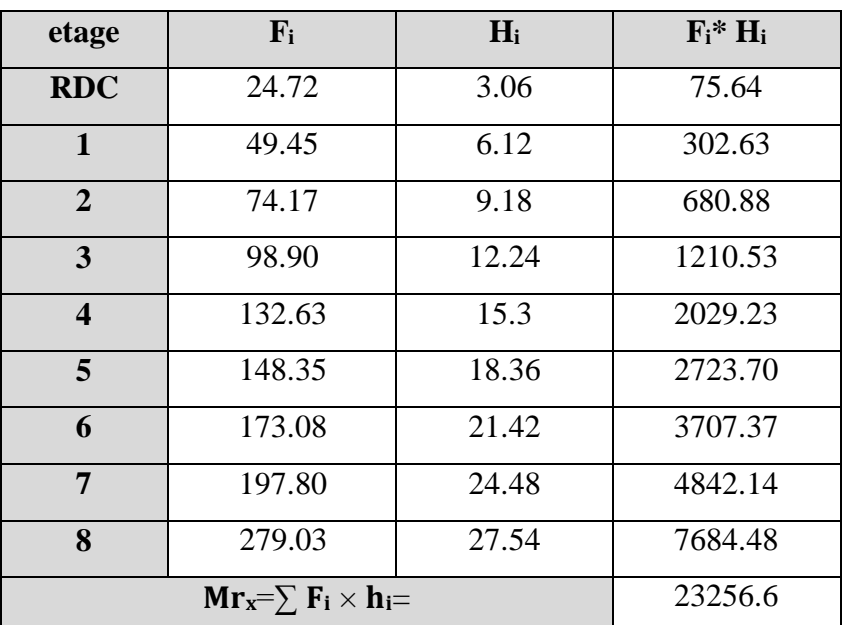

**Tab. IV.15 :** Le moment de RENVERCEMENT provoqué par effort sismique sens XX**.** Vérifications :  $\frac{Ms}{Mr} = \frac{171823.8}{23256.6}$ 23256.6 = 7.38 ≥ 1.5……………..**C.V**.

*Sens Transversal:* 

Ms = W × L 2 ⁄ = 14318.65 × 14.10/2= **100946.48KN.m**

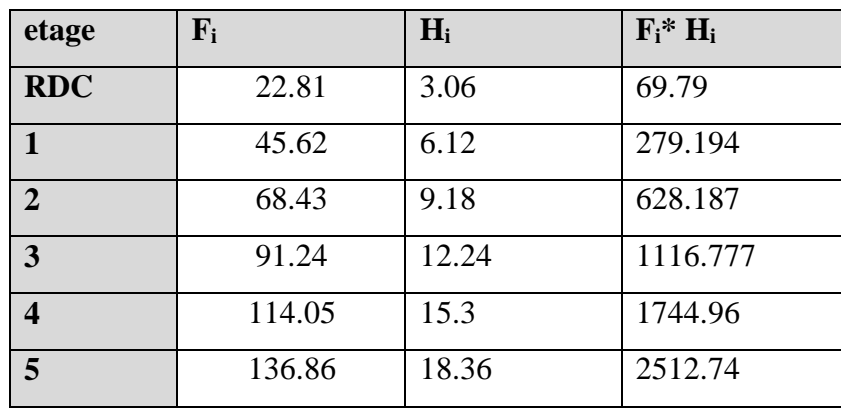

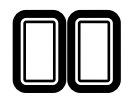

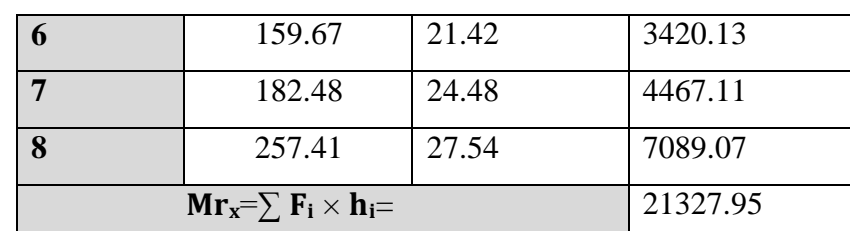

**Tab. IV.16 :**Le moment de RENVERCEMENT provoqué par effort sismique sens YY. Vérifications :  $\frac{Ms}{Mr} = \frac{100946.48}{21327.95}$ 21327.95 = 4.7 ≥ 1.5……………..**C.V**.

 $\checkmark$  DONC : La stabilité au renversement est alors vérifiée pour les deux sens

# *8. Caractéristiques Géométriques et Massique de la Structure:*

Détermination de centre de gravité des masses et le centre des rigidités.

### *8.1.Centre de gravité des masses :*

La détermination du centre de gravité des masses est basée sur le calcul des centres des masses de chaque élément de la structure (Acrotère, Balcon, plancher, poteaux, poutres, voiles, …etc.). Les coordonnées du centre de gravité des masses et données par :

$$
\boldsymbol{X}\boldsymbol{G}=\frac{\sum\,M\boldsymbol{i}\times\boldsymbol{X}i}{\sum\,M\boldsymbol{i}}Et\boldsymbol{Y}\boldsymbol{G}=\stackrel{\sum\,M\boldsymbol{i}\times\boldsymbol{Y}i}{\sum\,M\boldsymbol{i}}
$$

Avec :

M<sup>i</sup> : la masse de l'élément i.

Xi, Y<sup>i</sup> : les coordonné du centre de gravité de l'élément i par rapport à un repère global

# *8.2. Centre de gravité des rigidités:*

Les coordonnés du centre des rigidités peut être déterminé par les formules ci-après Avec :

$$
e_{cj} = \frac{\sum i j y * x j}{I j y}; e_{cj} = \frac{\sum i j x * Y j}{I j x}
$$

- Iyi: Inertie de l'élément i dans le sens y.
- $\bullet$   $X_i$ : Abscisse de l'élément I<sub>yi</sub>.
- Ixi: Inertie de l'élément i dans le sens x.
- Y<sup>i</sup> : Ordonnée de l'élément Ixi.

8.3. L'excentricité: L'excentricité est la distance entre le Centre de Gravité des Masses et le Centre de Torsion, donnée par les formules suivant :

 $e_x = X_{cm} - X_{cr}$  ;  $e_y = Y_{cm} - Y_{cr}$ 

*8.3.1. L'excentricité Théorique:*

 $e_X = |Xcm_Xcct|$  ;  $e_Y = |ycm_Ycct|$ 

- $e_x$ : Excentricité théorique suivent x.
- $e<sub>Y</sub>$ : Excentricité théorique suivent y.

*8.3.2. L'excentricité Accidentelle: RPA99-v2003 (Art : 4.3.7) (Page59).*

Dans le cas où il est procédé à une analyse tridimensionnelle, en plus de l'excentricité théorique calculée, une excentricité accidentelle (additionnelle) égale à  $\pm$  0.05 L, (L'étant la dimension du plancher perpendiculaire à la direction de l'action sismique) doit être appliquée au niveau du plancher considéré et suivant chaque direction. Donc:

- $\triangleright$  Sens-X :  $e_{\text{Acc}}=0.05\times L_X = 0.05 \times 24 \Rightarrow e_{\text{Acc}}= 1.2 \text{m}$
- $\triangleright$  Sens-Y : e\_Acc=0.05×**L**<sub>Y</sub> = 0.05 × 14.10⇒e\_Acc= 0.705m.

Toutes ces caractéristiques géométriques et massique sont calculer par logiciel ROBOT et nous avons résumé dans les tableaux suivant : RPA99-v2003 (Art : 4.3.7) (Page : 59).

 Le tableau ci-après résumé les résultats des différents Centre de Gravité, de Rigidité et L'excentricité théorique:

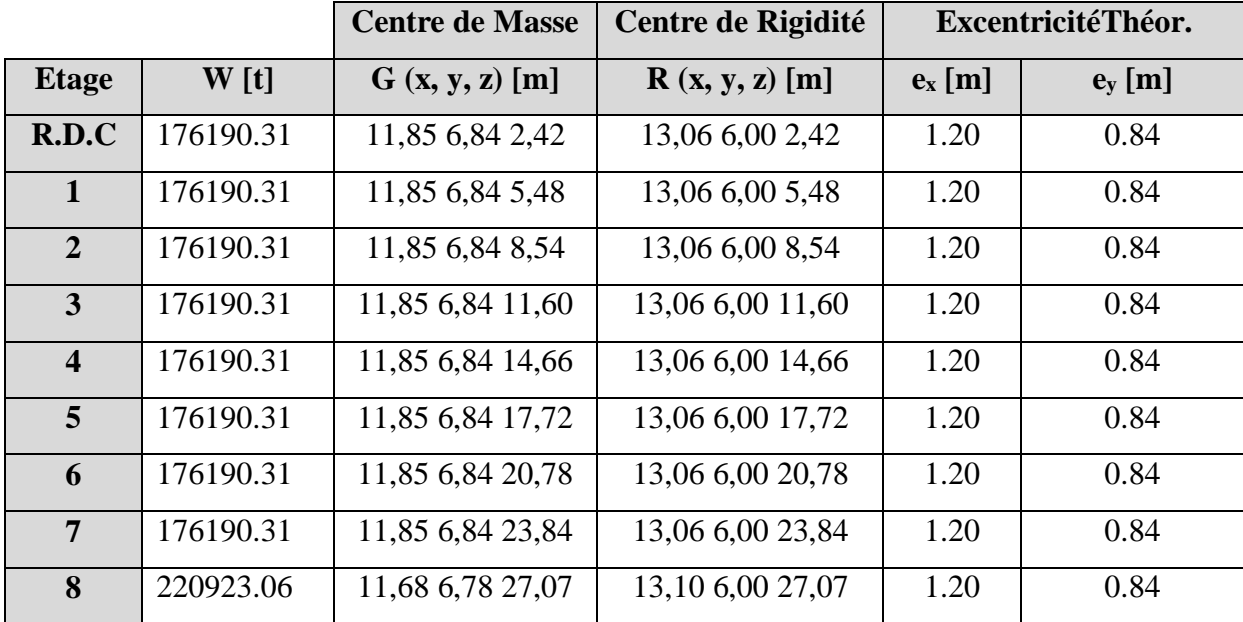

**Tab. IV.17 :** Caractéristiques Massique de la Structure

 Le tableau ci-après résumé les Valeur de L'excentricité Accidentelle de chaque niveau de la Structure :

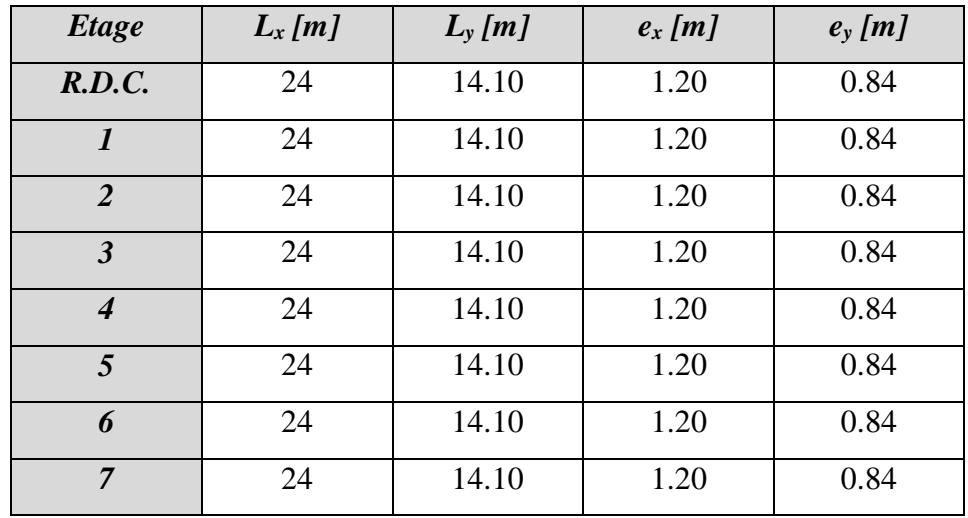

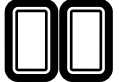

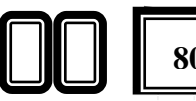

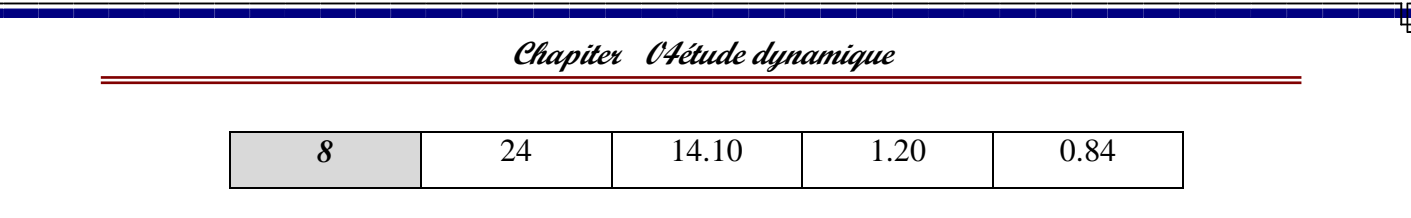

**Tab. IV.19 :**L'excentricité Accidentelle des Etages.

## *9. conclusion :*

Après tous ces contrôles, nous pouvons dire que notre structure est une structure parasismique. Les tableaux de l'annexe nous donnent les résultats adoptés par ROBOT 2014, ces résultats Les différents contraintes des éléments principaux de la structure sont-elles utilisées pour Calculez les armatures de ces éléments qui viendront dans notre prochain chapitre (étude Des éléments structuraux).

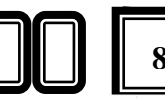

# *Chapitre V : Etude des éléments structuraux principaux*

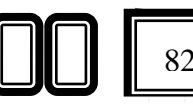

#### *Introduction :*

Les éléments principaux sont soumis aux actions dues aux charges permanentes et aux charges d'exploitation ainsi qu'aux actions sismiques.

Leurs ferraillages doivent être réalisés de façon à résister aux combinaisons des différentes actions en considérant les combinaisons les plus défavorables.

La réglementation en vigueur BAEL 91 et RPA 99 version 2003nous dictent un certain nombre de combinaisons avec lesquelles nous allons travailler.

# *1. Les combinaisons d'actions :*

#### *Règlement BAEL 91 :*

Ce sont des combinaisons qui prennent en compte uniquement les charges permanentes G et les charges d'exploitation Q :

 $\geq 1,35G + 1,5Q+W$  à l'E.L.U  $\triangleright$  G + O+W à l'E.L.S

#### *Règlement RPA 99(V2003)***:**

Ce sont des combinaisons qui prennent en considération les charges sismiques E.

 $\triangleright$  G + O ± E (1)

 $\geqslant 0.8$ G $\pm$  E (2)

*Pour le portique :*

```
- Les poteaux :
```
- $\triangleright$  À l'ELU : 1,35G + 1,5 Q…….. (BAEL 91)
- $\triangleright$  A l'ELS : G + Q
- $\triangleright$  G +Q  $\pm$  E … ... (RPA99 V2003)
- $\geqslant 0.8$  G  $\pm$  E

Sachant que :• La combinaison  $(0.8G \pm E)$  donne un effort normal minimum et un moment correspondant (N<sub>min</sub>, M<sub>corr</sub>).

→Elle dimensionne les sections d'acier (contrainte de traction maximale).

- *- Les poutres :*
	- $\triangleright$  À l'ELU : 1,35 G + 1,5 Q …….. (BAEL 91)
	- $\triangleright$  A l'ELS : G + Q
	- $\triangleright$  G + Q ± E ........(RPA99 v2003)
	- $\geq 0.8$ G $\pm$  E

• La combinaison  $(G + Q \pm E)$  donnera le moment négatif maximal en valeur absolu sur les appuis et donne le ferraillage supérieur au niveau des appuis.

 $\bullet$  La combinaison (0.8G  $\pm$ E) donnera le moment négatif ou positif minimum en valeur absolu sur les appuis et donne le ferraillage inférieur au niveau des appuis dans le cas ou le moment est positif.

#### *- Les voiles :*

- $\triangleright$  G + O ± E ........(RPA99v2003)
- $\geqslant 0.8G \pm E$
- *2. Le ferraillage :*
- *2.1.Les poutres :*

Les poutres sont ferraillées en flexion simple .les ferraillage est obtenu à l'état limite ultime « ELU » sous l'effet des sollicitations les plus défavorables suivant les deux sens et pour les deux situations (durable et accidentelle).

En fonction du type de situation, nous distinguons les combinaisons suivantes :

### *Selon BAEL91 :*

 $\triangleright$  ELU : 1.35G + 1.5Q ..............en travée.

#### *Selon RPA99/2003 :*

- $\triangleright$  G +Q  $\pm$  E… ... ... ... sur appui
- 0.8G ± E……………….en travée

#### *3.1.1.Recommandation RPA99/version2003:*

#### *-Les armatures longitudinales :(RPA99/2003 7.5.2.1)*

Le pourcentage total minimum des aciers longitudinaux sur toute la longueur de la poutre est 0,5% en toute section. Le pourcentage total maximum des aciers longitudinaux est de :

- 4% en zone courante
- 6% en zone de recouvrement

Les poutres supportant de faibles charges verticales et sollicitées principalement par les fores latérales sismiques doivent avoir des armatures symétriques avec une section en travée au moins égale à la moitié de la section sur appui.

La longueur minimale de recouvrement est de :

40ф en zone IIa

Les poutres en travée seront ferraillées pour une situation durable et sur appui pour une situation accidentelle.

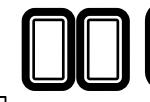

*3.1.2. Ferraillage longitudinale des poutres :*

- *Pour les poutres principales :*
- $S = 30 \times 40 \, \text{cm}^2$ .

 $\varnothing$  > h/10,  $\varnothing$  > 40/10 = 4cm,  $c$  > 1 +  $\varnothing$ /2,  $c$  > 1 + 4/2 = 3cm

*C=3cm*

#### *Pour les poutres secondaires (chinages) :*

•  $S = 30 \times 35$  cm<sup>2</sup>.

 $\varnothing \ge h/10$ ,  $\varnothing \ge 35/10 = 3.5$  cm,  $c \ge 1 + \varnothing/2$ ,  $c \ge 1 + 3.5/2 = 2.75$ cm,

- $\bullet$   $C = 3cm$
- *=feE400Mpa*

#### *Vérifications nécessaires pour les poutres :*

#### *Condition de non fragilité* :

- $\triangleright$  A<sub>min</sub>  $\geq$  0,23×b×d×f<sub>t28</sub>/f<sub>e</sub> (BAEL91.A.4.2).
- A<sub>min</sub>  $\geq 0.23 \times 30 \times 37 \times 2.1/400 = 1.34$ cm<sup>2</sup>..... Poutre principale.
- A<sub>min</sub>  $\geq 0.23 \times 30 \times 32 \times 2.1/400 = 1.1$ cm<sup>2</sup>..... Poutre secondaire.
- *Le pourcentage minimal d'armature :*

#### *- Selon BAEL91 :*

- $\triangleright$  A<sup>BAEL</sup><sub>min</sub>=0.001×h×b (BAEL91.B.6.4)
- $\triangleright$  A<sup>BAEL</sup><sub>min</sub> = 0.001×40×30 = 1.2cm<sup>2</sup>....... poutre principale
- $\triangleright$  A<sup>BAEL</sup><sub>min</sub> = 0.001×35×30 = 1.05cm<sup>2</sup>....... poutre secondaire
- *- Selon PPA99/2003 :* 
	- $\triangleright$  A<sup>RPA</sup><sub>min</sub>= 0.5% b×h (art. 7.5.2.1)
	- $\triangleright$  A<sup>RPA</sup><sub>min</sub>=  $0.5\% \times 30 \times 40 = 6$ cm<sup>2</sup> .......pour la poutre principale
	- $\triangleright$  A<sup>RPA</sup><sub>min</sub>=  $0.5\% \times 30 \times 35 = 5.25$ cm<sup>2</sup> .......pour la poutre secondaire

# *3.1.3. calcul le ferraillage:*

*3.1.3.1.En Travée :* 

*E.L.U : Combinaison (1.35G + 1.5Q)*

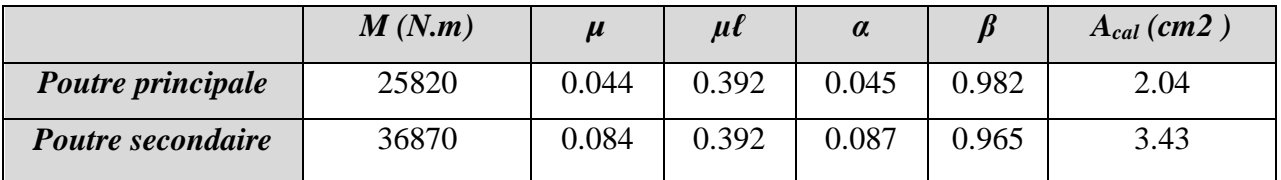

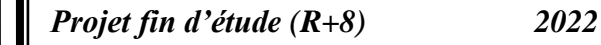

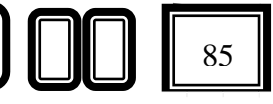

*E.L.S : Combinaison*  $(G + Q)$ .

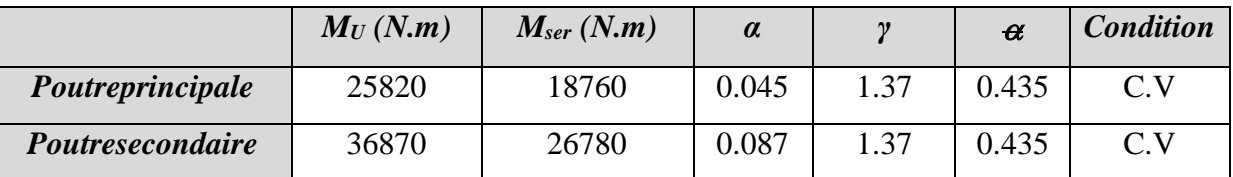

*- Tableau Récapitulatif:*

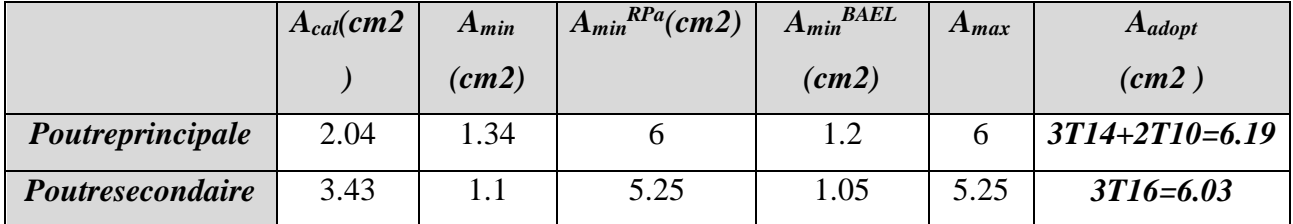

*3.1.3.2. Sur Appuis :*

*Combinaison*  $(G + Q + E)$ .

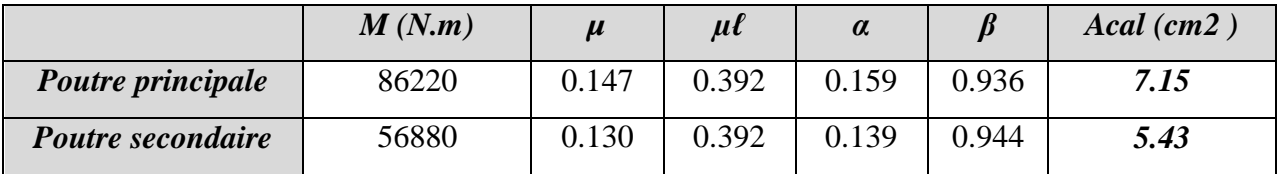

*- Tableau Recapitulatife:*

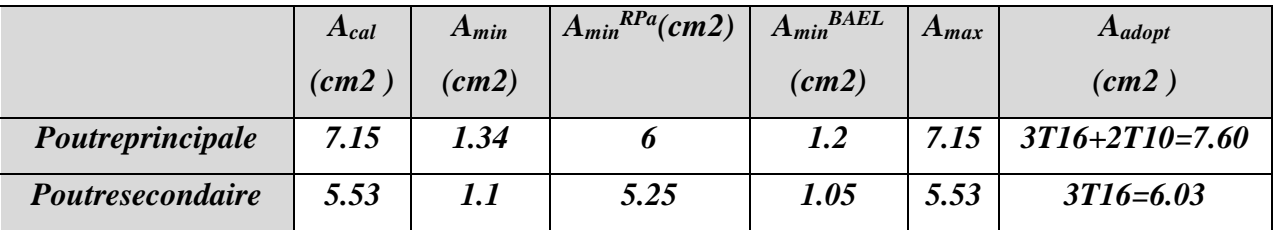

# *3.1.3.3.Vérification de la flèche : BAEL91 (art. B.6.5.1) :*

- *Les Poutres Principales :*
	- h/L 1/16 0.08 1/16 0.0625 …………………..…..cv
	- A/b.d 4.2/fe 0.00554 4.2/400 = 0.0105 ………………cv
	- $\text{th/L} \geq M_t / 10M_0 \implies 0.08 \geq 0.85M_t / 10M_0 = 0.060 \dots \dots \dots \dots \text{cv}$

# *- Les Poutres Secondaires :*

- h/L 1/16 0.07 1/16 0.0625 …………………..…..cv
- A/b.d 4.2/fe 0.00628 4.2/400 = 0.0105 …………………cv
- h/L Mt /10M0 0.07 0.85Mt /10M0 =0.060 ..………...cv

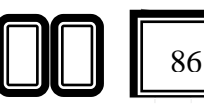

#### *3.1.3.Ferraillage des armatures transversales :*

#### *Vérification de l'effort tranchant :*

On doit vérifier que  $\tau_u^{\text{max}} \leq \tau$  avec :

 $\tau = \min (0.2f_{c28}/\gamma_b ; 5MPa)$  fissuration peu préjudiciable.

 $\tau = \min$  (0,15f<sub>c28</sub>/ $\gamma$ <sub>b</sub>; 4MPa) fissuration préjudiciable ou très préjudiciable

*on étude avec fissuration peu préjudiciable.* 

 $\tau_{\rm u}^{\rm max} = V_{\rm u}^{\rm max} / b \times d \le \tau = \min (0.2 f_{c28}/\gamma_{\rm b} ; 5{\rm MPa})$ 

• Poutre principale :  $V_u^{max} = 52.72KN$ . m

 $\tau_{u}^{max} = 52720 / 300 \times 370 = 0.47$ Mpa < Min {3.33 ; 5}....cv

• Poutre secondaire :  $V_u^{max} = 39.61 KN$ . m

 $\tau_{u}^{max} = 39610 / 300 \times 320 = 0.41 \text{Mpa} < \text{Min } \{3.33 ; 5\} \dots$ .cv

*Disposition constructives :*

# *1. Les Poutres principales*:

*En zone nodale :* 

 $st \leq \min\{h/4 \; ; \; 12\varphi_1\} \Rightarrow st = 10cm$ 

*En dehors de la zone nodale :*

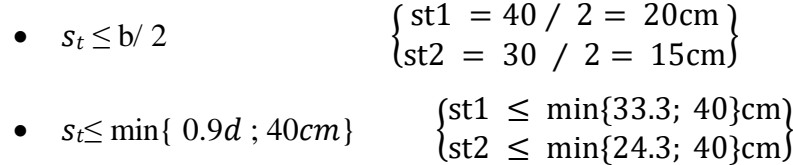

 $st1 = st2 = 15cm$ 

#### - *Les armatures transversales :*

*Section minimale des armatures transversales: BAEL91 (A.5.1.23*)

• 
$$
S_t \leq \frac{\text{At fe}}{0.4 \text{ b0}} \rightarrow \text{At} \geq \frac{0.4 \text{st.b0}}{\text{fe}} = \frac{0.4 \times 15 \times 30}{400} = 0.45 \text{ cm}^2
$$

*Condition exigée par le RPA2003* 

La quantité d'armatures transversales minimales est donnée par :

- At=0,003.St.b.
- At  $=0,003\times15\times30=1.35$  cm2

Soit : At = 1.35 cm2= 3 Ф8 = **1.51 cm2**

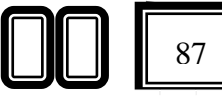

#### *2.Les Poutres Secondaires* :

- *En zone nodale :*RPA99 (v2003) (art. A.7.5.2.2)

St  $\leq$  min (h/4; 12 $\varphi$ <sub>1</sub>; 30cm) = 8.75 cm.

- St : l'espacement des cours d'armatures transversales.

- *- En zone courante:* RPA99 (art. A.7.5.2.2)
	- $\blacktriangleright$  St  $\leq h/2 \rightarrow St = 17.5$  cm

-h:la hauteur de la poutre.

St≤ min (0, 9.d; 40cm), St≤ min (28.8cm; 40cm)  $\rightarrow$  la condition est vérifiée

- Section minimale des armatures transversales: BAEL91 (A.5.1.23)

•  $S_t \leq \frac{At fe}{a + bt}$  $\xrightarrow{At.fe} \A t \ge \frac{0.4 \text{St} \cdot \text{b0}}{f \text{e}}$ fe  $=\frac{0.4\times15\times30}{100}$  $\frac{(130.30)}{400}$  = 0.45 cm<sup>2</sup>

# *Condition exigée par le RPA2003*

La quantité d'armatures transversales minimales est donnée par :

- $At=0.003.St.b.$
- At  $=0.003\times8.75\times30=0.78$  cm2

Soit: At= 0.78 cm
$$
2 = 4
$$
  $\Phi$ 8 = 2.01 cm $2$ 

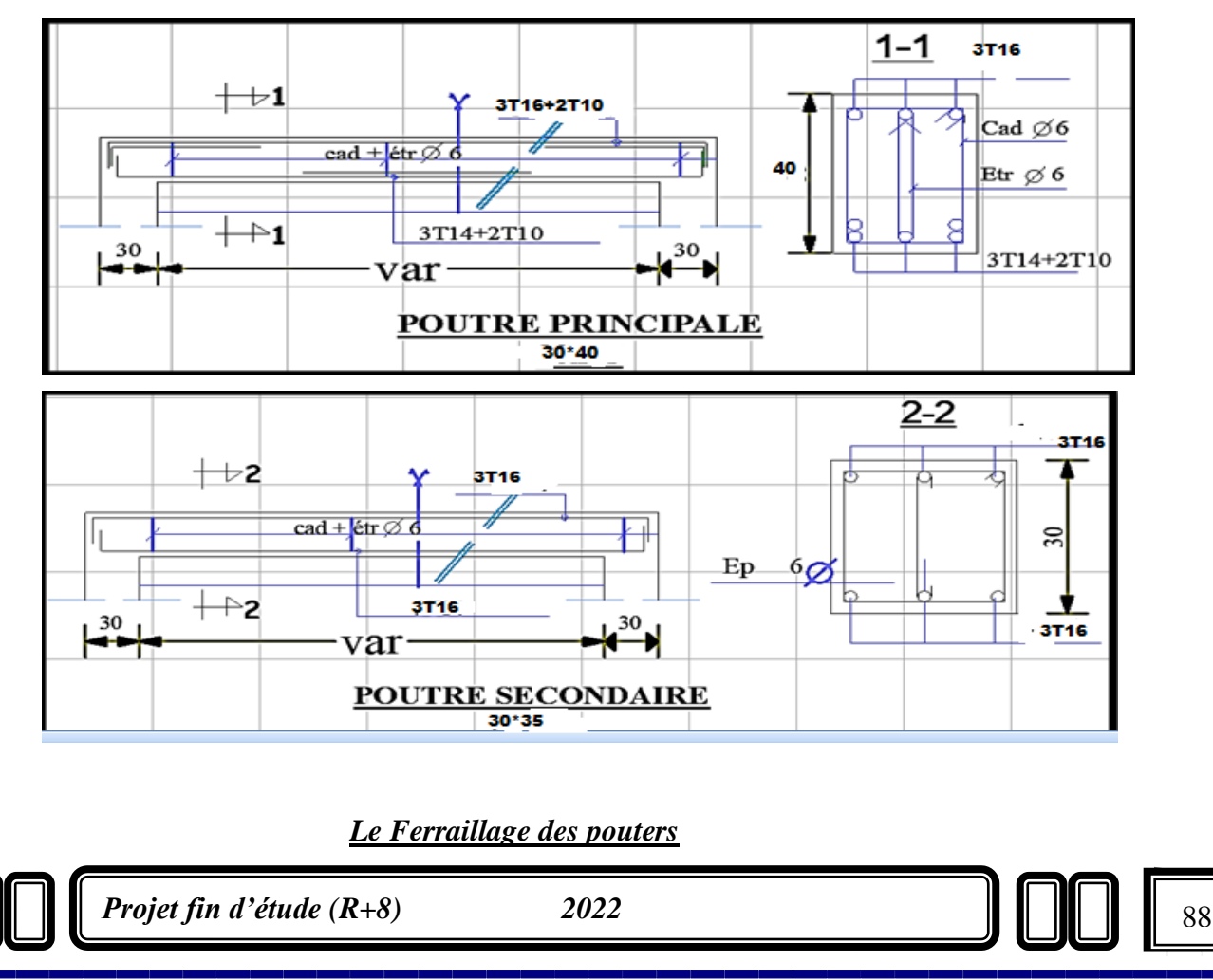

# *2. Ferraillage des poteaux :*

Les poteaux sont des éléments structuraux assurant la transmission des efforts arrivant des poutres vers les fondations, et sont soumis à un effort normal « N » et à un moment de flexion « M » dans les deux sens : longitudinal et transversal. Donc ils sont calculés en flexion composée.

Les armatures seront calculées à l'état limité ultime « ELU » sous l'effet des sollicitations les plus défavorables et dans les situations suivantes :

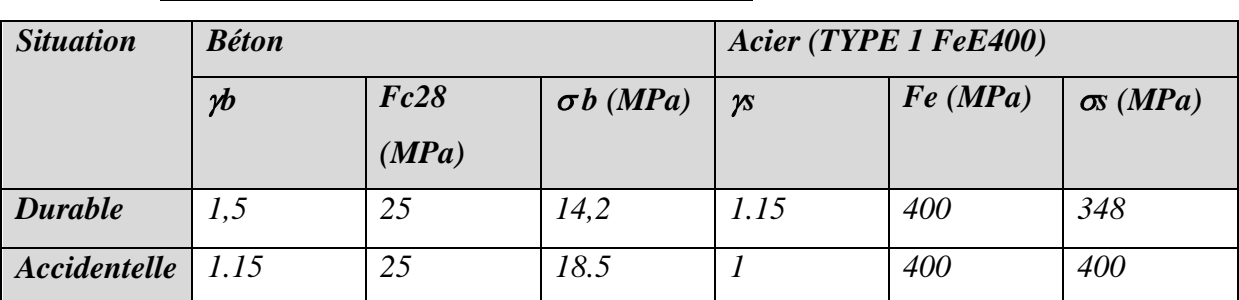

*a. Caractéristiques mécaniques des matériaux :*

# *b. calcul du ferraillage :*

Une section soumise à la flexion composées est dite partiellement comprimée si:

*N* est un effort de compression et le centre pression (c) se trouve à l'extérieur de la section.

• *N* est un effort de compression et le centre (c) se trouve à l'intérieur de la section, et la conditionsuivanteestremplie

$$
N\left(d-c'\right)-M a \leq \left(0,337-0,81\frac{c}{h}\right) b \cdot h^2 \cdot \overline{\sigma}_{b}.
$$
\n
$$
(B) \qquad (A)
$$

- Le Moment fictif : $M_A = M_g + N(d - \frac{h}{a})$  $\frac{n}{2}$ 

# *2.1. Combinaison des charges :*

En fonction du type de sollicitation, on distingue les combinaisons suivantes :

# *Selon le BAEL :*

 $-$  ELU : 1,35G + 1,5 Q

 $-EL.S : G + Q$ 

# *Selon le RPA99 :*

 $-G + Q \pm E$  (M max  $\rightarrow$ N corr )

 $-0.8$  G  $\pm$  E (N min  $\rightarrow$ M corr)

Donc ils doivent être ferraillés en flexion composée à l ' E.L.U

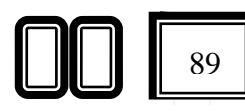

# *- Recommandation de (RPA 2003) :*

1/ Pourcentage minimal (zone II) : 0,8 % .

2/ Pourcentage maximal : 4 % en zone courante. 6 % en zone de recouvrement.

3/ Diamètre minimum : 12mm.

4/ La distance entre les barres verticales dans une face du poteau ne doit pas dépasser25cm (zone II).

## *2.2.Armatures transversales :*

*BAEL91 :(art A.8.1, 3) :*

1/ Le diamètre des armatures transversales :  $\phi_t \ge \phi_\ell/3$ 

2/ leur espacement : St  $\leq$  min (15  $\phi$ <sub>k</sub> ; 40 cm ; a + 10 cm)

 $3/\text{La quantité des armatures transversales } \frac{\text{At}}{\text{St}.\text{bt}}$  en  $\%$  est donnée comme suit:

Si  $\lambda_{\rm g} \geq 5 \rightarrow 0, 3$  %

- Si  $\lambda_{\rm g} \leq 5 \rightarrow 0.8$  %
- Si  $3 \prec \lambda_{\rm g} \prec 5$ : interpoler entre les valeurs limites précédentes.

λg : L'élancement géométrique du poteau.

 $\lambda_{s} = \left(\frac{l_{f}}{a} \text{ ou } \frac{l_{f}}{b}\right)$ 

a et b : dimensions de la section droite du poteau dans la direction de déformation. If : longueur de flambement du poteau ( $If = 0.7L$ )

# *RPA99(VER2003):*

1/ Les armatures transversales des poteaux sont calculées par la formule :

$$
\frac{A_t}{S_t}=\frac{\rho_a.V_u}{h_1.f_e}
$$

- V<sup>u</sup> : est l'effort tranchant de calcul.

- h<sup>1</sup> : Hauteur totale de la section brute.

- f<sup>e</sup> : Contrainte limite élastique des aciers transversaux (f<sup>e</sup> 235MPa).

- ρ<sup>a</sup> : Coefficient correcteur qui tient compte du mode fragile de la rupture par les efforts tranchants.

 $pa = 2.5$  Si  $\lambda g > 5$ .  $pa = 3.75$  Si  $\lambda g < 5$ .

St : est l'espacement des armatures transversales

```
<u>- La zone nodale :St ≤ min (10 φ<sub>1</sub>,15 cm)</u>
```
 $-$  *La zone courante:* St ≤ 15  $\phi$ <sup>1</sup>

 $\phi$  : Le diamètre minimal des armatures longitudinales.

# *2.3.Combinaison de calcul :*

Les combinaisons d'actions sismiques et les actions dues aux charges verticales sont données

d'après le RPA 99 et BAEL 91 comme suit :

D'après le **(RPA99ver 2003) art.5.2 :**

- G + Q E ……………………… (5-1)

- 0.8 G E ……………………… (5-2)

D'après le **BAEL 91 :**

# $-1.35$  G  $+1.5$  O

La section d'acier sera calculée pour différentes combinaisons d'efforts internes

- N<sub>max</sub>: M<sub>correspondent</sub>
- N<sub>min</sub>: M<sub>correspondent</sub>
- M<sub>max</sub>: N<sub>correspondent</sub>

# *Exemple de calcul :*

Soit le poteau du RDC (dimension 45×50) :

 $c=c' = 3cm$  ;  $s= 45\times50/cm$  ; acier F<sub>e</sub> E40 ;  $f_{c28}= 25Mpa$ 

 $f_{bu} = 0.85$  fc28 /  $\gamma_b = 14.2$  Mpa ; L = 3.06m : hauteur totale du Poteau.

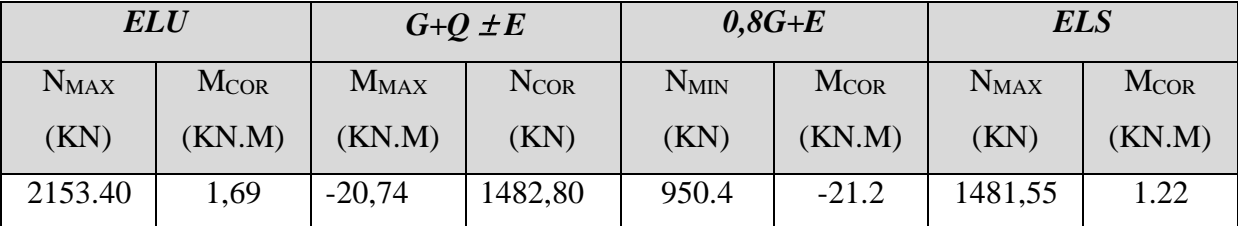

# *- Ferraillage longitudinal :*

# *(ELU):*

Le logiciel de calcul adopté pour effectuer cette Analyse, et logiciel **''EXPERT B.A''**

Le système EXPERT est un logiciel adimensionner les différents types des éléments de structures.

 $A<sup>ELU</sup>=4.56$  cm<sup>2</sup>

# *- Vérification des sections :***RPA (99ver2003)**

D'après (RPA2003) on a le pourcentage minimal des armatures longitudinales.

 $A_{\text{min}}^{RPA}$ =0.8% ( h × b )= 0.008(45×50) = 18 cm<sup>2</sup> Zone IIa

*- Condition de non fragilité :***BAEL91 art A.4.2 28 2**

 $A_{\text{min}}{}^{\text{BAEL}}=0.23 \text{d} \cdot b \cdot \frac{\text{ft28}}{\text{fe}}=0.23*47*45*2.1/400=2.5 \text{ cm}^2$ 

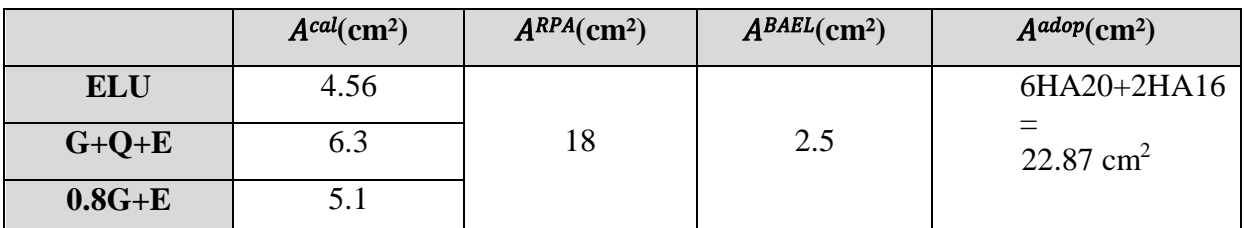

### *- Armatures transversales :*

*- Vérification du poteau à l'effort tranchant :*

On prend l'effort tranchant max et on généralise les sections d'armatures pour tous les

poteaux. La combinaison  $(G + Q \pm E)$  donne l'effort tranchant max.

 $V_{max} = 140$ KN

*Vérification de la contrainte de cisaillement :*

- $\tau = V/bd = \frac{140000}{450*470} = 0.66$  mpa
- $\tau$  = min (0,2f<sub>c28</sub>/ $\gamma$ <sub>b</sub>; 5MPa) = 3.33 MPa
	- $\div$   $\tau = 0.66 \le \tau = 3.33 \text{ MPa}$  …………… C.V

# *-Calcul d'armature transversale:*

*\* Selon (RPA99 version 2003) :* les armatures transversales des poteaux sont calculées à

l'aide de la formule suivante : $\frac{At}{at}$  $\frac{\text{At}}{\text{St}} = \frac{\rho \text{.} \text{Vu}}{\text{h.fe}}$ h.fe

- Vu : est l'effort tranchant de calcul.
- $\blacksquare$  h : Hauteur totale de la section brute.
- fe : Contrainte limite élastique des aciers transversaux (fe400MPa).
- ρa : Coefficient correcteur qui tient compte du mode fragile de la rupture par les effort tranchants.

 $\geq \rho a = 3.75$  Si  $\lambda$ g  $\leq 5$ .

 $\geq$  pa = 2.5 Si  $\lambda$ g > 5.

- $\lambda$ g : L'élancement géométrique du poteau.
- $\lambda$ g= (L<sub>f</sub>/a ou L<sub>f</sub>/b)
- a et b : dimensions de la section droite du poteau dans la direction de déformation.
- lf : longueur de flambement du poteau (lf = 0.7×L) Dans notre cas

 $\lambda$ g= (2.142/0.45 ou 2.142/0.5) = (4.76 ou 4.28) < 5 alors  $\rho_a$  =3.75

t : c'est l'espacement des armatures transversales

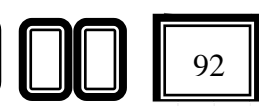

*La zone nodale* :  $S_t \le \min (10\phi_1, 15cm)$ .... En zone IIa RPA99/ver2003.[Art .7.4.2.2]

*en prend:*t =10 cm

*La zone courante* :  $( St \leq 15\phi_1)$ .... En zone Iia RPA99/ver2003.[ Art .7.4.2.2]

: Le diamètre minimal des armatures longitudinales

*-En prend :* St =15 cm dans la zone courante.

-Alors :

### *en zone nodale :*

- At  $=\frac{\rho.Vu}{h\epsilon_0}$  $rac{\text{p.Vu}}{\text{h.fe}}$  St= $rac{3.75*140000}{500*400}$  $\frac{75*140000}{500*400}$  100 = 2.63

- *At=2.63 cm2*

Soit : 2HA12+4HA10 -

### *en zone courant :*

- At  $=\frac{\rho.Vu}{h\epsilon_0}$  $rac{\text{p.Vu}}{\text{h.fe}} \text{St} = \frac{3.75*46000}{500*400}$  $\frac{1500*400}{500*400}$  150 = 3.94
- *At=3.94 cm2*
- Soit (3cadre T8 +3 cadre T8)

# *-Vérification des cadres des armatures minimales :*

# *RPA99version2003 (7.4.2.2):*

Soit la quantité d'armature minimale.  $\frac{At}{Stb}$  (%)  $\begin{cases} 0.3\% = > \text{si\&A} \\ 0.8\% = > \text{si\&A} \end{cases}$   $\geq 5$  $0.8\%$  => si $\lambda$ g ≥ 3

 $Si: 3 < \lambda g < 5$ : interpolé entre les valeurs limites précédentes

# Dans *:*

*la zone nodale* : t=10 cm

 $\Rightarrow$ At= 0.003×10×45 = 1.35cm Alors la condition est vérifiée.

*la zone courant* :t=15 cm

 $\Rightarrow$ At= 0.003×15×50 = 2.205cm Alors la condition est vérifiée.

BAEL91 : (art A.8.1,3) :

1/ Le diamètre des armatures transversales :  $\phi_t \geq \phi/3$ 

 $\phi_t \geq \phi/3 = 20/3 = 6.66$ mm

- Le diamètre des armatures transversales :  $\phi_t \geq \phi/3$ Condition Vérifiée

2/ leur espacement : St  $\leq$  min (15  $\phi \ell$ ; 40 cm; a + 10cm)

St ≤ min (30cm ; 40 cm ; 65cm) Condition Vérifier

*- Les résultats sont résumés dans les tableaux suivants :* 

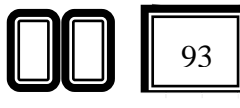
-Les poteaux les plus sollicités dans chaque étage Référence :

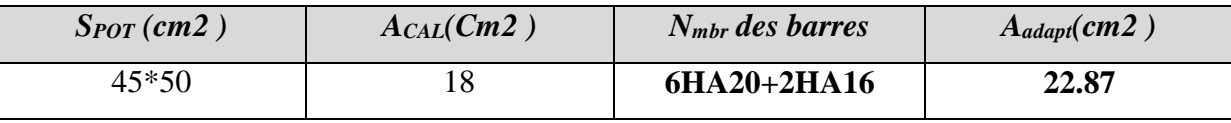

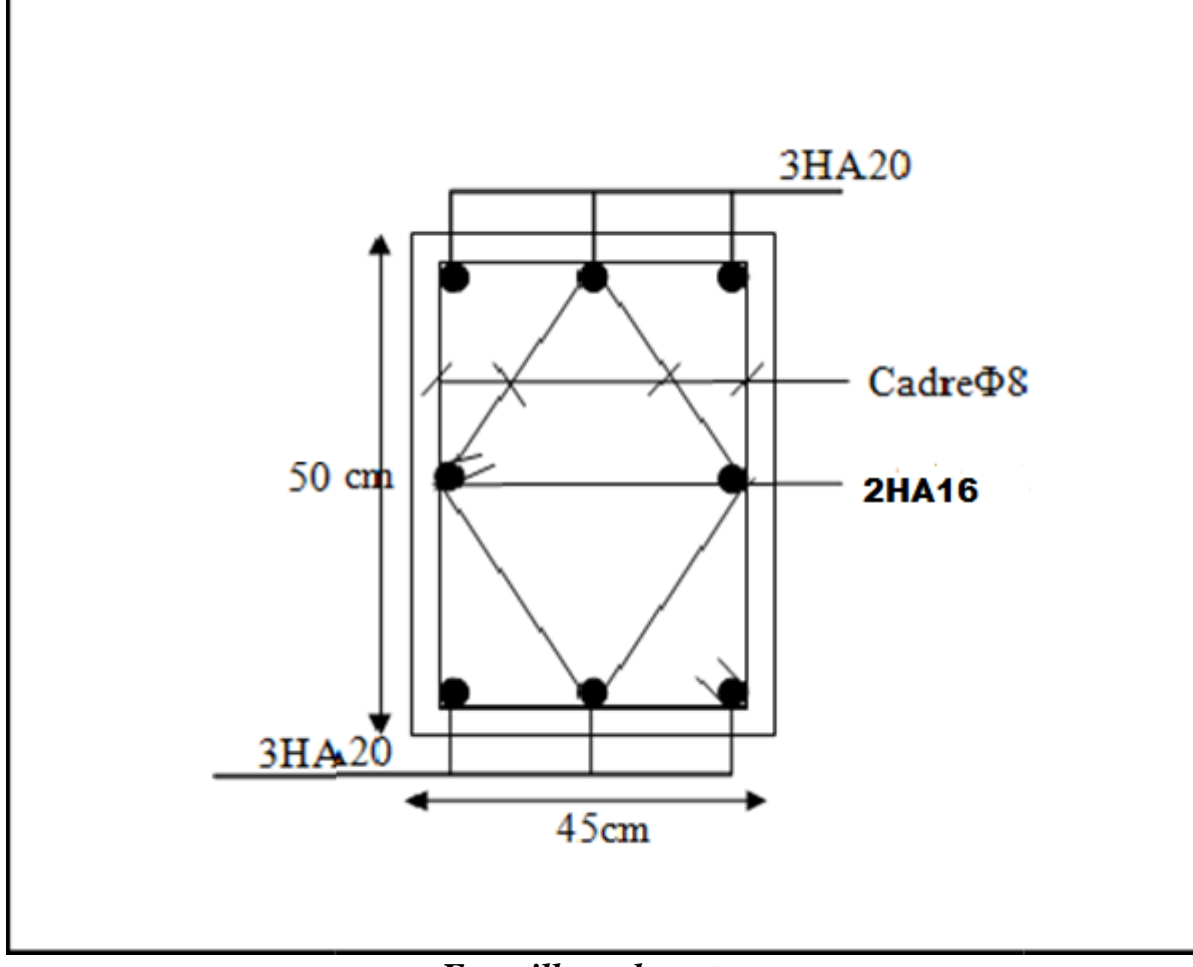

# *Ferraillage de poteau*

#### *3.Ferraillage Des Voiles :*

*3.1. Voiles pleins :* 

#### *3.1.1. Ferraillage vertical :*

Le ferraillage vertical sera disposé de telle sorte qu'il reprendra les contraintes de la flexion composée, en tenant compte des prescriptions du RPA 99/version 2003, citées cidessous : 1. L'effort de traction engendré dans une partie du voile doit être repris en totalité par les armatures dont le pourcentage minimal est de 0.2% de la section horizontal du béton tendu. 2. Les barres verticales des zones extrêmes devraient être accrochées avec des cadres horizontaux dont l'espacement ne doit pas être supérieur à l'épaisseur du voile .

3. Les barres verticales de ces derniers doivent être menus de crochets (jonction de recouvrement).

4. A chaque extrémité du voile (trumeau), l'espacement des barres doit être réduit de moitié sur 1/10 de la longueur du voile, cet espacement est au plus égal à 15cm (le ferraillage vertical doit être symétrique en raison du changement du signe du moment).

5. Le pourcentage minimal d'armatures longitudinales des trumeaux dans chaque direction est donné comme suit :

Globalement dans la section du voile égale a 0.15%.

En zone courante égale a 0.10%.

6. Si il ya des efforts importants de compression agissant sur l'extrémité, les barres verticales doivent respecter les conditions imposées au poteau.

#### *3.1.2. Ferraillage horizontal :*

Les armatures transversales sont des cadres disposés selon la hauteur du voile permettant la couture des fissures inclinées à 45° engendrées par l'effort tranchant.

Ces barres doivent être munies de crochets à 135° ayant une longueur de 10 $\phi$ .

 $\cdot$   $\phi$  : Diamètre des barres horizontals.

- Règles communes : Dans le calcul du ferraillage des voiles, le RPA 99/version 2003 préconise les recommandations suivantes :

 L'espacement des barres horizontales et verticales doit être inférieur à la plus petite des deux valeurs suivantes :

- $\bullet$  S e 1.5a (a : Epaisseur du voile).
- $\div$  S< 30cm.

 Les deux nappes d'armatures doivent être reliées au moins avec quatre épingles au mètre carré. Dans chaque nappe, les barres horizontales doivent être disposées vers l'extérieur, Le diamètre des barres verticales et horizontales des voiles ( à l'exception des zones d'about )ne devrait pas dépassé 1/10de l'épaisseur du voile.

• Les longueurs de recouvrement doivent être de 40 $\phi$  pour les barres situées dans la zone ou le renversement du signe des efforts est possible .

• Les longueurs de recouvrement doivent être de 20 $\phi$  pour les barres situées dans les zones comprimées sous l'action de toutes les combinaisons possibles des charges.

#### *3.1.3. Armatures transversaux :*

Elles sont perpendiculaires aux faces du voile et servent de lien entre les deux nappes

d'armatures verticales et empêchent leur flambement éventuel.

Ces armatures sont généralement des épingles au nombre au moins de quatre par mètre carré.

## *3.2. Calcul de la section d'armature (Ferraillage vertical)*

- *Ferraillage vertical:* 
	- **Type de section qu'on peut avoir :**

Une section soumise à la flexion composée peut être :

- Entièrement tendu (S. E. T).
- Entièrement comprimée (S. E.C).
- partiellement comprimée (S. P. C).

## *-Etapes de calcul :*

- Détermination de la nature de la section
- Calcul des dimensions du noyau central (pour les sections rectangulaires c'est : h/6 ).
- Calcul de l'excentricité « e »qui égale au rapport du moment a l'effort normal (e =N/M).
	- *Calcul des sections suivant leurs natures :*

#### *section entièrement tendue :*

on peut dire qu'une section est entièrement tendue si :

- N : L'effort normal appliqué est un effort de traction.

- C : Le centre de pression se trouve entre les deux nappes d'armatures :

- $a_1 = (h/2) c + e$
- $a_2 = (h/2) c e$

Les équations d'équilibres écrivent alors :  $N_U = A\sigma_s + A\sigma_{s10\%}$ 

 $M_a = A^{\prime} \sigma_s (d - c^{\prime})$ 

Donc les sections d'armatures seront :

$$
A = \frac{N_U a_1}{(a_1 + a_2) \sigma_{s10\frac{1}{10}}} A^* = \frac{N_U a_2}{(a_1 + a_2) \sigma_{s10\frac{1}{100}}}
$$

-Remarque : Vu que l'effort sismique est réversible ; la section d'armature à prendre pour les deux nappes est le maximum entre A et A'.

Section entièrement comprimée : La section est entièrement comprimée si :

- N : L'effort normal est un effort de compression.

- C : Le centre de pression se trouve à l'intérieur de la section et la condition suivante soit vérifiée :

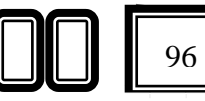

 $N \cdot (d-c) - M_A > (0,33h - 0,81.d) \cdot b \cdot h^2 \cdot \sigma_{bc}$ 

Ou : M<sup>A</sup> : Moment par rapport aux aciers inférieurs.

-Si 
$$
N \cdot (d-c) - M_A > (0,33h-0,81c) \cdot b \cdot h^2 \cdot \sigma_{bc}
$$
 Les sections d'armatures sont données par :

$$
A = \frac{\left[M_A - \left(d - 0.5h\right) \cdot b \cdot h \cdot \sigma_{bc}\right]}{\left(d + c\right) \cdot \sigma_2} \quad \text{Avec} : \quad \sigma_2 \to \varepsilon = 2 \, \text{N}.
$$

$$
A = \frac{N_U \cdot b \cdot h \cdot \sigma_{bc}}{\sigma_2} - A
$$

-Si:  $N \cdot (d-c) - M_A > (0,33h-0,81c) \cdot b \cdot h^2 \cdot \sigma_{bc}$  Les sections d'armatures sont données

par: A=0 ; 
$$
A' = \frac{N - (\Psi \cdot b \cdot h \cdot \sigma_{bc})}{\sigma_s}
$$
 Avec :  $\Psi = \frac{0.37 + \frac{n.(d - c') - M_A}{b.h^2 \cdot \sigma_{bc}}}{0.875 - \frac{d^{-1}}{h}}$ 

*section partiellement comprimée :* la section est partiellement comprimée si :

- N : L'effort normal est un effort de traction, le centre de pression « C » se trouve en dehors de la zone comprimée entre les armatures.

- N : L'effort normal est un effort de compression, le centre de pression « C » se trouve à l'extérieur de la section.

- N : L'effort normal est un effort de compression, le centre de pression « C » se trouve à l'intérieur de la section et la condition suivante soit vérifiée :

$$
N \cdot (d - c) - M_A \leq (0,33h - 0,81c) \cdot b \cdot h^2 \cdot \sigma_{bc}
$$

Ou : M<sup>A</sup> : moment par rapport aux aciers inférieurs.

$$
M a = M g + N \left( d - \frac{h}{2} \right).
$$
  

$$
A = A'_{f} \qquad A = A'_{f} - \frac{N}{100 \cdot \sigma_{s}}
$$

 **Il faut déterminer la section tendue pour cela nous appliquons la formule suivante :**

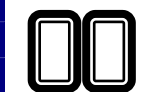

 $h_t$ 

2

$$
\sigma_1 = \frac{N}{a.h} + \frac{6M}{a.h^2}
$$
\n
$$
\sigma_2 = \frac{N}{a.h} - \frac{6M}{a.h^2}
$$
\nPour les voiles pleins.

\n•  $1^{\text{ere}} \text{cas } (S.P.C): \sigma_1 \geq 0 \quad ; \quad \sigma_2 \leq 0; \quad l_t = h. \frac{|\sigma_2|}{|\sigma_1| + |\sigma_2|}$ 

\n•  $2^{\text{eme}} \text{cas } (S.E.T): \sigma_1 \leq 0 \quad ; \quad \sigma_2 \leq 0; \quad l_t = h.$ 

\n•  $3^{\text{eme}} \text{cas } (S.E.C): \sigma_1 \geq 0 \quad ; \quad \sigma_2 \geq 0; l_t = 0$ 

\n•  $A_{\text{min}}^{R.P.A} = 0.002 \text{ a.} l_t$ 

\n•  $A_{\text{min}}^{R.P.A} = 0.0015 \text{ a.} h$ 

\n•  $A_{\text{min}}^{R.P.A} = 0.001 \text{ a.} h$  (en zone courante)

#### *4. Choix de combinaisons d'action pour les armatures verticales :*

Le ferraillage sera calculé en flexion composée sous « N et M » le calcul se fera avec les combinaisons suivantes :

- $N = 0.8 N_G \pm N_E$
- $\bullet$  **M** = 0,8 M<sub>G</sub>  $\pm$  M<sub>E</sub>

Puis on va vérifier la contrainte de compression à la base par la combinaison.

- $\bullet$  N = N<sub>G</sub> + N<sub>O</sub>  $\pm$  N<sub>E</sub>
- $\bullet$   $M = M_G + M_Q \pm M_E$

#### *5. Choix de combinaison d'action (pour les armatures verticales) :*

Le ferraillage sera calculé en flexion composée sous N et M ; N provenant de combinaison de charge verticale

Le calcul se fera avec les combinaisons suivantes :

$$
N_{\min} = 0.8N_g + N_e (N_e = 0 \text{ cas des voiles pleins})
$$

 $* M = 0,8 M_{g} + M_{e}$ 

On choisit cette combinaison pour situer le cas le plus défavorable de l'excentricité

*Projet fin d'étude* (R+8) 2022

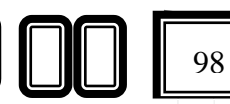

c à d pour pousser le centre de pression à l'extérieur de la section (cas d'une section partiellement comprimée) puis on va vérifier la contrainte de compression à la base par la

combinaison :  $N_{corr} = N_g + N_q + N_e$  ${M_{\max }} = {M_{_S}} + {M_{_q}} + {M_{_e}}$ 

#### *Calcul de la section d'armature : selon les règles BAEL 91*

#### *-Armatures verticales :*

Soit le voile 'VL' niveau RDC (L=3m) : **G+Q+E**

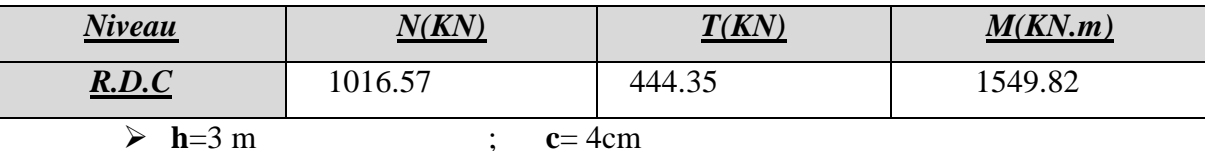

 $\triangleright$  **<b>d**= h-c = 2.96m ; **a**=0.15m

#### **Détermination de l'excentricité e :**

$$
e = \frac{M}{N} = \frac{1549.82}{1016.57} = 1.52m
$$

- $\triangleright$  A= (0.337 h 0.81 c). b.h.  $\sigma_{b}$
- A =  $(0.337 \times 300 0.81 \times 4) \times 15 \times 3 \times 14.2$
- $\triangleright$  A = 62532.54 KN.m
- $\triangleright$  B = N<sub>u</sub> (d-c') M<sub>ua</sub>
- $M_{ua} = M_u + N_u \times (d h/2) = 1549.82 + 1016.57 (2.96 3/2) = 3034.01$  KN.m
- $\triangleright$  B = 1016.57 (2.96-0.04) -3034.01 = -65.63KN.

 $\bullet$  **B** < A  $\Rightarrow$  donc la section est partiellement comprimée.

#### *6. Vérification de flambement* :

$$
\frac{l_f}{h} \le \max(15; \frac{20e}{h})
$$
  

$$
\frac{20.e}{h} = \frac{20 \times 0.15}{3} = 1
$$
  

$$
\frac{l_f}{h} = \frac{0.5 \times 3.06}{3} = 0.51 \le 15
$$
...........(c.v)

7. *Calcul de ferraillage :*

*-Calcul des armatures à la flexion simple :*

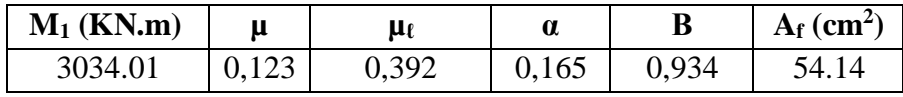

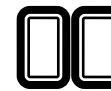

*Projet fin d'étude* (R+8) 2022

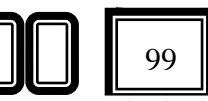

*-Calcul des armatures à la flexion composée* : (N effort de compression)

$$
A_{\text{CAL}} = A_{\text{F}} - \frac{N}{100 * \sigma s}
$$

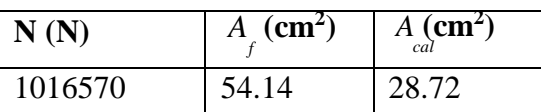

#### *7.1. L'armature verticale minimale*

D'après (RPA99.version 2003) Suivant la formule de *Navier Bernoulli*

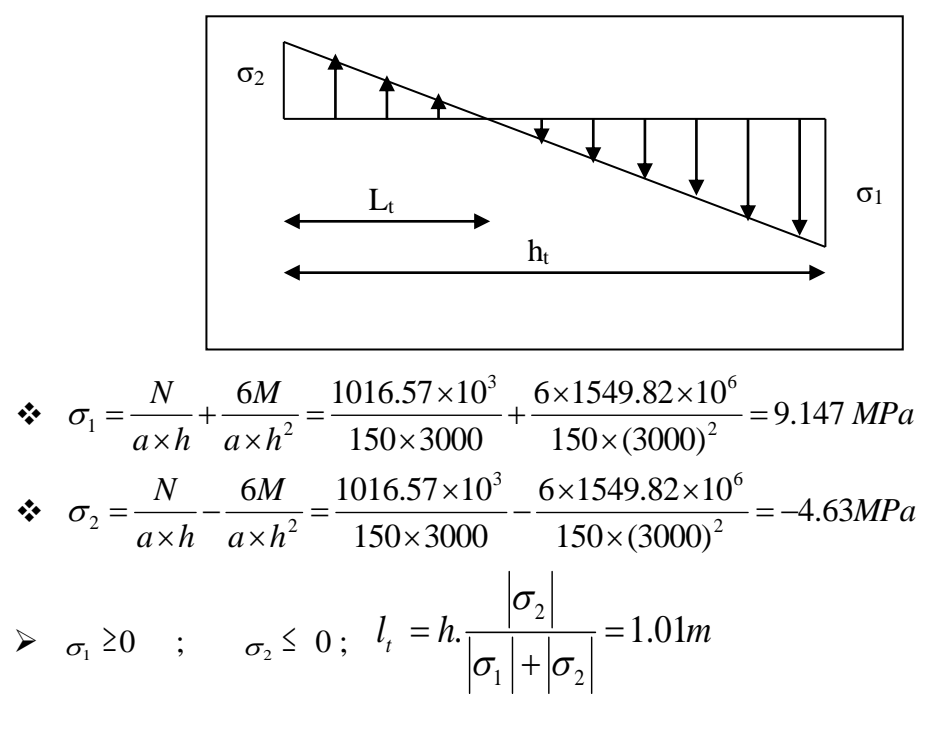

 Alors  $A_{\min}^{RPA} = 0.002 \times L_t \times a = 3.03 cm^2$ 

#### **Le pourcentage minimum d'armatures verticales est donné comme suit :**

globalement dans la section du voile : 0,15 % (RPA99/V 2003 Art.7.7.4.1)

$$
A_{\min}^g = 0.0015 \times b \times h = 0.0015 \times 15 \times 300 = 6.63 \, \text{cm}^2
$$

Donc on prend :

\* Dans la zone tendue :  $A = \max(A_{cal}, A_{min}^{RPA}) = 28.72$  cm<sup>2</sup>

\* En zone courante : 
$$
h' = h - 2l_t > 0
$$

 $h'=h-2lt=3.5-2*1.01 = 0.98$  m>0

$$
A_{\min 2} = 0.001 b.h' = 0.001 \times 15 \times (98) = 1.47 cm^2
$$

$$
A_{\text{tot}} = 2 A_{\text{tendu}} + A_c < A_{\text{min}}^g
$$

*Projet fin d'étude* (R+8) 2022

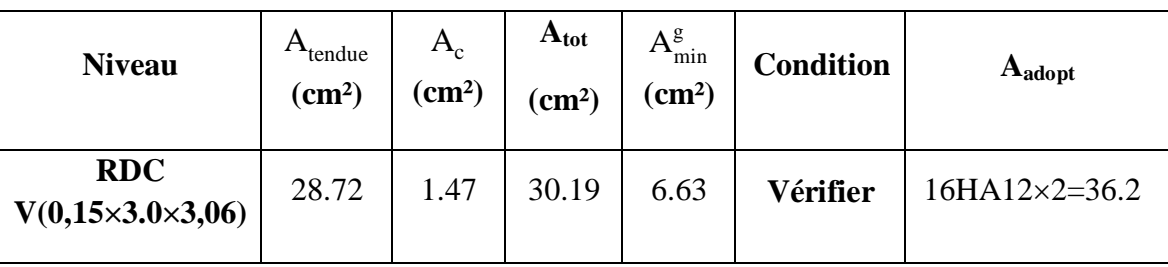

*L'espacement :*

#### **D'après (RPA99 version 2003) :**

**S**<*min* (1,5.a ;30 *cm*)=*min*(15x1,5 ; 30 *cm*)

On prendre : S=22.5*cm*

*Dans la zone h/10 :*

$$
D \le \frac{S}{2} = \frac{20}{2} = \min\left\{\frac{1, 5a}{2}; \frac{30}{2}cm\right\} \Rightarrow D = 10 \text{ cm}
$$

On prendre :D=11.25 *cm*

*Les espacements suivant le* (**BAEL**) sont négligés par rapport ceux donnés par le RPA99.

#### *Choix d'armature :*

$$
A_{\text{nap1}} = A_{\text{nap2}} = \frac{A_{\text{adop}}}{2} = \frac{36.2}{2} = 10.1 \text{ cm}^2
$$

$$
\Rightarrow \text{Soit} \quad \text{A}_{\text{nap1}} = 5HA10 + 8HA10 = 10.21 \, \text{cm}^2
$$

Anap2 = 5HA10+8HA10 = 10.21*cm*²

*7.2. Vérification des contraintes de cisaillement* :

$$
\overline{\tau_{b}} = 0.2 f_{c28} = 5 Mpa
$$

$$
\tau_b = \frac{1.4 \times T_{cal}}{a.d} = \frac{1.4 \times 444.34 \times 10^3}{150 \times 2960} = 1.40 Mpa \dots \dots \dots \text{ (c.v)}
$$

- a: épaisseur du voile ( $a = 15$  cm)
- $\bullet$  h : langueur totale de la section tout ( h = 300 cm)

#### *7.3.. Armatures horizontales :*

Le pourcentage minimum d'armatures horizontales pour une bande de 1 m de largeur.

*Globalement dans la section du voile :*

 $A_{\min}^g = 0.0015 \times a \times 1$ *m* = 0.0015  $\times$  15  $\times$  100 = 2.25*cm*<sup>2</sup>

 *En zone courante :*

*Projet fin d'étude (R+8)* 2022 **101 101 101** 101

 $e^c = 0.001 \times b \times h = 0.001 \times 15 \times 100 =$ 

Donc on prend :  $A_{\text{hor}} = 6HA 8$ 

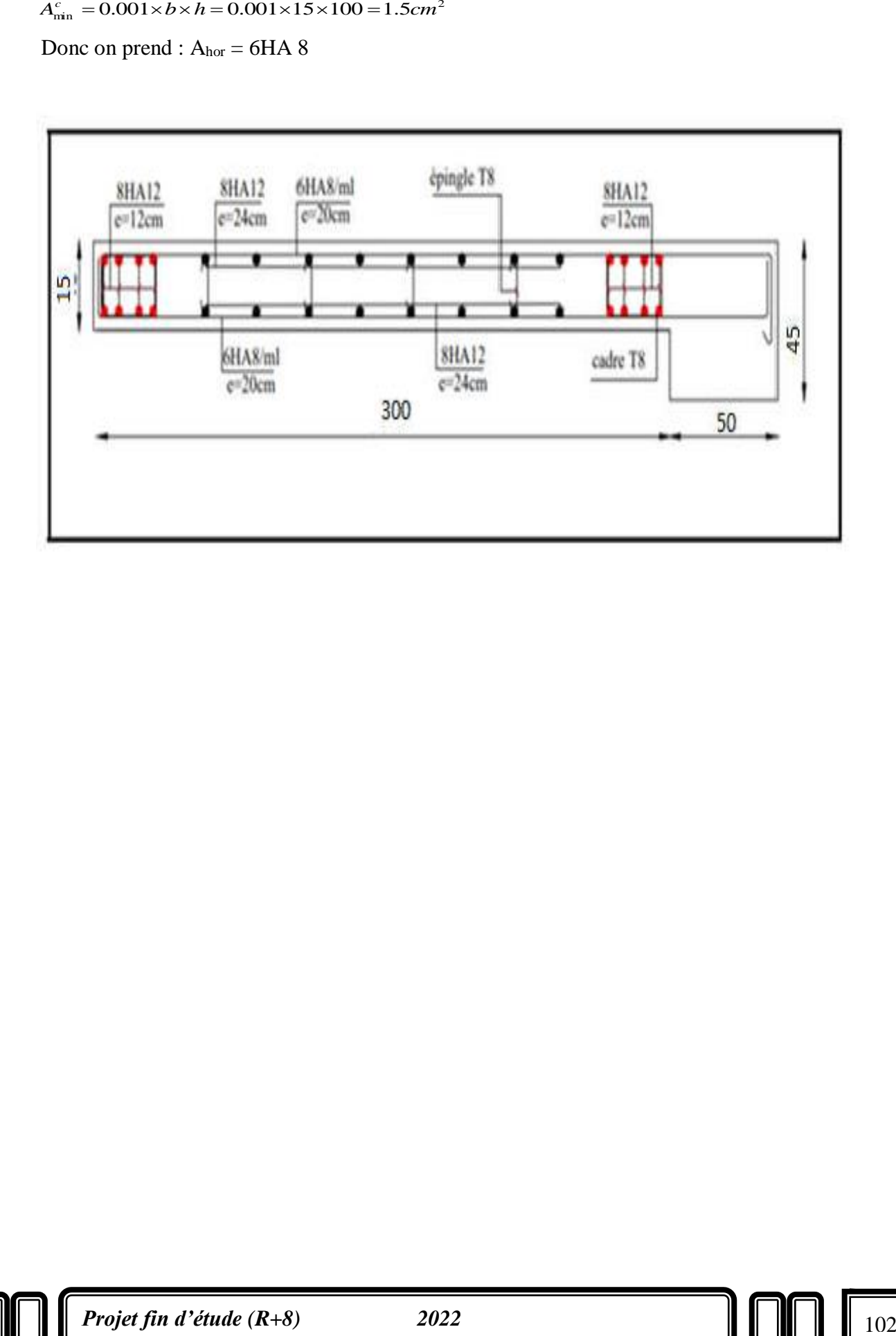

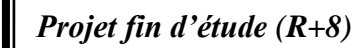

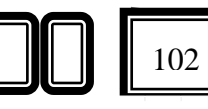

# *Chapitre VI :*

# *Etude de*

# *l'infrastructure*

*Projet fin d'étude (R+8)* 2022 **103 103** 

#### *Introduction :*

les fondations d'une construction sont constituées par les parties de l'ouvrage qui sont en contact direct avec le sol auquel elles transmettent les charges de la superstructure ; elles constituent donc la partie essentielle de l'ouvrage dont leurs bonnes conceptions et réalisations découlent la bonne tenue de l'ensemble

les éléments de fondation transmettent les charges au sol, soit directement (cas des semelles reposant sur le sol ou cas des radiers) soit par l'intermédiaire des autres organes (cas des semelles sur pieux par exemple).

L'Ingénieur doit se baser sur trois préoccupations essentielles pour l'étude des fondations :

- La forme et l'emplacement de la fondation.
- La contrainte admissible du sol ne doit en aucun cas être dépassée.
- Le tassement doit être limité pour éviter le basculement ou la ruine de l'ensemble

#### *Différents types de fondations :*

- Fondation superficielle (Semelles isolées, filantes, radiers)
- Semi profondes (les puits)
- Profondes (les pieux)
	- Les fondations spéciales (les parois moulées et les cuvelages…)

#### *1. Etude des fondations :*

#### *1.1.Charge admissible au sol :*  $(\sigma$ *Sol*

 C'est une quantité déterminée par un bureau d'étude technique spécialisé, donc cette charge est une donnée du problème au moment de la conception des semelles en béton armé.

#### $\sigma$ *sol* = 1.80 bars.

#### *1.2.Choix du type de fondation :*

Le type de fondation est choisi essentiellement selon les critères suivants :

- $\checkmark$  Le poids de la structure.
- La capacité portante du sol.
- $\checkmark$  L'économie dans la réalisation.
- $\checkmark$  La rapidité et la facilité d'exécution.
- $\checkmark$  Stabilité totale de L'ouvrage.

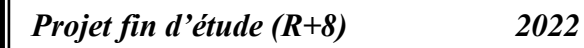

#### *Choix de type de fondation :*

 Avec un taux de travail admissible du sol d'assise qui est égal à 1.8 bars, il y a lieu de projeter à priori, des fondations superficielles de type :

- Semelle filante.
- Semelle isolé.
- Radier général.

 Pour le cas de la structure étudiée, l'ouvrage a un poids élevé est un grand important on adopter un mode de fondation dont la modalité d'exécution du (coffrage et ferraillage) et facile de réaliser : (Le radier général)

#### *2. Etude de Radiers :*

#### *2.1. Généralités :*

Un radier est une dalle plane, éventuellement nervurée, constituant l'ensemble des fondations d'un batiment.il s'étend sur toute la surface de l'ouvrage.

Elle comporte parfois des débords (consoles extérieures).

Comme toute fondation, elle transmet les charges du bâtiment, sur l'ensemble de sa surface, au sol.

- $\checkmark$  Avantages de la semelle unique :
- $\checkmark$  diminution des risques de tassement.
- $\checkmark$  très bonne liaison donc rigidité de la base du bâtiment.

#### *2.2. Ce mode de fondation est utilisé dans deux cas :*

 – lorsque la capacité portante du sol est faible : le radier est alors conçu pour jouer un rôle Répartisse de charges. Son étude doit toujours s'accompagner d'une vérification du tassement Général de la construction ;

 – lorsque le sous-sol d'un bâtiment est inondable : le radier joue alors le rôle d'un cuvelage étanche Pouvant résister aux sous-pressions.

Ce type d'ouvrage ne doit pas être soumis à des charges pouvant provoquer des tassements Différentiels trop élevés entre les différentes zones du radier.

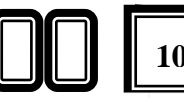

#### *2.3. Criteres de choix :*

Le radier est justifié si la surface des semelles isolées ou continues est très importante

**(supérieure ou égale à 50 % de l'emprise du bâtiment)** Ce qui est le cas lorsque :

- le sol a une faible capacité portante mais il est relativement homogène.
- les charges du bâtiment sont élevées (immeuble de grande hauteur).
- l'ossature a une trame serrée (poteaux rapprochés).
- la profondeur à atteindre pour fonder sur un sol résistant est importante.
- Il est difficile de réaliser des pieux (coût vibrations nuisibles).
- Il existe des charges excentrées en rive de bâtiment.

#### *Justification :*

 $Si \frac{S_{\text{total}}^{\text{semelle}}}{S}$  $\frac{\text{total}}{\text{Stotal}} \ge 50\%$  (Radier général)

*-Surface de semelle (Ssemelle):* 

 $\sigma_{\text{adm}} \geq \sigma_{\text{sol}} = \frac{\text{Nser}}{\text{Sseme}}$ Ssemelle  $N_{ser}$ =1481,55 KN ,  $\sigma_{so}$ = 1.8 bars = 180 KN/m<sup>2</sup>,  $\sigma$  = 50 cm,  $b$ = 45 cm  $\bullet$   $\frac{a}{b}$  $\frac{a}{b} = \frac{50}{45}$  $\frac{50}{45} = 1.11 = \frac{A}{B}$  $\frac{A}{B} \longrightarrow A = 1.11B$  $\bullet$   $\sigma_{sol} = \frac{Nser}{4 \times R}$  $\frac{\text{Nser}}{\text{A} \times \text{B}}$   $\sigma_{\text{sol}} = \frac{\text{Nser}}{1.11 \times \text{B}}$  $1.11\times B^2$  $\bullet$  B =  $\int \frac{Nser}{1.335}$  $\frac{Nser}{1.33\sigma_{\text{sol}}} = \sqrt{\frac{1481,55}{1.11\times180}}$  $\frac{1461,55}{1.11\times180}$  = 2.7 m on prend : <u>B = 2.7 m</u> •  $A = 1.11B = 1.11 \times 2.7 = 3 \text{ m}$  on prend :  $A = 3 \text{ m}$ 

Donc la surface des semelle est :  $S_{\text{semelle}} = 26 \times 2.7 \times 3 = 210.6 \text{ m}^2$ 

#### *-Surface du bâtiment total:*

 $S_{total} = 259.05$ 

#### Alors  $\frac{\text{S}_{\text{total}}^{\text{semelle}}}{\text{S}_{\text{total}}}$  $\frac{\text{setlineine}}{\text{Stotal}} = \frac{210.6}{259.05}$ 259.05 ×100%= 81.2% > 50% **(Radier général)**

 La surface totale de la semelle dépasse 50% de la surface d'emprise du bâtiment, ce qui induit le chevauchement de ces semelles. Pour cela on a opté pour *un radier général* comme type de Fondation, ce type de fondation présente plusieurs avantages qui sont :

 L'augmentation de la surface de la semelle qui minimise la forte pression apportée par la Structure.

- La réduction des tassements différentiels.
- La facilité d'exécution.

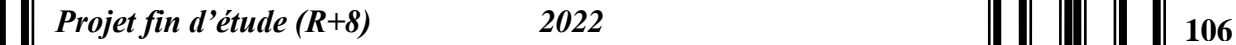

#### *2.4. Combinaison D'action :*

- $\checkmark$  Pour le dimensionnement ELS (G+Q).
- Pour le Ferraillage ELU  $(1.35G + 1.5Q)$ .
- $\sim$  Accidentelle (0.8G  $\pm$  E) pour la vérification.

#### *2.5.Pré-dimensionnement :*

#### *a) Epaisseur du radier :*

L'épaisseur du radier (h) doit satisfaire les conditions suivantes.

#### *b) Condition forfaitaire :*

- *Sous voiles* :  $\frac{h_{max}}{8} \leq hr \leq \frac{L_{max}}{5}$ 5
- $\bullet$  h<sub>r</sub>: Épaisseur du radier.
- $\bullet$  L<sub>max</sub> : le plus grand travai.

L<sub>max</sub>= 500 cm  $\Rightarrow$  62.5cm  $\leq$ h<sub>r</sub> $\leq$  100cm

En prend :  $h\mathbf{r} = 70$  cm

- *Sous poteaux :*
- *La dalle :*

La dalle du radier doit satisfaire aux conditions suivantes :

 $hr \geq \frac{L_{max}}{20}$  $\frac{max}{20} = \frac{500}{20}$  $\frac{500}{20}$  = 25cm

 $\Rightarrow$  Une hauteur minimale de 25 cm

- *la nervure* :

 $b \geq \frac{L_{max}}{10}$  $\frac{max}{10} = \frac{500}{10}$  $\frac{300}{10}$  = 50 cm

Lmax: distance maximal Entre deux files successives.

*c)condition de rigidité :(Longueur élastique).*

$$
L_e \geq \frac{2L_{\max}}{\pi}
$$

 $L_{\text{max}}$ : la plus grande distance entre deux poteaux.  $Lmax = 5m$ .

L<sup>e</sup> : longueur élastique.

$$
L_e = \sqrt[4]{\frac{4E \times I}{K \times b}}
$$

E : module d'élasticité.

I : inertie d'une bande d'1 m de radier. I =  $\frac{bh}{12}$  $bh^3$ 

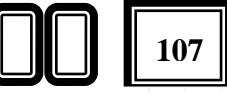

K : coefficient de raideur du sol, rapporté à l'unité de surface pour un sol moyen ( $K = 40$  $MN / m<sup>3</sup>$ ).

b : largeur du radier (bande de 1m). D'où :

$$
h \ge \sqrt[3]{\frac{48 \times k \times L_{max}^4}{E \pi^4}}
$$

 $L_{\text{max}} = 5 \text{ m}, E = 3216420 \text{t/m}^2, K = 4000 \text{ t/m}^3$ 

$$
h \ge \sqrt[3]{\frac{48 \times 4000 \times 5^4}{E \pi^4}} = 0.72 \text{ m}
$$

#### *Conclusion:*

La valeur de l'épaisseur du radier à adopter est :

- $\sim$  h<sub>r</sub> = 70 cm pour les nervure.
- $\sim h = 80$ cm dalle
- $\sim$  b = 55 cm longeur de nervure

#### *Vérification :*

$$
L_{e} = \sqrt[4]{\frac{4E \times I}{K \times b}} = 4 \ge 3.1 = \frac{2L_{\text{max}}}{\pi}
$$

#### *2.6.Calcul de la surface minimale du radier:*

 *Détermination des efforts :*  ELU: N<sup>u</sup> =23283,89 KN ELS:  $N_s = 16856,77KN$ 

- ELU : S<sub>radier</sub> $\geq \frac{N_u}{1.23}$  $\frac{N_u}{1.33 \times \sigma_{sol}} = \frac{23283,89}{1.11 \times 180}$  $\frac{^{23283,89}}{^{1.11\times180}} = 116.53 \text{ m}^2$ 

ELU : S<sub>radier</sub> 
$$
\ge \frac{N_s}{1.33 \times \sigma_{sol}} = \frac{16856,77}{1.11 \times 180} = 84.36 \text{ m}^2
$$

 $S<sub>batiment</sub> = 259.05m<sup>2</sup> > Max (S1; S2) = 116.53 m<sup>2</sup>$ 

#### *Alors :La surface de bâtiment > a la surface de Radier*

La surface du bâtiment est supérieure à la surface de radier, à cet effet, nous avons prévu un débord minimum prescrit par le règlement pour des raisons techniques de réalisation.

L'emprise totale avec un débordement (D) sera:

 $S' = S + D \times 2 \times (Lx + Ly)$ 

- $L_{x1}$ : longueur en plan (24 m).
- L<sub>v1</sub>: largeur en plan  $(13m)$ .

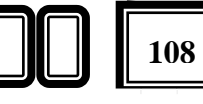

#### *Calcul de débordement D:*

 $D \geq$  Max (h<sub>r</sub> /2 ; 30 cm). Où: h<sub>r</sub> = 0.7 m

On prend  $D = 0.4$  m alors l'emprise totale avec D est:

 $S' = 259.05 + 0.4 \times 2 \times (24 + 13) = 288.65$  m<sup>2</sup>

- *Poids du radier :*
	- $\bullet$   $G = (S' \times h \times \gamma_{ba})$

 $G = (288.65 \times 0.7 \times 25) = 5051.37$  KN

- *Combinaison d'action* 

 $Nu = 23283,89 + 1.35 (5051.37) = 30103.23KN$ 

$$
Ns = 16856,77+5051.37 = 21908.14KN
$$

*3.Vérifications de radier :*

*3.1. Vérification de la contrainte de cisaillement :* (BAEL 91) (Art : 5.1)

 $\mathbf{\dot{v}}$   $\tau_u = \frac{V_U}{h \times c}$  $\frac{V_U}{b \times d} \le \min \left\{ \frac{0.15 \times f_{c28}}{\gamma} \right\}$  $\frac{\gamma_{C28}}{\gamma}$  |4 mpa } Avec :  $b = 100 \text{ cm}$  ,  $d = 0.9h = 72 \text{ cm}$ 

$$
\mathbf{\hat{F}}_{u}^{max} = q_u \times \frac{L^{max}}{2} = \frac{N_u \times b}{S_{rad}} \times \frac{L^{max}}{2} = \frac{30103.23 \times 1}{288.65} \times \frac{5}{2} = 260.72 \text{ KN}
$$

$$
\mathbf{\hat{v}} \quad \tau_u = \frac{260.72}{1000 \times 720} = 0.36 \text{ MPa} \le \tau_u = 2.5 \text{ MPa} \quad \Rightarrow \text{Condition verify the}
$$

#### *3.2.Vérification au poinçonnement:BAEL91 (Art : A.5.2.42)*

Le poinçonnement se fait par expulsion d'un bloc de béton de forme tronconique à 45° La Vérification se fait pour le voile ou de Poteau la plus sollicité a L'ELU.

Nous devons vérifier la condition suivante :

#### $N_u \leq 0$ . 045  $\times \mu_C \times h \times f_{c28}/\gamma_b$

Avec :

 $\mathbf{N}_\mathbf{u}$ : Charge revenant plus chargé.

\_ $\mu_c$ : Périmètre de la surface d'impact projeté sur le plan moyen.  $\mu_c = 2(a + b + 2h_r)$ 

- *Vérification pour les Voiles :* Le voile et le plus sollicitée et avec e=15cm.
	- $\mu$ <sub>C</sub> = 2 × (0.15 + 3 + (2 × 0.70)) = 9.1m
	- $N_u = 1016.57KN \le 0$ .  $0.45 \times \mu_C \times h \times f c28/\gamma_b = 4777.5$  KN (C.V)

*Vérification pour les Peteau :* Le Poteau et le plus sollicitée.

- $\mu$ <sub>C</sub> = 2(0.5 + 0.45 + (2 × 0.70)) = 4.7*m*
- $N_u = 2044,36 \leq 0.045 \times \mu_C \times h \times f c 28/\gamma_b = 2467.5KN$  (C.V)

 $\checkmark$  Donc : La condition est Vérifier pour la structure il n'ya pas de risque de rupture du radier par poinçonnement.

*3.3.Vérification de l'effort de sous pression :* Cette vérification justifiée le non soulèvement de la structure sous l'effet de la pression hydrostatique.

- G  $\geq \alpha \times S_{rad} \times \gamma_w \times Z = 1,5 \times 288.65 \times 10 \times 1.8 = 7793.55 \text{KN}$
- G : Poids total du bâtiment à la base du radier  $=N_G + G_{\text{radier}}$ .
- $\alpha$ : Coefficient de sécurité vis à vis du soulèvement  $\alpha$  = 1.5.
- $\gamma_w$ : Poids volumique de l'eau (  $\gamma w = 10$ KN/m3).
- $Z$ : Profondeur de l'infrastructure (h = 1.8 m).
- $\checkmark$  G<sub>T</sub> =16856,77+5051.37 = 21908.14 KN > 7793.55KN ...C.V
	- $\Rightarrow$  Pas de risque de soulèvement de la structure

#### *3.4.Vérification de la stabilité du radier sous (0.8G ± E) :*

-Moment de renversement du au séisme pour chaque sens (x, y)

D'après le RPA99/version2003(art10.1.5)le radier reste stable si :

$$
\triangleright \quad e = \frac{M}{N} \leq L/4
$$

- e : l'excentricité de la résultante des charges verticales.
- M : moment dû au séisme.
- N : charge verticale.
- $N_{\text{total}} = 21908.14 \text{KN}$ ,  $M_x = 1172.09 \text{KN}$ .m,  $M_y = 1511.49 \text{KN}$ .m

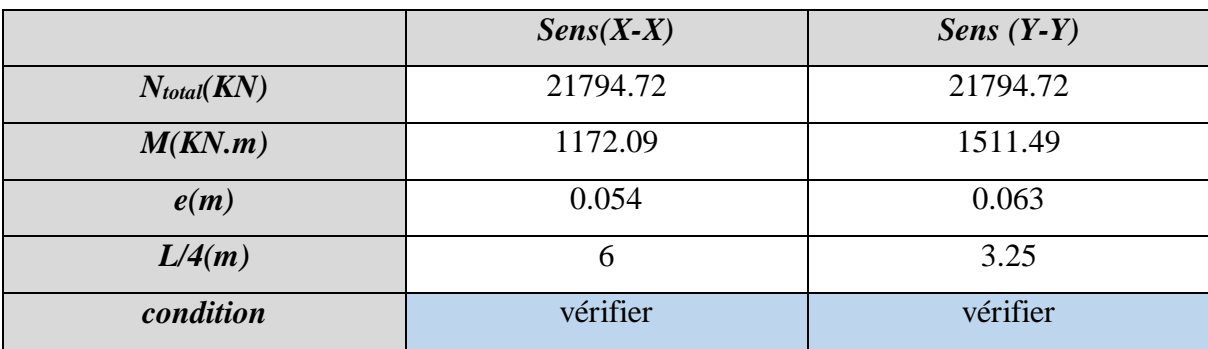

Les moments d'inertie suivant les deux directions sont :

- $-I_{x-x} = b \times h^3/12 = 14976m^4$
- $-I_{y-y} = b \times h^{3}/12 = 4394 \text{ m}^{4}$

Le centre de gravité :

- $\bullet$   $X = \sum S_i \times X_i / \sum S_i$
- $\bullet$  Y =  $\Sigma$ Si×Yi/ $\Sigma$ Si

*Projet fin d'étude (R+8)* 2022 **1202 1202 120 120 120** 

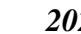

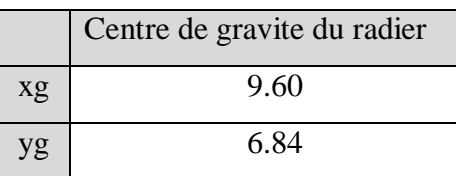

4.5/Vérification au non soulèvement des fondations (G+Q+E) :

$$
\sigma_m = \frac{3\sigma_1 + \sigma_2}{4} \text{ avec : } \sigma_1 = \frac{N}{S} + \frac{M.V}{I} \sigma_2 = \frac{N}{S} - \frac{M.V}{I}
$$

 $-\sigma_{\text{sol}} = 1.33 \times \sigma_{\text{adm}} = 1.33 \times 180 = 239.40 \text{KN/m}^2$ 

 $Xg=9.60m$ ,  $Yg = 6.84m$ 

*Tableau de résultat :*

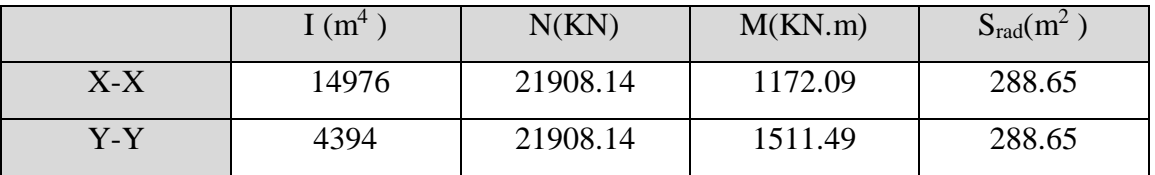

*Tableau de vérification :*

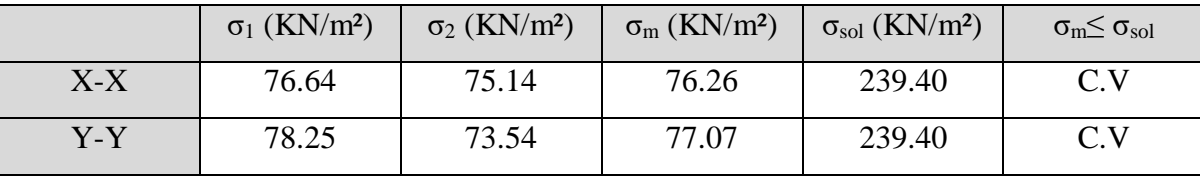

#### *4. Ferraillage du radier :*

Le radier se calculera comme plancher renversé appuyé sur les voiles et les poteaux. Nous avons utilisé pour le ferraillage des panneaux la méthode proposée par le CBA 93. La fissuration est considérée préjudiciable, vu que le radier peut être alternativement noyé, émergé en eau douce.

Les panneaux constituant le radier sont uniformément chargés et seront calculés comme des dalles appuyées sur quatre cotés et chargées par la contrainte du sol, pour cela on utilise la méthode de PIGEAUD pour déterminer les moments unitaires  $\mu_x$ ,  $\mu_y$  qui dépend du rapport  $(p = L_X / L_Y)$  et du coefficient de POISSON (v).

5.1. Méthodes de calcul :

- Dans le sens de la petite portée :  $M_x = \mu_x.q_u.l_x^2$
- Dans le sens de la grande portée :  $M_y = \mu_y.M_x$

Tel que :

:

 $\mu_x$ ; $\mu_y$ : sont des coefficients en fonction de  $(\alpha = l_x/l_y)$  et v (prend 0.2 à l 'ELS, 0 à l'ELU) Pour le calcul, on suppose que les panneaux sont partiellement encastrés aux niveaux des appuis, d'où on déduit les moments en travée et les moments sur appuis.

En tenant compte des modes de fixation on effectue les ventilations des moments comme suit

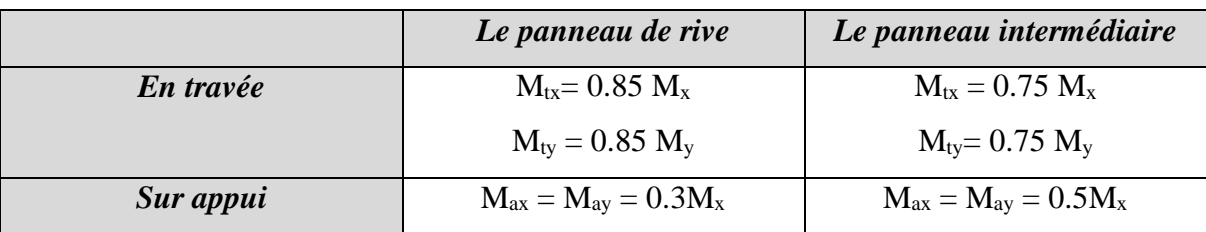

Nous avons utilisé pour le ferraillage des panneaux, la méthode proposée par le règlement BAEL91. La fissuration est considérée comme étant préjudiciable.

#### *Calcul des moments fléchissant :*

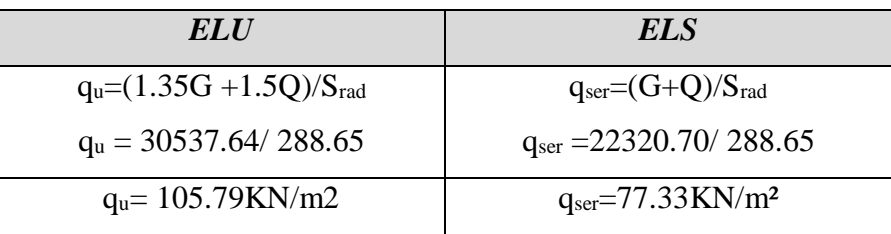

Ferraillage de la dalle de radier :

Le plus grand panneau est le panneau du  $(5\times5)$  m<sup>2</sup>.

⇒ Panneau de rive.

*■ l'ELU :*ν = 0 ; qu= 105.79KN/m

 $\alpha = 5/5 = 1 > 0.4$ 

⇒ Alors le panneau travaille dans les deux sens.

- A partir du tableau:  $\mu_x = 0.0393$ ,  $\mu_y = 0.934$ 

- donc les moments sont:

- $M_x = \mu_x \times q_u \times l_x^2 \Rightarrow M_x = 0.0393 \times 105.79 \times (25) = 103.90 \text{ KN.m/m}.$
- $M_y = \mu_y \times M_x \Rightarrow M_y = 0.934 \times 103.90 = 97.04$  KN.m/ml.
- $M_{tx} = 0.85 \times M_{x} \Rightarrow M_{tx} = 0.85 \times 103.90 = 88.31 \text{KN} \cdot \text{m} / \text{m}$ .
- $M_{tv} = 0.85 \times M_v \Rightarrow M_{tv} = 0.85 \times 97.04 = 82.48$  KN.m/ml.
- $M_{ax} = M_{ay} = 0.3 \times M_{x} \Rightarrow 0.3 \times 103.90 = 31.17$ KN.m/ml

*Projet fin d'étude (R+8)* 2022 **122 122 122 122 122 122 122 122 122 122 122 122 122 122 122 122 122 122 122 122 122 122 122 122 122 122 122 122 122 122 122 1** 

#### *Calcul des armatures :*

$$
\mu = \frac{M}{b \times d^2 \times \sigma_b}
$$
\n
$$
A_s = \frac{M}{\beta \times d \times \sigma_s}
$$
\n
$$
\alpha = 1.25 \times [1 - \sqrt{(1 - 2\mu)} ]
$$
\n
$$
\beta = (1 - 0.4\alpha)
$$
\n
$$
\sigma_b = 14.2 \text{Mpa}
$$
\n
$$
b = 100 \text{cm}
$$
\n
$$
\sigma_b = \frac{M}{\beta} = \frac{100 \text{cm}}{100 \text{cm}}
$$
\n
$$
\sigma_b = \frac{M}{\beta} = \frac{100 \text{cm}}{100 \text{cm}}
$$
\n
$$
\sigma_b = 14.2 \text{Mpa}
$$
\n
$$
b = 100 \text{cm}
$$
\n
$$
\sigma_b = \frac{M}{\beta} = \frac{100 \text{cm}}{100 \text{cm}}
$$
\n
$$
\sigma_b = \frac{M}{\beta} = \frac{100 \text{cm}}{100 \text{cm}}
$$
\n
$$
\sigma_b = 14.2 \text{Mpa}
$$
\n
$$
\sigma_b = 14.2 \text{Mpa}
$$
\n
$$
\sigma_b = 14.2 \text{Mpa}
$$
\n
$$
\sigma_b = 14.2 \text{Mpa}
$$
\n
$$
\sigma_b = 14.2 \text{Mpa}
$$
\n
$$
\sigma_b = 14.2 \text{Mpa}
$$
\n
$$
\sigma_b = 14.2 \text{Mpa}
$$
\n
$$
\sigma_b = 14.2 \text{Mpa}
$$
\n
$$
\sigma_b = 14.2 \text{Mpa}
$$
\n
$$
\sigma_b = 14.2 \text{Mpa}
$$
\n
$$
\sigma_b = 14.2 \text{Mpa}
$$
\n
$$
\sigma_b = 14.2 \text{Mpa}
$$
\n
$$
\sigma_b = 14.2 \text{Mpa}
$$
\n
$$
\sigma_b = 14.2 \text{Mpa}
$$
\n
$$
\sigma_b = 14.2 \text{Mpa}
$$
\n
$$
\sigma_b = 14.2 \text{Mpa}
$$
\n
$$
\sigma_b = 14.2 \text{Mpa}
$$
\n
$$
\sigma_b = 14.2
$$

 $A_{min} \geq 0.23.b.d.f_{28}/f_e$ 

#### *Sens- X :*

 $A_{\text{min}} = 0.23 \times 100 \times 42.5 \times 2.1/400 = 5.13 \text{ cm}^2$ 

*Sens- Y :*

• A<sub>min</sub> =  $0.23 \times 100 \times 42.5 \times 2.1/400 = 5.13$  cm<sup>2</sup>

*Pourcentage minimal des armatures :* BAEL91 (art B.6.4)

•  $A\% \ge 0.001 \times b \times h = 5 \text{ cm}^2$ 

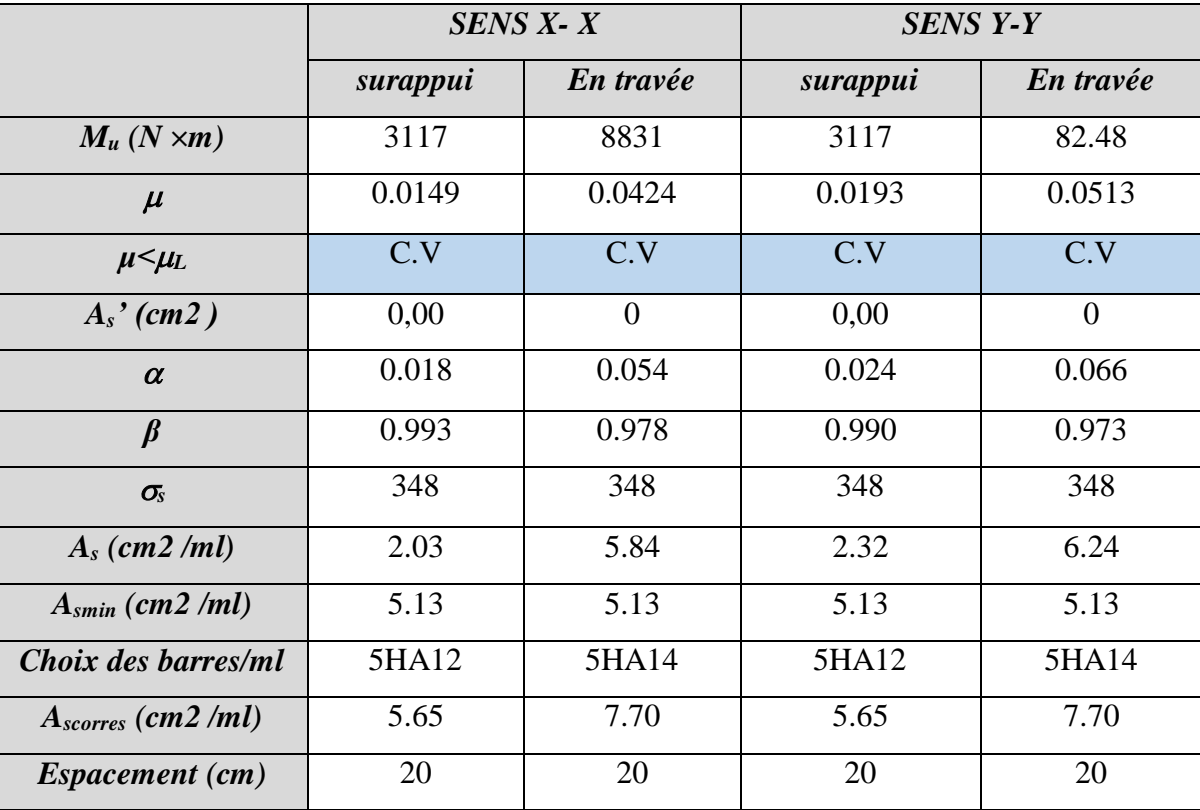

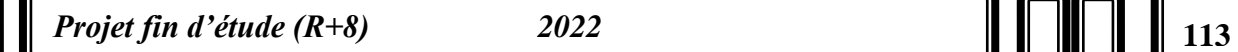

*■l'ELS :*ν = 0.2 ; qs= 77.33KN/m

 $\overline{\sigma}_s = \min \left\{ (2/3) fe \; ; \; 110 \sqrt{\eta \times f_{.28}} \right\}$   $FeE400 \Rightarrow \eta = 1.6$ 

 $\overline{\sigma}_s$  = min {0,666 × 400 , 110 $\sqrt{1.6 \times 2.1}$ }  $\Rightarrow \overline{\sigma}_s$  = 201,63 MPa

A partir du tableau:

- $\mu x = 0.0464$
- $\mu y = 0.954$

- donc les moments sont:

- $\bullet$   $Mx = \mu x \times q s \times l x^2 \Rightarrow Mx = 66.632 KN.m/ml.$
- $My = \mu y \times Mx \Rightarrow My = 63.567$  KN.m/ml.
- $\bullet$  Mtx = 0.85× Mx $\Rightarrow$ Mtx=56.637KN.m/ml.
- Mty =  $0.85 \times$  My  $\Rightarrow$  Mty=54.032KN.m/ml.
- Max = May =  $0.3 \times Mx$   $\Rightarrow$  19.989KN.m/ml.

*Calcul des armatures:*

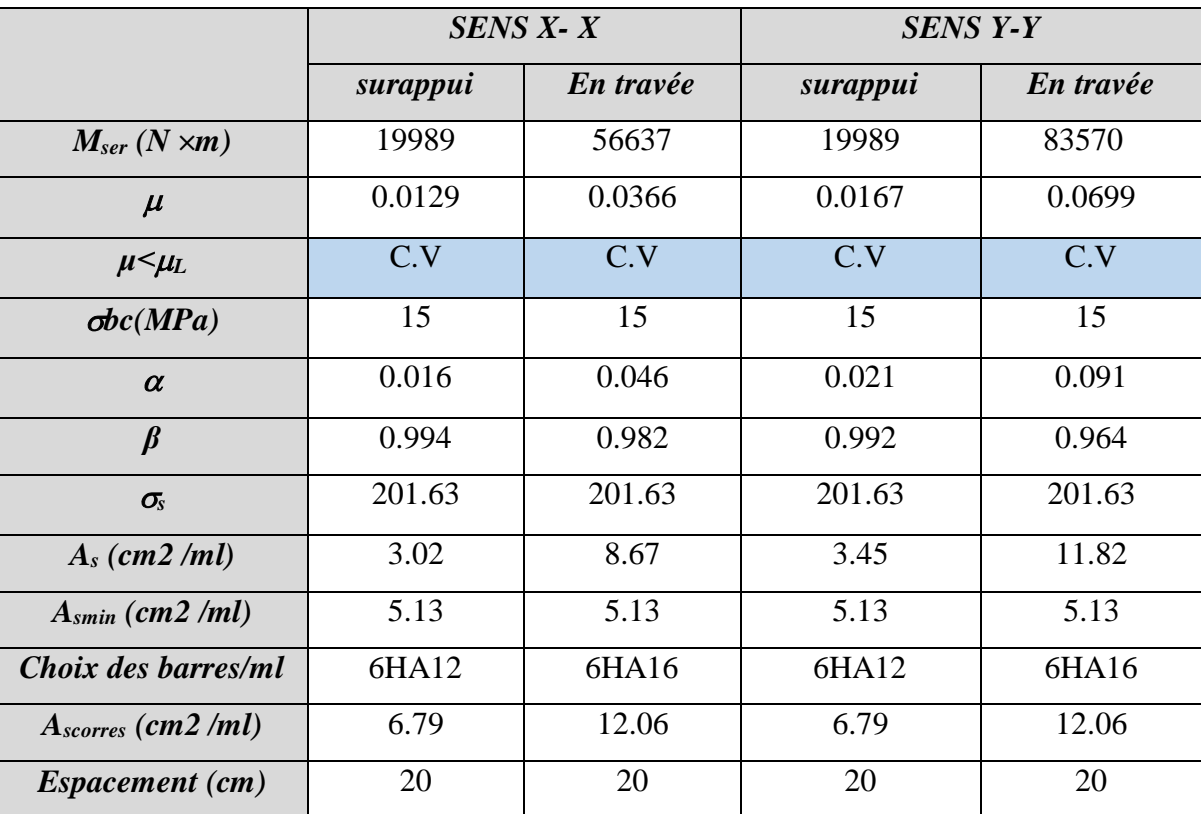

*-Vérification de la contrainte de cisaillement :*BAEL 91 (A.5.1 ,21)

$$
\tau_u = \frac{T_u}{b_0 \times d} \dots \dots \dots \dots \dots (A.5.1,1) p51
$$
  
\n
$$
T_u = \frac{p_u \times l_x \times l_y}{2l_y + l_x} = \frac{119.78 \times 5 \times 5}{2(5) + 5} = 164.86 KN
$$
  
\n
$$
\tau_u = \frac{164.86 \times 10^3}{1000 \times 450} = 0.458 Mpa
$$
  
\n
$$
\overline{\tau_u} = \min \left( 0.15 \frac{f_{c28}}{\gamma_b}; 4MPa \right) = \min \left( 2.5; 4MPa \right)
$$

$$
\overline{\tau_u} = 2.5 Mpa
$$

$$
\tau_u = 0.458 \prec [\tau_u] = 2.5 Mpa
$$

La condition est vérifiée ; on n'a pas besoin des armatures transversales

#### *Etude de débord du radier :*

*b*

Le débord du radier est assimilé à une console de largeur L=0.40 m. Le calcul du Ferraillage se fait pour une bande de largeur égale à un mètre linier.

 $h = 0.50m$ 

 $b = 1m$ 

 $d = 0.9 h = 0.45m$ 

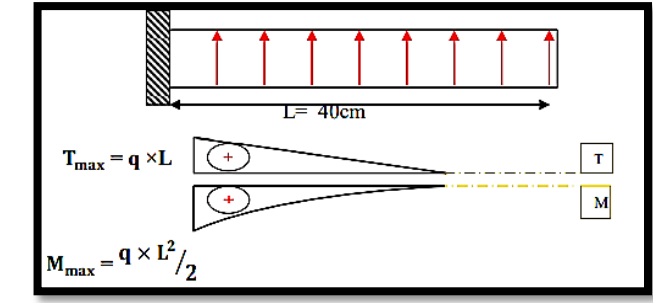

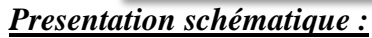

## *■ L'ELU :*

•  $M_{max} = q_u \times L$  2 / 2 = 105.79 $\times$  (0.4)2 / 2 = 9.58KN.m

#### *■ L'E LS : (fissuration préjudiciable) :*

•  $M_{max} = q_{ser} \times L$  2 / 2 = 77.33  $\times (0.4)2$  / 2 = 7.4KN.m

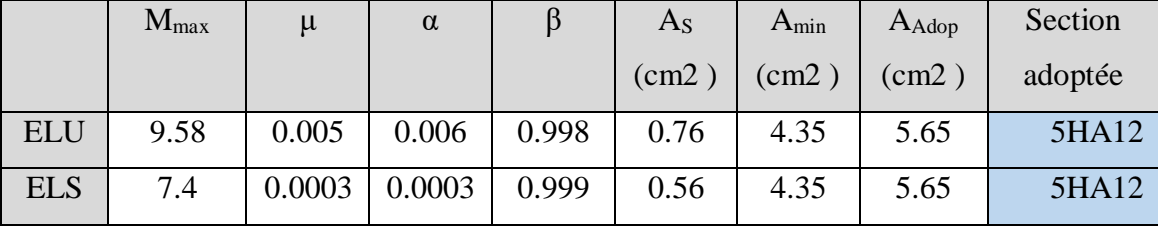

#### *Vérification au cisaillement :*

$$
\tau_u \, {\text{cm}} = 0.05 \text{ f} 28
$$

 $\tau u = \frac{Vu}{u}$ b.d  $b = 1$  m. ,  $d = 0.90$  h = 0.45m.  $V_u = q_u \times L = 105.79 \times 0.4 = 47.91$  KN.  $\tau u = \frac{47910}{1000.45}$  $\frac{47910}{1000.450}$  = 0.13Mpa $\leq$ <del>tu</del> = 1,25  $\rightarrow$  Condition vérifiée.

Note: On peut prolonger les armatures adoptées dans les panneaux de rive jusqu'à l'extrémité du débord pour avoir un bon accrochage des armatures.

#### *Etude de la nervure :*

Les nervures sont considérées comme des poutres doublement encastrées.

 $h = 70 \text{ cm}$  ,  $d = 65 \text{ cm}$  $b = 50$  cm ,  $c = 5$  cm

*a-Calcul les charges revenant à la nervure :* 

• 
$$
qu = \frac{Nu}{sr} = 119.78 \text{ KN/m}^2
$$
  
\n•  $qs = \frac{Ns}{sr} = 87.55 \text{ KN/m}^2$ 

- *ELU*

#### **Sens X-X:**

 $M_t = 82.52$  KN.m  $M_a = 165.04$  KN.m

**Sens Y-Y :**

- $M_t = 81.86$  KN.m  $M_a = 163.72$  KN.m
- *ELS*

#### **Sens X-X:**

 $M_t = 63.43$  KN.m  $M_a = 126.87$  KN.m

**Sens Y-Y :**

 $M_t = 59.83$  KN.m  $M_a = 177.29$  KN.m

*ferraillage de nervure a la ELU:*

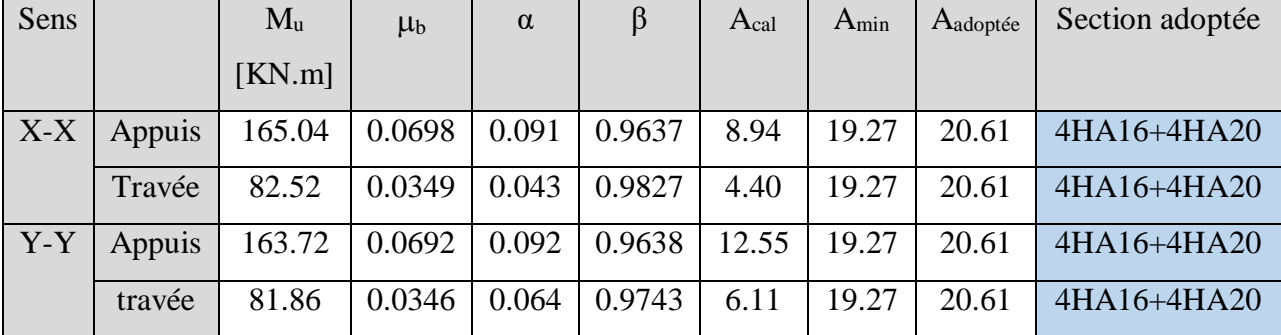

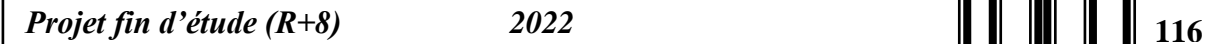

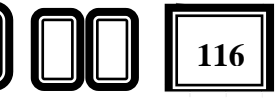

# *ferraillage de nervure a la ELS:*

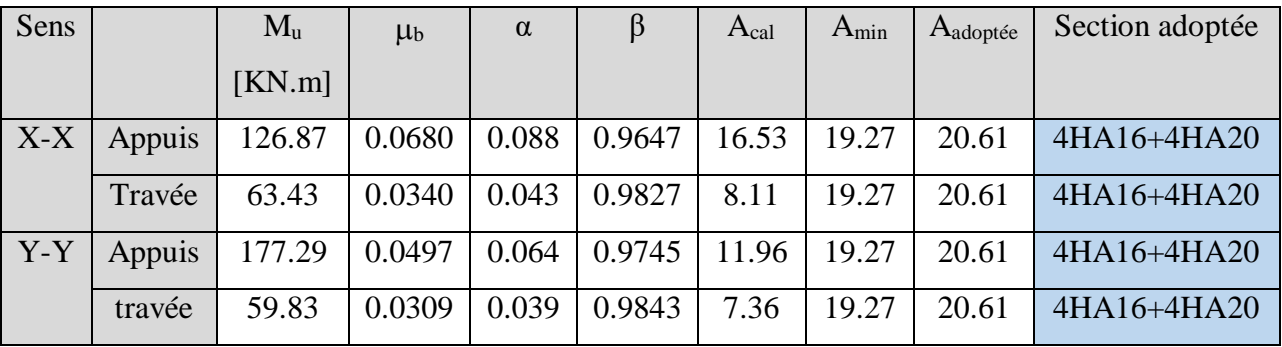

# *Vérifications à l'ELU :*

# *-Vérifications de la l'effort tranchant :*

$$
\tau_u = \frac{V_u}{b.d} \le \min\left\{\frac{0.2.f_{c28}}{\gamma_b}, 5MPa\right\}
$$

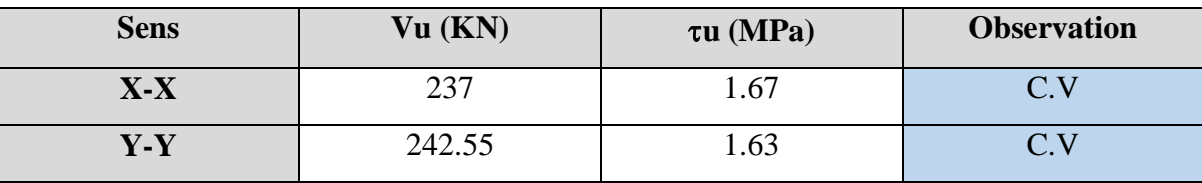

# *Vérifications nécessaires pour les nerveux :*

## *Condition de non fragilité :*

•  $A_{min} \geq 0.23.b.d.f_{28}/f_e$ 

Amin =  $0.23 \times 55 \times 55 \times 2.1/400 = 3.65$ cm<sup>2</sup>

# *Le pourcentage minimal d'armature :*

- *Selon BAEL91 :*
- $A_{Min}^{BAEL} \ge 0.001 \times b \times h = 3.8 \text{ cm}^2$ 
	- *Selon RPA99/2003 :*
- $A_{Min}^{RPA} \ge 0.005 \times b \times h = 17.27$  cm<sup>2</sup>

# *Armatures transversales minimales*

# $A_t = 0.003 \times S_t \times b$

 $A_t = 0.003 \times 20 \times 55$  Nous prenons : At = 4HA10= 3.14 cm<sup>2</sup>

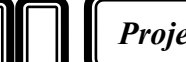

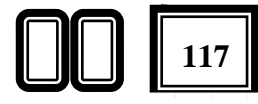

- *Espacement des armatures transversales*
- *En zone nodale :*

$$
S_t \le \min\left(\frac{h}{4} : 12\emptyset_l\right) \rightarrow S_t \le (17.5 : 24) \rightarrow S_t \le 15
$$

*En zone courante :*

$$
S_t \leq \frac{h}{2} = \frac{70}{2} \rightarrow S_t \leq 35
$$

Nous prenons :

- $\bullet$  St = 15 cm En zone nodale
- $St = 20$  cm En zone courante

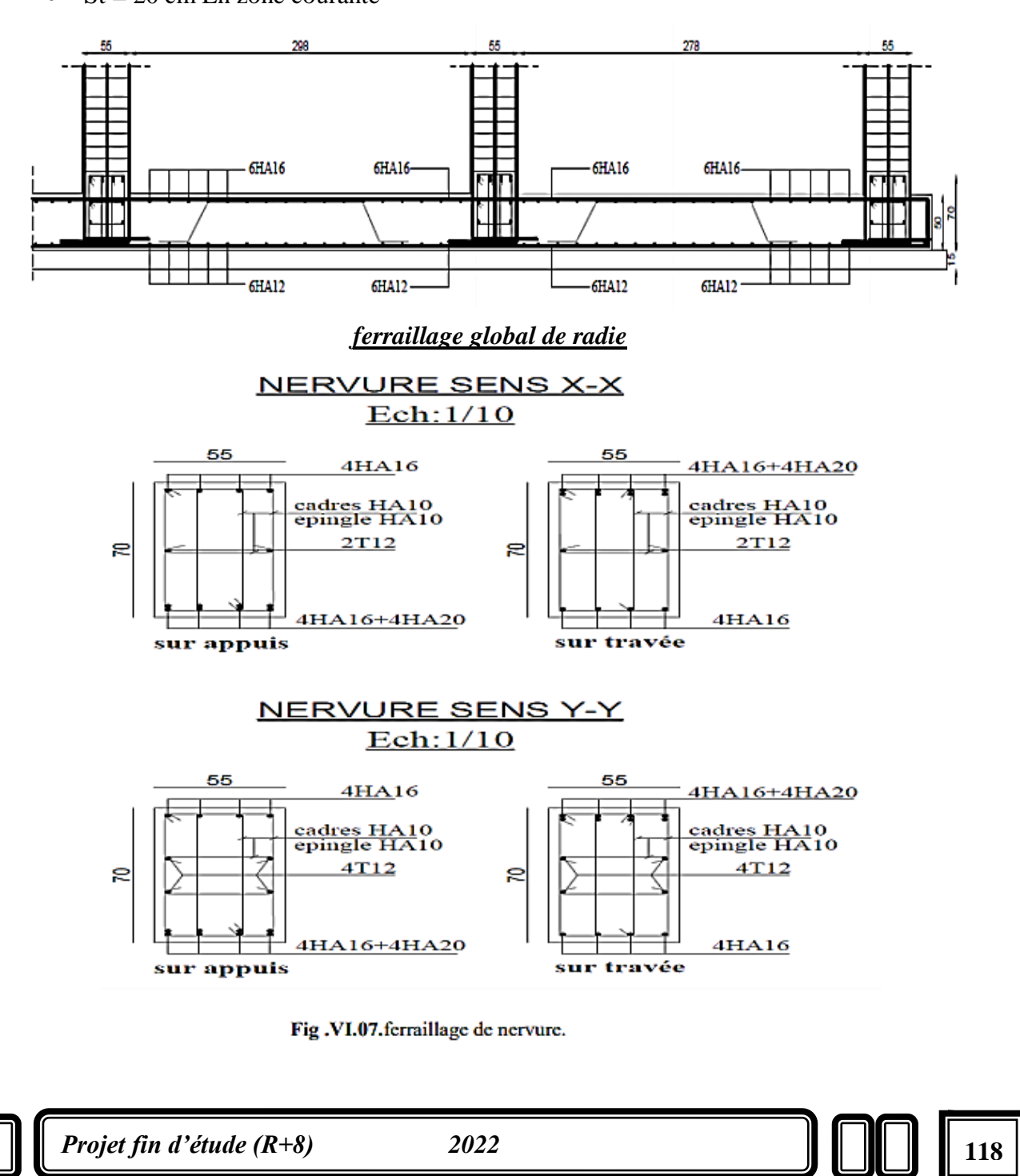

# **Conclusion général**

 La réalisation de cette étude nous a permis de concrétiser l'apprentissage théorique du cycle de formation de l'ingénieur et surtout d'apprendre les différentes techniques de calcul, les concepts ainsi que les règlements régissant le domaine étudié. Pour ce projet, nous avons agis principalement sur deux plans :

 D'une part **(stabilité)** le contreventement et la disposition des voiles ; nous avons constaté que la disposition des voiles est un facteur important pour assurer la stabilité et la sécurité des structures .

 Et d'autre part **(économie)** l'estimation des quantités du béton et d'aciers nécessaire. Pour cela nous avons fait une étude (technico-économique) de notre bâtiment pour obtenir une :

- $\checkmark$  structure de bonne stabilité
- $\checkmark$  structure économique

 Donc c'est ma première expérience et c'est une étape très importante pour la vie d'un ingénieur.

# **Bibliographié & Règlements:**

- **RPA99/Version2003** : règlement parasismique algérienne.
- **BAEL91 :** béton armé aux états limites.
- **RNV99 :** règles neige et vent.
- **C.B.A93 :** règles de conception et de calcul des structures en béton armé.
- **D.T.R.B.C .2.2:** Document technique réglementaire (charges permanentes et charges d'exploitation ).
- Guide de calcul béton armé…………………………….. H.RENAUD.
- Calcul des structures en béton armé…………………..BELAZOUGUI.
- Conception et calcul des structures soumises aux séismes… M. RILI /

# SALHI

Exercices de béton armé selon les règles BAEL83……….PIERE CHARON.

# *Logiciels et programmes :*

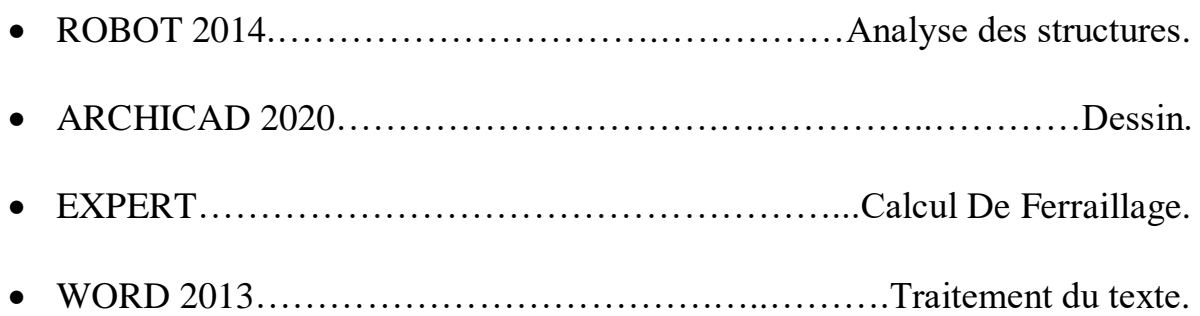